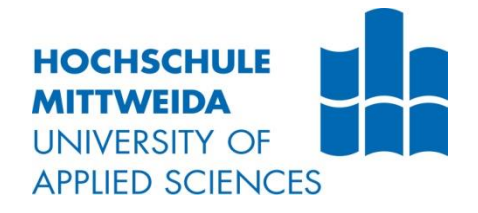

# **BACHELORARBEIT**

**Herr Jakob Beutin**

**Wie kann die Wirkung von Musikvideos in der Postproduktion beeinflusst werden**

**2022/2023**

Fakultät: Medien

## **BACHELORARBEIT**

## **Wie kann die Wirkung von Musikvideos in der Postproduktion beeinflusst werden**

Autor/in: **Herr Jakob Beutin**

Studiengang: **Media and Acoustical Engineering**

> Seminargruppe: **MG16wV-B**

Erstprüfer: **Herr Prof. Dipl. Toningenieur Mike Winkler**

Zweitprüfer: **Frau Bachelor of Engineering Isabel Pfeiffer**

> Einreichung: Berlin, den 02. Februar 2023

Faculty of Media

## **BACHELOR THESIS**

## **How can the sensation of music videos be influenced in post-production**

author: **Mr. Jakob Beutin**

course of studies: **Media and Acoustical Engineering**

> seminar group: **MG16w3-V**

first examiner: **Mr. Prof. Dipl. Toningenieur Mike Winkler**

second examiner: **Mrs. Bachelor of Engineering Isabel Pfeiffer**

> submission: Berlin, 2nd of februrary 2023

#### **Bibliografische Angaben**

Nachname, Vorname: Beutin, Jakob

Wie kann die Wirkung von Musikvideos in der Postproduktion beeinflusst werden

How can the sensation of music videos be influenced in post-production

64 Seiten, Hochschule Mittweida, University of Applied Sciences, Fakultät Medien, Bachelorarbeit, 2023

#### **Abstract**

Diese Bachelorarbeit beschäftigt sich mit der Wirkung, die durch die Postproduktion eines Musikvideos erzeugt werden kann. Durch eine Recherche im Bereich der Fachliteratur sollen für diese Thematik Verfahrensweisen erarbeitet und schließlich anhand eines praktischen Beispiels probeweise angewandt werden. Dieses soll durch eine Umfrage beurteilt und ausgewertet werden.

## Inhaltsverzeichnis

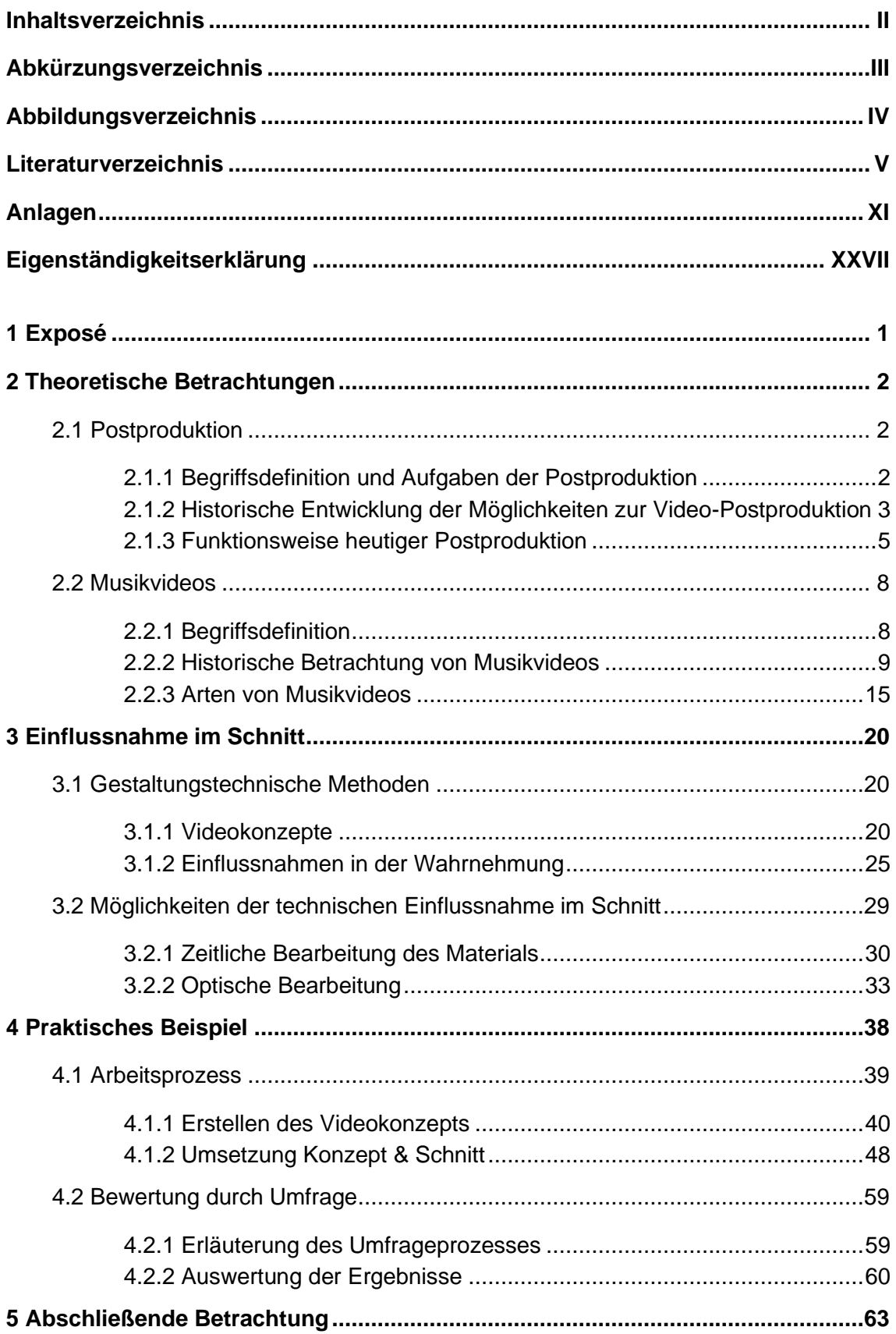

## **Abkürzungsverzeichnis**

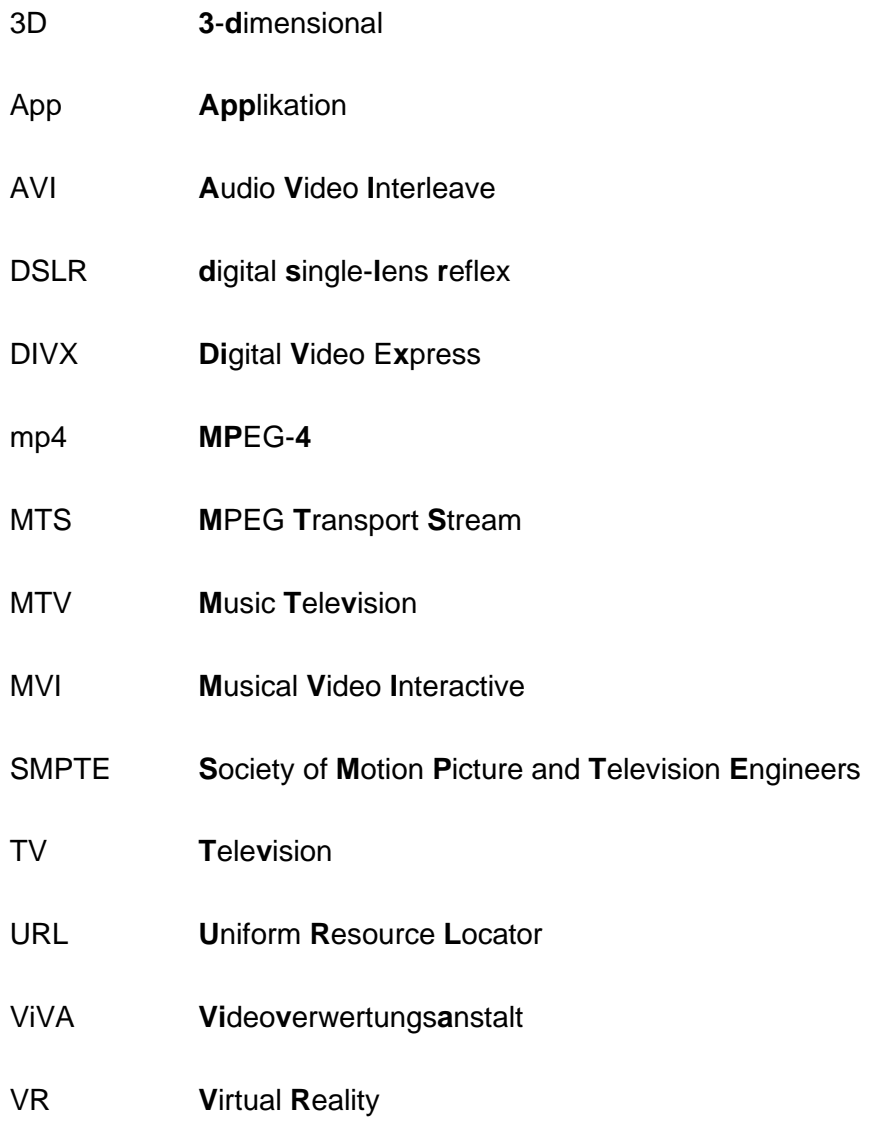

## **Abbildungsverzeichnis**

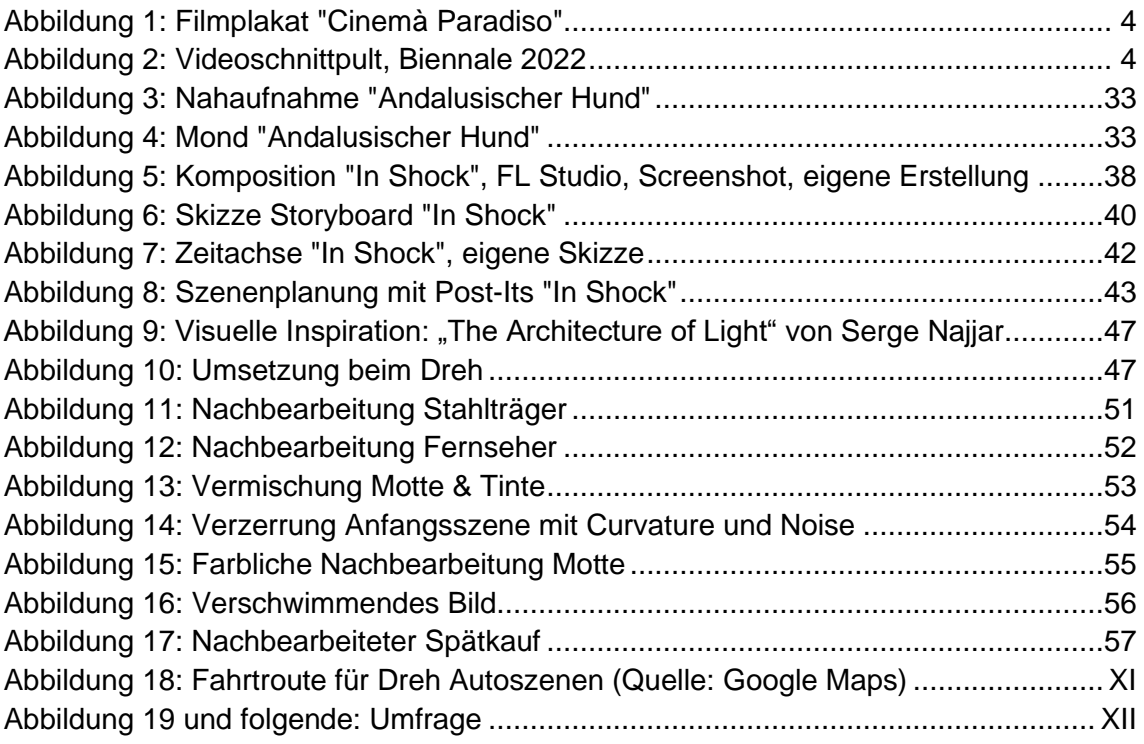

## <span id="page-7-0"></span>**1 Exposé**

Für die Abschlussarbeit meines Studiums "Media and Acoustical Engineering" an der Hochschule Mittweida wollte ich meine zwei größten Leidenschaften, Musik und Videos, miteinander kombinieren und mir ein Bild über die professionelle Nachbearbeitung von Musikvideos machen.

Während früher das Erstellen eines potentiell erfolgreichen Musikvideos kostenintensive technische Gerätschaften sowie eine Vielzahl an geschultem Personal erforderte, ist heute der Prozess wesentlich einfacher geworden. Hochauflösende Kameras (z.T. bereits in Smartphones verbaut) und einsteigerfreundliche Bearbeitungssoftwares machen die Möglichkeit, ein Video zu drehen so zugänglich, dass die Produktion von Musikvideos deutlich weniger kostspielig geworden ist. Dadurch gibt es auf dem heutigen Markt eine enorme Masse und Bandbreite an Clips. Der Fokus ist nun vielmehr, ins Auge zu fallen und einen bleibenden Eindruck beim Zuschauer zu hinterlassen.

Es erscheint daher sinnvoll, zu untersuchen, wie Musikvideos in der Postproduktion bearbeitet werden können und welche Effekte damit erzielbar sind.

Im Folgenden werden, nach einer einleitenden Erläuterung der historischen Entwicklung von Musikclips und der Nachbearbeitung von Videoaufnahmen, Quellen aus der Fachliteratur bezüglich der Möglichkeiten einer emotionalen Einflussnahme bei der Postproduktion konsultiert.

Dazu sollen verschiedene Methoden zur Nachbearbeitung von Videomaterial und zur Lenkung der Wahrnehmung untersucht werden und ein psychologisch/biologischer Blickwinkel in Betracht gezogen werden. Auch sollen moderne Beispiele nicht außer Acht gelassen und eine kurze Trendanalyse vollzogen werden, da sich die verschiedenen Stile und die Macharten von Musikvideos seit jeher in einem konstanten Wandel befinden und daher eine auf die Zukunft des Marktes ausgerichtete Perspektive eine erhöhte Relevanz gegenüber dem Studieren ehemaliger Industriestrukturen hat.

Anschließend sollen gewonnene Erkenntnisse anhand eines praktischen Beispiels angewandt werden: der Konzeption und dem Schnitt eines Musikvideos. Der Prozess der Nachbearbeitung und der Anwendung vorher erlernter Methoden wird dabei thematisiert. Schließlich wird das Musikvideo durch eine Umfrage ausgewertet, um eine unvoreingenommene Bewertung sicherzustellen. Besonders die Wirkung und Effizienz angewandter Methoden soll bei der Befragung im Vordergrund stehen.

Eine abschließende Betrachtung soll versuchen, gewonnene Erkenntnisse und die praktische Anwendung dieser schließlich zu bewerten.

## <span id="page-8-0"></span>**2 Theoretische Betrachtungen**

Zunächst ist es wichtig, sich ein Grundverständnis zu den Themenbereichen Postproduktion und Musikvideos anzueignen. Dabei sollen diese sowohl in ihren technischen Bedingungen und Möglichkeiten, als auch in ihrer historischen Entwicklung und ihrer aktuellen Bedeutung und Funktionsweise untersucht werden.

## <span id="page-8-1"></span>**2.1 Postproduktion**

### <span id="page-8-2"></span>**2.1.1 Begriffsdefinition und Aufgaben der Postproduktion**

Der Begriff Postproduktion ist, im Falle dieser Arbeit, auf den Kontext der Videotechnik eingegrenzt. Die Postproduktion von Audiotechnik soll dabei keine wesentliche Beachtung finden. Allgemein bekannt als Videoschnitt oder Filmmontage<sup>1</sup>, wird damit die Nachbearbeitung von Filmmaterial bezeichnet. Grundlage für den Prozess der Postproduktion ist damit folglich ein bereits aufgenommenes analoges oder digitales Video, das in bestimmten Prozessen weiterbearbeitet wird und schließlich zu einem endgültigen Videoprodukt führt. Genaueres zu den analogen und digitalen Methoden zur Nachbearbeitung wird in den kommenden Unterpunkten erläutert.

Neben der Nachbearbeitung von Videomaterial, welche den größten Teil der Video-Postproduktion ausmacht, zählt auch häufig eine Nachbearbeitung von Tonmaterial zu den Aufgaben eines Postproduzenten. Es gilt, die Lautstärken der verwendeten Audiospuren miteinander abzugleichen, um ein stimmiges akustisches Gesamtbild zu schaffen. Es finden sich im "Kompendium der Mediengestaltung" Band IV folgende "Arten des Tons"<sup>2</sup>, die in einem Video jeglicher Art Anwendung finden können:

- Sprachaufnahmen (oftmals gleichzeitig mit dem Videomaterial aufgenommen)
- Musik
- Atmo (generelle Atmosphäre, Hintergrundgeräusche, am Drehort aufgenommen oder nachträglich dem Video hinzugefügt um das Klangbild zu erweitern)

<sup>1</sup> Vgl. Böhringer, Bühler, Schlaich (2014): Band IV, S. 569

<sup>2</sup> Vgl. ebd. S. 568

• Effektgeräusche (wenn ein bestimmter, ausgewählter Effekt im Video klanglich unterstrichen werden soll)

Die einzelnen Tonaufnahmen werden heutzutage getrennt voneinander durchgeführt um eine separate Bearbeitung einfacher zu machen. Im Prozess der Postproduktion werden sie schließlich zusammen eingesetzt und sowohl klanglich (beispielsweise unter Verwendung derselben zusätzlichen Effekte, z.B. Echo) als auch von der Lautstärke her aufeinander abgestimmt.

## <span id="page-9-0"></span>**2.1.2 Historische Entwicklung der Möglichkeiten zur Video-Postproduktion**

Die Postproduktion hat sich durch ihre technische Entwicklung wesentlich verändert. Einige Grundlagen der analogen Schnittweise wurden in die digitale Nachbearbeitung übernommen und weiterentwickelt, weshalb eine grobe Übersicht über die historische Entwicklung des Fachgebietes gegeben werden soll.

#### **Analog**

In der analogen Technik wurde das Filmmaterial auf Zelluloid-Filmbändern aufgenommen, welche zunächst in einer chemischen Lösung entwickelt werden mussten. Im Anschluss wurden die einzelnen Stillbilder, die durch schnelles Abspielen ein bewegtes Bild erschufen, gegen ein Licht gehalten oder auf eine leuchtende Unterlage / Lampe gelegt und betrachtet. Eine derartige Bearbeitung der Filmrolle war beispielsweise auf einem Tellerschneidertisch möglich.<sup>3</sup> Dann wurde das Filmband mit einer Schere zerschnitten und mit Klebstoff neu zusammengesetzt. Somit konnten verschiedene Aufnahmen, beispielsweise aus verschiedenen Perspektiven und Kameras gedrehten Szenen, zeitlich umgeordnet oder aneinandergehangen werden. Ein großer Teil aller Aufnahmen wurde aussortiert, nur die besten Takes<sup>4</sup> sollten im Endprodukt verwendet werden. Auch musste die final angestrebte Länge des Filmproduktes erreicht werden, was Einkürzungen mit sich brachte. Es sollte die Zuschauer nicht überfordern. Einzige Ausnahme bilden die Director's Cuts, in denen der

<sup>3</sup> Vgl. Case (2001): S. 22

<sup>4</sup> Fachbegriff, bezeichnet eine einzelne Aufnahme ohne Unterbrechung

Regisseur seine künstlerische Version etwas unabhängiger von kommerziellen Interessen ausleben kann.

Ein besonders plakatives Beispiel für diese Funktions- und Arbeitsweise ist dabei die Schlussszene aus "Cinemà Paradiso": in diesem Film musste der Filmvorführer auf Anweisung des Pfarrers einer kleinen italienischen Stadt aus verschiedenen Filmrollen sämtliche anrüchige Szenen herausschneiden. All diese Filmschnipsel klebt er zusammen und schenkt diese Rolle seinem Protegé – sinnliche und erotische Szenen werden so zu einer Bildabfolge zusammenmontiert. <sup>5</sup>

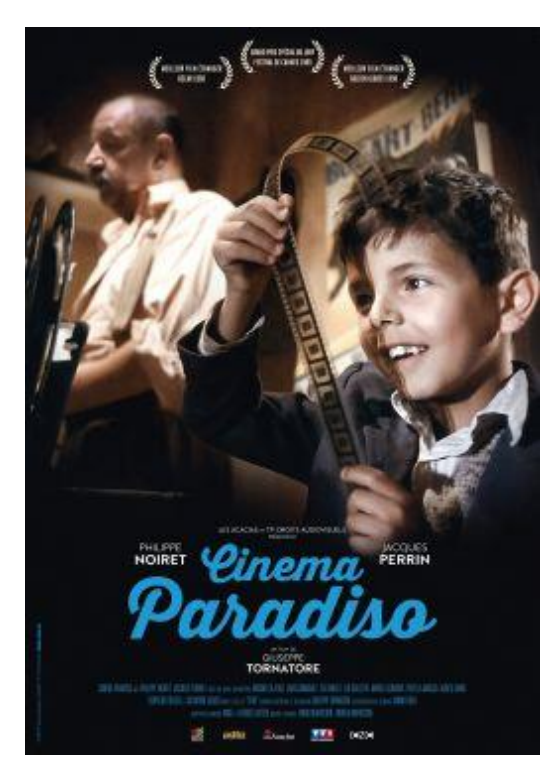

*Abbildung 1: Filmplakat "Cinemà Paradiso"*

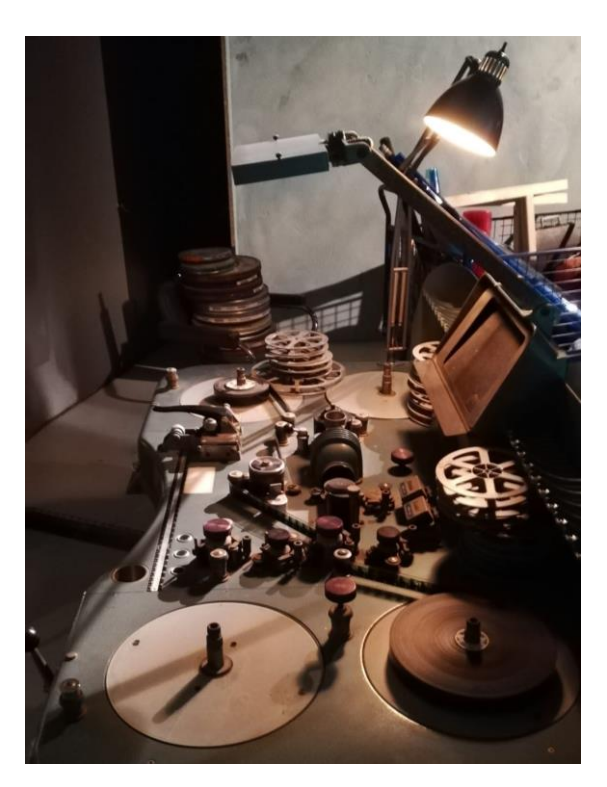

*Abbildung 2: Videoschnittpult, Biennale 2022*

#### **Digital**

Mit der Einführung benutzerfreundlicher Software, die dank des Internets auch von einer vereinfachten Verbreitung profitieren konnte, sowie der Möglichkeit moderner Kameras, digitale Videos auf Speicherchips statt auf Filmband aufzunehmen, wurde die Produktion und der Schnitt analoger Filmbänder als kosten- und zeitintensiveres Verfahren zur

<sup>5</sup> <https://www.youtube.com/watch?v=XP7DTTw-Vnw>

Aufnahme und Nachbearbeitung von Videomaterial bald weitestgehend von der neuen Videotechnik im Hardware- und Softwaresektor abgelöst.

Während z.B. analoge Spiegelreflexkameras preisintensiv und eher im professionellen Sektor Anwendung fanden, waren ihre digitalen Nachfolger, die DSLR-Kameras, auch für Privatpersonen erschwinglich.<sup>6</sup> Zudem wurde es mit der rasanten Entwicklung von PC-Hardware und einer durch das Internet vereinfachten Erwerbbarkeit von Software auch auf privaten Computern möglich, professionelle Postproduktionssoftware zu benutzen. Den Umgang mit solchen Programmen kann man sich mittels Tutorials aller Art im Internet aneignen.<sup>7</sup> So können nun auch im privaten oder semi-professionellen Sektor im Schnitt von Filmen und Videos gute Ergebnisse erzielt werden.

### <span id="page-11-0"></span>**2.1.3 Funktionsweise heutiger Postproduktion**

Heutzutage findet der Videoschnitt größtenteils, aufgrund einfacher Bearbeitungsmöglichkeiten, am Computer statt.

Die verschiedenen Videoformate, die zum digitalen Abspeichern von Kameraaufnahmen verwendet werden, können oft durch Einstellung bereits an der Kamera ausgewählt werden, sind vom Gerätehersteller vorgeschrieben oder können im Nachhinein verändert (konvertiert) werden. Heute werden Videos zum Beispiel im **.mp4** Format abgespeichert, da unter den verschiedenen Codierungsverfahren zur Kompression der Dateigrößen (Vorgang, der zwischen Abfilmen eines Objekts und Abspeichern der Videodatei steht) die Kompressionsverfahren H.264 und H.265 sich besonders über die Zeit bewährt haben und große Anwendung finden. Auch das Speicherformat **AVI** ist verbreitet, welches mit dem DivX Codex-Verfahren komprimiert wird.<sup>8</sup>

Im "Kompendium der Mediengestaltung" Band IV wird das sogenannte "Making Of", der Arbeitsprozess der Postproduktion, in 9 Abschnitte unterteilt. Die einzelnen Schritte werden im Folgenden in eigenen Worten und mit zusätzlichen Informationen ergänzt, aber in der gleichen Reihenfolge wiedergegeben.<sup>9</sup>

<sup>6</sup> Vgl. Weber-Schäfer (2014): S. 18

<sup>7</sup> Vgl. ebd.

<sup>8</sup> Beschreibung der Containerformate in: Böhringer, Bühler, Schlaich (2014): Band IV S. 563 & Band II. S. 232

<sup>9</sup> Vgl. ebd. Band IV S. 569

1) Die Aufnahmen werden von der Speicherkarte der Kamera auf ein digitales Speichergerät (Server oder lokalen PC) kopiert und anschließend in ein Nachbearbeitungsprogramm importiert. Dieser Prozess wird auch als "Ingest" bezeichnet.

2) Sichtung: Das Rohmaterial wird (anfangs mit überfliegendem Charakter) geprüft.

3) Die einzelnen Videodateien werden in der gewünschten Reihenfolge in der Projektdatei platziert und gekürzt. Schnitte sollten dabei gesetzt werden, um den visuellen Inhalt interessant und abwechslungsreich zu gestalten.

4) Ein Feinschnitt wird anhand des Timecodes<sup>10</sup> angelegt, es werden sogenannte Inund Out- Points (Start und Endpunkt) eines Videoclips bestimmt um den endgültigen gezeigten Zeitabschnitt des Videomaterials sowie die endgültige Länge festzulegen.

5) Einzelne Ausschnitte werden aneinander gehangen um einen ersten Übergang zwischen zwei Aufnahmen festzulegen. Ein harter Schnitt zum Beispiel bezeichnet einen direkten Übergang von einem Bild in das andere.

6) Alternativ zum harten Schnitt können auch fließende Übergänge geschaffen werden. Möglich ist dies bspw. durch Ausblenden des ersten und Einblenden des nächsten Clips oder eine Vermischung der beiden. Dies kann durch eine additive (beide Bilder werden zugleich gezeigt, ähnlich einer weißen Überblende) oder subtraktive (das erste Bild blendet aus und "entwickelt" sich zum zweiten Bild) Überblendung geschehen.<sup>11</sup>

7) Vertonung: das komplette Klangbild des Gesamtclips wird erstellt. Tonaufnahmen von den Kameras, sowie zusätzliche klangliche Untermalungen wie Sound Effects, Synchronisierungen oder Musik werden arrangiert und deren jeweilige Lautstärken angepasst.

8) Zusätzliche visuelle textliche Elemente wie z.B. der Abspann werden in einem programminternen Texteditor angelegt und in das Video eingebaut. Auch Animationen oder visuelle Bearbeitungen des originalen Videomaterials können, wenn gewünscht, in diesem Schritt dem Videoprojekt hinzugefügt werden.

<sup>&</sup>lt;sup>10</sup> Zeitstempel nach SMPTE-Standard, mit dem die Kamera beim Filmen jedem Einzelbild (Frame) eine feste Bezeichnung zuweist (in Stunden, Minuten, Sekunden und Frames angegeben), vgl. Böhringer, Bühler, Schlaich (2014): Band IV S. 571

<sup>11</sup> Vgl. Schmidt (2009): S. 623

9) Das fertige Video wird nach bestimmten, einstellbaren Parametern gerendert, d.h. sämtliche Video, Bild und Tonspuren im Programm werden zu einer Videodatei zusammengeführt.

Während diese Aufstellung Aufschluss über die verschiedenen Arbeitsschritte gibt, die die Postproduktion beinhaltet, so handelt es sich dabei um eine rein theoretische Betrachtung der Thematik. Praktisch findet keine derart strikte Unterteilung und kein derartig fest zu folgender Ablauf der Arbeitsschritte statt. Vielmehr kommt es zu einer Vermischung in der Bearbeitung einzelner Aufgaben, eine wird in der Regel begonnen bevor alle "vorherigen" abgeschlossen sind.

Das Kompendium nennt weiterhin<sup>12</sup> bezüglich der (damals) relevanten Auswahl an Postproduktionssoftware 7 verschiedene Beispiele für Schnittprogramme, von denen einige bereits eher weniger in Verwendung scheinen, andere jedoch eher im privaten Gebrauch Anwendung finden. Besonders stechen dazu aus der Liste Windows Media Maker und Apple iMovie ins Auge. Diese Programme sind standardmäßig auf Windowsbzw. auf Apple-Betriebssystemen installiert und damit besonders leicht verfügbar. Es werden aber auch Programme genannt, die auch heute noch im professionellen Bereich Anwendung finden: Adobe Premiere und Avid Media Composer. Hier nicht genannt wird z.B. DaVinci Resolve.

Im professionellen Sektor wird heutzutage besonders auf zwei Schnittprogramme zurückgegriffen: Adobe Premiere und Avid Media Composer. Beide Programme sind bereits seit über 30 Jahren verfügbar und besitzen eine gefestigte Position auf dem Markt. Sie werden, nach wie vor, im professionellen Videoschnitt bei Film und Fernsehen, sowie im privaten Sektor eingesetzt. Auch zu erwähnen wäre DaVinci Resolve, ein Programm das anfangs primär auf die farbliche Nachbearbeitung fokussiert war. Seit dem Einführen der Möglichkeit zum Schnitt von Videoaufnahmen konnte es auch für den restlichen Prozess der Postproduktion verwendet werden. Dadurch ist es besonders auch für Berufseinsteiger interessant, da die Grundversion des Programms

<sup>12</sup> Vgl. Böhringer, Bühler, Schlaich (2014): Band IV S. 569

bis heute kostenlos verfügbar ist.<sup>13</sup> Somit soll auch dieses Schnittprogramm an dieser Stelle Erwähnung finden.

Was technische Hilfsmittel im Hardware- Sektor angeht, so gibt es speziell für eine bestimmte Software gedachte Tastaturen. Diese verfügen teilweise über Stellräder, um beispielsweise das Video vor- oder zurück spulen zu können. Andere Ausführungen sind mit zusätzlichen Symbolen auf den Tasten ausgestattet, die auf sogenannte "Hotkeys"<sup>14</sup> hinweisen. Diese spezielle Hardware soll die Bedienung der Programme erleichtern.

### <span id="page-14-0"></span>**2.2 Musikvideos**

Nachdem nun ein Grundverständnis für den Begriff der Postproduktion im Videobereich geschaffen ist, soll die Thematik der Musikvideos beleuchtet werden. Neben einer begrifflichen Einordnung wird dabei eine historische und zeitaktuelle Betrachtung des Mediums vorgenommen.

### <span id="page-14-1"></span>**2.2.1 Begriffsdefinition**

Bereits der Begriff Musikvideo deutet auf das Zusammenspiel aus einem Musikstück und Videoaufnahmen hin. Es handelt sich um eine aufgezeichnete und visuelle Interpretation eines einzelnen Musikstücks.

Über die Jahre hinweg wurden Versuche zur allgemeingültigen Definition und Klassifizierung des Mediums "Musikvideo" unternommen und verworfen.<sup>15</sup> Es geht mit den vielseitigen Gestaltungsmöglichkeiten des Mediums einher, dass ein Musikvideo viele Formen annehmen kann und somit schwer zu kategorisieren ist. Im Unterpunkt 2.2.3 wird auf generelle Arten des visuellen Inhalts spezifischer eingegangen.

<sup>&</sup>lt;sup>13</sup> Während "DaVinci Resolve" kostenlos herunterzuladen ist, kostet "DaVinci Resolve Studio", eine Version des Programmes mit zusätzlichen Funktionen, momentan 295\$, siehe <https://www.blackmagicdesign.com/products/davinciresolve>

<sup>&</sup>lt;sup>14</sup> Tasten auf der Tastatur, die eine bestimmte zugeordnete Funktion im Programm erfüllen, beispielsweise das Verändern des Bearbeitungsmodus dahingehend, dass ein Mausklick statt eine Videodatei auszuwählen diese an der gewählten Stelle (durch)schneidet

<sup>15</sup> <https://filmlexikon.uni-kiel.de/doku.php/m:musikvideo-1217>

Generell lässt sich aber sagen, dass Musikvideos in der Regel eine kommerzielle Ausrichtung auf eine festgelegte Zielgruppe haben. Es wird versucht, Trends aufzugreifen oder teilweise auch zu setzen.

Auf der anderen Seite nutzen viele Musiker ihre Videos als Möglichkeit zum künstlerischen Ausdruck und Selbstdarstellung. In der Wechselwirkung mit erwähnter finanzieller Ausrichtung ist ein gestalterisch äußerst vielfältiges Medium entstanden, welches bis heute einen großen Einfluss auf die Populär- und Jugendkultur hat.

### <span id="page-15-0"></span>**2.2.2 Historische Betrachtung von Musikvideos**

#### **Frühphase**

Die technischen Erfindungen, die zum Musikvideo in der heutigen Form führten, gehen bis weit in die Zeit vor dem Fernsehen zurück. So ermöglichte beispielsweise im Jahre 1891 das im Hause Thomas A. Edison entwickelte Kinetoskop zum ersten Mal, Ton- und Filmaufnahmen gleichzeitig abzuspielen.<sup>16</sup>

Im Bereich des Kinos wurden zunächst Filmaufnahmen mit dem Spielen eines Pianos im Saale begleitet, während gesprochenes über Texteinblendungen vermittelt wurde. Der erste Film, der auch von Dialogaufnahmen begleitet wurde, war "The Jazz Singer" aus dem Jahre 1927. 17

Erste Möglichkeiten, Musikvideos als Kombination aus Film- und Musikaufnahmen von Bands zu sehen, boten neben den sogenannten Panoram-Jukeboxen der 40er Jahre die Scopitone der 60er Jahre. Das grundlegende Prinzip beider Geräte war dasselbe, wobei bei einem Scopitone auch Farbbilder dargestellt werden konnten. Wie bei einer herkömmlichen Jukebox funktionierten diese durch einen Münzeinwurf und zeigten auf einem eingebauten Bildschirm Musikvideos. <sup>18</sup> Dies stellte eine Möglichkeit dar, selbst ein bestimmtes Musikstück auszuwählen und mit begleitendem Bildmaterial zu betrachten.

Über die Jahre hinweg sollte das Musikvideo auch zu weiter gehenden kommerziellen Zwecken, wie der Bewerbung des neu erscheinenden Albums der/des Interpreten, sowie

<sup>16</sup> Vgl. Weber-Schäfer (2014): S. 11

<sup>17</sup> Vgl. Bullerjahn (2016)

<sup>18</sup> Vgl. Mysin (2007): S. 3 & Weber-Schäfer (2014): S. 12

als Alternative zum Live-Auftritt eingesetzt werden. Frühe populäre Beispiele dazu wäre einerseits "Bohemian Rhapsody" von Queen aus dem Jahre 1975. Das Video war ursprünglich als Werbung für die gleichnamige Single<sup>19</sup> eingesetzt, sollte jedoch schlussendlich wegbereitend für das Genre der Musikvideos sein. Das 1966 erschienene Lied "Paperback Writer" von den Beatles auf der anderen Seite war eines der ersten Musikvideos, die aufgenommen wurden um auf eine zu hohe Nachfrage nach Fernsehauftritten zu reagieren. Da das persönliche Erscheinen zeitlich nicht immer möglich war, wurde das zum Stück synchrone Nachspielen der (meisten) Instrumente oder das Singen des Liedtextes als Video aufgenommen und an Musiksendungen geschickt. <sup>20</sup> Weitere Videoauskopplungen der Gruppe sollten noch tiefgehender mit technischen Möglichkeiten der Nachbearbeitung experimentieren. Im Video zu "Strawberry Fields Forever" von 1967 finden sich eine spielerisch-abstrakte Darstellung der Beatles mit rückwärts, verlangsamt oder beschleunigt abgespielten Aufnahmen sowie einer Szene, die farblich bearbeitet wurde und daher stark gelbstichig ist. <sup>21</sup>

Es lassen sich häufig, sowohl historisch als auch aktuell, mit dem Medium Musikvideo verknüpft eine Vermarktung des/der Künstler durch dessen Inszenierung feststellen. Ein frühes Beispiel dafür findet sich in dem Dokumentarfilm "Don't Look Back" von D.A. Pennebaker. In diesem begleitet der Filmemacher die erste Europatournee von Bob Dylan im Jahre 1965. Das Image des Protestsängers wird deutlich aufgegriffen und inszeniert. Dies geschieht beispielsweise in Form der Präsentation des Sängers, der "zornig" auf einem Barhocker inmitten eines leeren und nur von einem einzigen Scheinwerfer beleuchteten Konzertsaales musiziert. Eine andere auffällige Szene spielt in einer Nebenstraße vor einem urbanen Häuserkomplex, der sich in Renovation befindet. Der Sänger hält (in einer "trotzigen" Pose) Papierseiten hoch, auf denen die letzten Wörter der gesungenen Zeilen geschrieben sind und nachdem sie gesungen sind diese fallen lässt.<sup>22</sup>

Während bei derartigen Beispielen deutlich der/ die Interpreten im Vordergrund standen, hatten frühe Musikvideos mit abstrakteren Videos viele Anleihen aus psychedelischen Filmen wie die von Jerry Adams oder Robert Nelson.<sup>23</sup>

<sup>19</sup> Auskopplung von meist einem oder zwei Liedern von einem Album (zu Werbezwecken)

<sup>20</sup> Vgl. Spangardt, Ruth (2017): S. 65f

<sup>21</sup> Eigene Analyse, vgl[. https://www.youtube.com/watch?v=HtUH9z\\_Oey8](https://www.youtube.com/watch?v=HtUH9z_Oey8)

<sup>22</sup> Vgl. Hausheer, Schönholzer (1994): S. 74, Videos siehe <https://www.youtube.com/watch?v=MGxjIBEZvx0>

<sup>23</sup> Vgl. Mysin (2007): S. 15

Weber-Schäfer erwähnt in ihrer Diplomarbeit "Musik Video Welten: Eine Untersuchung animierter Musikvideos der Gegenwart" als weiteres *"bemerkenswertes Beispiel aus der Frühphase des Musikvideos*" Cher's "Hell On Wheels". Sie analysiert:

*"Mit schnellen Schnitten, Nahaufnahmen und Bildfragmenten wird hier eine Geschichte mit Cher in der Hauptrolle dargestellt, die sich der Rezipient aber selbst erschließen, quasi wieder zusammenstückeln muss."<sup>24</sup>*

Somit wird die Geschichte des Clips durch eine fragmentarische Erzählweise erzählt und sollte damit frühzeitig eine Ästhetik aufgreifen, die einige Zeit später charakteristisch für die Videos des Musiksenders MTV wurden.<sup>25</sup> Der wesentliche Durchbruch für das Medium Musikvideo sollte jedoch erst durch die kommerzielle Verbreitung des besagten TV-Senders geschehen.

### **MTV**

MTV (Akronym für Music Television) wurde ab August 1981 im amerikanischen Kabelfernsehen ausgestrahlt. Der Sender sollte enormen Einfluss auf die Musikvideos der kommenden Jahre haben, und nicht nur deren Erfolg, sondern auch deren Machart und Optik wesentlich beeinflussen. In seiner Anfangszeit charakterisierte sich der Sender durch die ganztägige Ausstrahlung von Musikvideos.

*"MTV […] sortierte 80 Prozent der Zugänge aus. Kriterien waren u.a. Vereinbarkeit mit der Zielgruppe und dem Image des Senders, Labelzugehörigkeit und technische Produktionsstandards. [...] Das Ergebnis war, dass die breite Masse an gesendeten Musikvideos rein kommerziellen Interessen unterlag und eine recht einheitliche Ästhetik beförderte."<sup>26</sup>*

Diese Ästhetik der Videos war beeinflusst von Modewellen, was teilweise zu einer ähnlichen Optik von Video zu Video führte. Die Inszenierung, Lenkung und Beeinflussung vom Image der Künstler und damit deren Vermarktung stand im Vordergrund.<sup>27</sup>

<sup>24</sup> Weber-Schäfer (2014): S. 13

<sup>25</sup> Vgl. ebd.

<sup>26</sup> Ebd. (2014): S. 18

<sup>27</sup> Vgl. Hausheer, Schönholzer (1994): S. 27

Diese, primär auf wirtschaftlichen Erfolg fokussierte Ausrichtung hatte einen einfachen Grund: der Sender finanzierte sich durch seine Werbepausen.<sup>28</sup> Folglich war das Erreichen hoher Einschaltquoten und die Kollaboration mit Werbepartnern Existenzgrundlage für das Bestehen von MTV. Im logischen Gegenzug dazu profitierten Künstler und Labels von erhöhter Verbreitung durch die hohe Reichweite dieser neuen Plattform.

Das Konzept sollte sich als erfolgreich herausstellen. Der Sender erlangte großen Erfolg und die Nachfrage nach Musikvideos stieg, was zu einem erheblichen Aufschwung der Musikvideoindustrie führte. Auch die Budgets für Videoproduktionen stiegen, besonders die der erfolgreichsten Künstler, teilweise auf Millionenhöhe. Dies war beispielsweise durch sogenannte Sponsoring-Verträge möglich: Plattenfirmen schlossen Verträge mit Unternehmen aus finanziell starken Wirtschaftszweigen ab (wie beispielsweise aus der Automobilindustrie) und platzierten in Musikvideos im Gegenzug zur Finanzierung deren Produkte. <sup>29</sup>

Im deutschen Fernsehen wurde mit der Einführung von VIVA (Akronym für Videoverwertungsanstalt) am 01. Dezember 1993<sup>30</sup> bewusst ein Konkurrent zu MTV geschaffen. Somit konnten deutschsprachige Musiker wie z.B. Herbert Grönemeyer und Falco von dem Konzept und der Reichweite eines Musiksenders profitieren und es kam folglich zu einem Aufschwung der lokalen Musikvideoproduktion. Im Jahre 2004 wurde der Sender von der MTV-Muttergesellschaft Viacom aufgekauft.<sup>31</sup>

### **Internet**

Der Ausbau des Internets führte zur weltweiten Vernetzung einzelner Computer und Netzwerke, was den Datenaustausch generell und damit schlussendlich auch die Verbreitung von Musikvideos unerwartet hoch steigen ließ.<sup>32</sup>

Der erhöhte Austausch von Musik im Internet führte dazu, dass CDs und Platten weniger verkauft wurden. Schließlich gab es nun verschiedene Möglichkeiten zum kostenlosen Herunterladen von so gut wie jedem Inhalt. Das Musikfernsehen hatte dadurch seine Monopolstellung im Markt der Musikvideos verloren, dass auch diese online zum

<sup>28</sup> Vgl. Weber-Schäfer (2014): S. 13

 $29$  Vgl. ebd.

<sup>30</sup> Vgl. Schramm, Spangardt, Ruth (2017): S. 73

<sup>31</sup> Vgl. Hausheer, Schönholzer (1994): S. 22

<sup>32</sup> Vgl. ebd. S. 25

Ansehen und Herunterladen bereitstanden. Budgets für die Videoproduktion wurden stark gekürzt und auf Sendern wie MTV und VIVA wurden zunehmend Reality Shows und Klingeltonwerbung gezeigt.<sup>33</sup>

Mit der Entstehung diverser sozialer Plattformen (besonders Streamingdienste wie YouTube<sup>34</sup>, aber auch soziale Netzwerke wie Facebook<sup>35</sup>) im Internet gab es nun eine Vielzahl an Möglichkeiten, kommerziell hergestellte, aber auch private Videoclips jeder Art hochzuladen, zu teilen und zu bewerten. Dies galt für Musikvideos genauso wie Videos jeder anderen Art.<sup>36</sup> Sowohl konnten Medien auf einer Plattform hochgeladen, als auch auf einer anderen geteilt werden.

Schramm bezeichnet in seinem Buch "Medien und Musik" diese zweiseitige Interaktion als "kollaborative [...] und interaktive [...] Elemente des Internets". Der Nutzer einer Plattform ist nicht nur Konsument, sondern kann auch ohne wesentliches Vorwissen zum Produzenten werden. Schramm nennt dazu den Begriff des "Prosumenten".<sup>37</sup>

Im Unterschied zur damals getroffenen Auswertung von Videos durch das Personal der Sendeanstalten entschieden nun automatische Uploadfilter<sup>38</sup> darüber, ob ein Clip auf der jeweiligen Plattform den Nutzern vorgeschlagen wird oder nicht. Bewertungen können von Benutzern der Plattform vergeben werden, direkt weiter verschickt (geteilt) werden und somit deutlichen Aufschwung an Aufmerksamkeit erfahren (Viralität).<sup>39</sup> Wird ein Inhalt besonders viel geteilt und/oder bekommt dieser besonders viele Aufrufe, werden diese von den Algorithmen der Website verstärkt Nutzern vorgeschlagen.

Somit können Musikvideos, auch die von bis dahin unbekannten Künstlern, durch ein Publikum an Online-Fans auf Videoportalen wie YouTube erfolgreich werden. Es muss dabei, anders als beim Musikfernsehen, nicht mehr eine breite Zielgruppe angesprochen werden, sondern es können auch einfacher Subkulturen bedient werden.<sup>40</sup> Den Nutzern

<sup>33</sup> Vgl. Weber-Schäfer (2014): S. 17 & Hecken, Kleiner (2017): S. 176

<sup>34</sup> populäre Webseite, auf der Videos veröffentlicht werden

<sup>&</sup>lt;sup>35</sup> Soziales Netzwerk, in dem mit (so genannten) "Freunden" Online-Inhalte diverser Art geteilt werden

<sup>36</sup> Vgl. Weber-Schäfer (2014): S. 17

<sup>37</sup> Vgl. Schramm, Spangardt, Ruth (2017): S. 76

<sup>38</sup> Prozess von Webseiten, bei denen hochgeladene Videos automatisch auf potentiell unangebrachte Inhalte durchsuchen, und diese bei Treffern ggf. in ihrer öffentlichen Sichtbarkeit einschränken

<sup>39</sup> Vgl. Pirklbauer (2006): S. 31

<sup>40</sup> Vgl. Hausheer, Schönholzer (1994): S. 30

werden Inhalte aufgrund eines automatisch ermittelten persönlichen Geschmacksprofil vorgeschlagen, welches auch von dem vernetzter Profile (z.B. von Freunden) beeinflusst wird.<sup>41</sup>

Inhalte können dabei so gut wie jederzeit konsumiert werden, unabhängig von Sendezeiten.<sup>42</sup> Durch die Möglichkeit, so gut wie jeder öffentlichen Person auf sozialen Plattformen zu "folgen", bekommen Fans teilweise tagesaktuell Informationen über deren berufliches Schaffen und häufig auch Privatleben. Um die Viralität befördernden Algorithmen zu bedienen, müssen dabei allerdings regelmäßig Inhalte hochgeladen werden. Dies führt dazu, dass Künstler teilweise von ihren Labels dazu gezwungen werden, eine gewisse Präsenz auf sozialen Online-Plattformen zu haben. Es wird Druck aufgebaut, viral zu gehen. So machte etwa die Sängerin Halsey im Mai 2022 darauf aufmerksam, dass ihr Label sich weigere, ihre Musik zu veröffentlichen, bevor sie auf der App TikTok ein virales Video poste. Somit ist die Präsenz und das Hochladen von Inhalten auf (in der Regel mehreren) Online-Plattformen ein großer Teil des Marketings und der Verbreitung von Musik geworden.<sup>43</sup> Musikvideos sind dabei nicht mehr das einzige (und zumindest dem Anschein nach nicht einmal das wichtigste) Bewerbungsmittel.

Auf der technischen Seite kommt dadurch, dass viele Inhalte für soziale Medien zur Betrachtung in einer App auf dem Handy vorgesehen sind einher, dass nun auch Videos von vornherein in einem hochkant ausgerichteten Format produziert (und z.T. schon aufgenommen) werden.

Weber-Schäfer resümiert passend:

*"Zusammenfassend lässt sich also sagen, dass die digitale Revolution die Musikvideolandschaft beträchtlich erweitert und bereichert hat: sowohl die Stile, als auch die Produktions- und Distributionswege sind weit vielfälliger und vor allem demokratischer geworden."<sup>44</sup>*

<sup>41</sup> Vgl. Weber-Schäfer (2014): S. 18

<sup>42</sup> Vgl. Schramm (2020): S. 4

<sup>43</sup> Vgl. Coulter (2022): S. 136

<sup>44</sup> Weber-Schäfer (2014): S. 19

### <span id="page-21-0"></span>**2.2.3 Arten von Musikvideos**

Bereits 2007 stellte Mysin in seiner Diplomarbeit "Geschichte und Vergleichsanalyse von Musikvideos in den 60er und heute: Videoclip St Mary" zur Entwicklung der Musikvideos fest:

*"Heutzutage sind Musik Video[s] sehr schnell, ag[g]ressiv, effektreich geworden. Auch der technische Fortschritt hat drastisch die Inhalte von Clips beeinflusst. Es wird nicht mehr nach dem Sinn oder der Message von dem Clip gesucht, sondern wie stark, schockierend und innere Stabilität berührend […][diese] auf die Menschen wirken."<sup>45</sup>*

Diese (sicherlich auch persönliche) Feststellung lässt sich auf die Entwicklung des Mediums zurückführen, bei der es zunehmend wichtiger wurde, "aufzufallen" und einen Eindruck zu hinterlassen. Es sollte jedoch betrachtet werden, dass populäre Musikstücke, verglichen mit der Anfangszeit des Mediums, häufig wesentlich kürzer sind und damit auch in kürzerer Zeit einen größeren Eindruck hinterlassen müssen. Auch bedingt wird dies durch die schiere Menge an konkurrierenden Videos, die durch die Möglichkeit einer einfachen Veröffentlichung heutzutage entsteht. Durch diese Vielfalt lassen sich allerdings auch viele gegensätzlich zu Mysin's Ansicht stehende Beispiele finden, welche auf eine reduzierte Darstellung zurückgreifen oder sich, begründet durch eine referenzielle Anlehnung, einschränken. 46

### **Kategorisierung**

Zur Unterteilung und Klassifizierung der verschiedenen Arten von Musikvideos finden sich mehrere wissenschaftliche Ansätze, wie beispielweise der von Altrogge. Dieser geht von zwei wesentlichen Unterkategorien dieser aus: er unterteilt Musikvideos anhand der Darstellung einer **Performance** (das Musizieren der Interpreten) oder eines

<sup>45</sup> Mysin (2007): S. 16

<sup>&</sup>lt;sup>46</sup> Als Beispiel: Tyler, the Creator's "Earfquake". Mit wenigen Schnitten und Kameraeinstellungen wird der Sänger in einem "Fernsehauftritt" in der Optik von Musiksendungen aus den 70er Jahren dargestellt. Als einziger (deutlich wahrnehmbarer) Effekt findet sich die doppelte Einblendung des Interpreten feststellen, was die technischen Möglichkeiten erwähnter historischer Inspirationsquelle nicht übersteigt. Siehe <https://www.youtube.com/watch?v=HmAsUQEFYGI>

komplexeren Video-**Konzepts** (bspw. durch das Vermitteln einer Handlung). Dazu gibt er verschiedene Unterkategorien an. 47

Holger Springsklee entwickelte hingegen ein simpleres Modell zur Klassifizierung von Musikvideos, das vier grobe Unterteilungsmöglichkeiten verschiedener klassischer **Inhalt**skonzepte vorsieht:

- Performance: Musiker werden beim Musizieren gezeigt
- Narrative: es wird eine Geschichte erzählt
- Semi-Narrative: Kombination aus Performance und Narrative
- Art: abstrakte Bilder & Animationen

Es finden sich praktisch allerdings seltener Reinformen einer einzelnen Kategorie, unabhängig vom Kategorisierungsmodell. Vielmehr sind Musikvideos meist Mischformen, die sich aus einer Kombination verschiedener Video-Arten bedient. Wegen der Vielfalt an Möglichkeiten zur inhaltlichen Gestaltung ist daher eine eindeutige Klassifizierung von Musikvideos nicht möglich und Modelle nur begrenzt anwendbar.<sup>48</sup>

Während diese Modelle zur Unterscheidung verschiedener Musikvideos Anhaltspunkte dazu geben, welche Inhalte präsentiert werden können, bietet eine Betrachtung, auf welche Art und Weise diese vermittelt werden, eine deutlichere Unterscheidung verschiedener Gestaltungsweisen an.

Den **Aufbau** eines Musikvideos betreffend finden sich folgende Möglichkeiten zur Unterscheidung: 49

- Narrativ
- Assoziativ
- Fragmentarisch
- Nonnarrativ

<sup>47</sup> Vgl. Maulko (2015): S. 288

<sup>48</sup> Vgl. Mysin (2007): S. 9,11

<sup>49</sup> Vgl. Weber-Schäfer (2014): S. 28

Wie im Modell von Springsklee erwähnt, konzentriert sich ein narrativer Verlauf auf das Vermitteln einer linear erzählten Geschichte. Ein nonnarratives Video verzichtet folglich komplett auf die Präsentation einer solchen.

Die assoziative Erzählweise verknüpft zwei auf den ersten Blick unzusammenhängende Bilder miteinander. Erst durch die Verknüpfung dieser wird ein Zusammenhang und damit die gewünschte Aussage deutlich.

Bei einem fragmentarischen Aufbau wird die Handlung des Videos bruchstückhaft und nicht notwendigerweise beim ersten Sehen verständlich dargestellt. Weber-Schäfer sieht dabei eine erhöhte Interaktion mit dem Medium von Seiten der Zuschauer: man werde

*"aufgefordert, seine Fantasie spielen zu lassen, die Atmosphäre auf sich wirken zu lassen, eigene Assoziationen, persönliche Erfahrungen mit ihr zu verbinden und eine eigene Lesweise zu schaffen."*<sup>50</sup>

Um die Eigeninterpretation eines Videos derart anzuregen, kann man beispielsweise mit Unschärfe, Überblendungen oder Bildausschnitten, die den Blick auf das Ganze verwehren, arbeiten.<sup>51</sup> Mehr zu den technischen und gestaltungstechnischen Möglichkeiten, ein Video zu bearbeiten, wird im Unterpunkt 3 erläutert werden.

### **Technische Innovation & Zukunftsaussicht**

Abseits der klassischen Videos haben technische Neuerungen und der erwähnte verbreitete Zugang zu leistungsstarker Hardware zu experimentellen interaktiven Musikvideos geführt. Ein naheliegendes Beispiel dafür sind "Virtual Reality"-Videos auf YouTube. Mit einer passenden VR-Brille können Videos diverser Inhalte (auch Musikvideos) betrachtet werden. Durch das Drehen des Kopfes, welches von Bewegungssensoren der Brille registriert wird, ist ein freies Herumsehen möglich, statt wie normal auf den starren Blickwinkel der Kamera reduziert zu sein. Ohne eine VR-Brille ist auch die Bewegung des Bildes auf eine ähnliche Art mit der Computermaus möglich.

Einen anderen Ansatz, Musik (und andere Inhalte) in Form einer möglichst immersiven Erfahrung zu präsentieren, bot Peter Gabriel's Videospiel "Xplora1", welches 1993 zur

<sup>50</sup> Weber-Schäfer (2014): S. 29

<sup>51</sup> Vgl. ebd.

Bewerbung seines im Vorjahr erschienenen Albums "Us" für den PC erschien. Neben Hintergrundinformationen und Videos zum Künstler und seiner Diskographie gibt es zahlreiche Elemente, mit denen der Nutzer interagieren kann und Rätsel zum freischalten neuer Inhalte.<sup>52</sup> Auch beim Betrachten von Aufzeichnungen auffällig ist das gelegentliche Versetzen des "Spielers" in eine Ego-Perspektive<sup>53</sup>, sowie direkt an den Nutzer gerichtete Nachrichten, die den Effekt der Immersion und des persönlichen Bezugs verstärken sollen. Wie viele andere Elemente wurden diese Teile des Spiels in Form von Videos präsentiert.

Im Jahre 2021 vertieften Radiohead mit ihrem Spiel "Kid A Mnesia" diesen Ansatz weiter. In einer vollständig realisierten virtuellen 3D-Umgebung und einer bewegbaren Ansicht aus der Ego-Perspektive können verschiedene Räume betrachtet werden, in denen jeweils ein einzelnes Lied visuell präsentiert wird, ähnlich wie in einer Ausstellung. Dadurch, dass die Umgebungen animiert statt abgefilmt sind, ermöglicht diese Form der Darstellung eine größere gestalterische Freiheit: manche der Räume haben keinen Boden, können schwebend durchquert werden oder verzichten komplett auf eine Räumlichkeit.<sup>54</sup>

Diese Beispiele zeigen, dass sich das Medium weiterhin im Wandel befindet, technische Neuerungen aufgegriffen werden und auf innovative Art und Weise versucht wird, musikalische Inhalte dem Betrachter durch eine beeinflussbare visuelle Darbietung zu präsentieren. Eine interaktive und möglichst persönliche Erfahrung bietet dabei eine Möglichkeit zur stärkeren Involvierung der Zuschauer und eine Präsentation, die über die Verknüpfung mit Kameraaufnahmen herausgeht.

Derartige Experimente sind bester Ausgangspunkt für Annahmen über die Zukunft von Musikvideos: unter dem Aufgreifen technischer Neuerungen werden weiterhin diverse visuelle Experimente auf eine möglichst zuschauernahe und immersivere Erfahrung hinarbeiten. Dass solche die klassischen Musikvideos verdrängen werden, ist bisher allerdings noch nicht in Aussicht.

<sup>52</sup> Vgl. Pirklbauer (2006): S. 24

<sup>53</sup> Ansicht, in der durch eine Kameraperspektive auf Augenhöhe suggeriert wird, dass das Geschehen aus den Augen des Betrachters, statt wie sonst aus einer Distanz aufbauenden Kameraperspektive stattfindet. <sup>54</sup> Website:<https://kida-mnesia.com/>

Auf der Nutzerseite ist der Zugang zu gewöhnlichen Videos nach wie vor wesentlich einfacher und weniger umständlich als zu erwähnten erweiterten Möglichkeiten der Darstellung musikalischer Inhalte. Auf der Seite von Plattenfirmen und Künstlern sind klassische Videos (meist) billiger und einfacher zu produzieren als sonstige Arten der visuellen Darstellung und damit finanziell lukrativer. Auch sind beispielsweise VR-Brillen noch nicht in vielen Haushalten verbreitet und nicht jeder Nutzer ist überhaupt an interaktiven Erfahrungen interessiert, weshalb sich die Frage stellt ob sich auf dem aktuellen Entwicklungsstand der zusätzliche Arbeitsaufwand lohnt. Da es sich aber bei Musikvideos um ein künstlerisches und gestaltungstechnisch innovativ bemühtes Medium handelt, werden Versuche, dem Betrachter neuartige Erfahrungen zu liefern, sicherlich weiterhin stattfinden.

## <span id="page-26-0"></span>**3 Einflussnahme im Schnitt**

Im Folgenden soll untersucht werden, inwieweit die emotionale Beeinflussung von Zuschauern durch die Postproduktion eines Musikvideo möglich und praktisch umsetzbar ist. Zwei wichtige Ansätze der Einflussnahme sollen dabei getrennt voneinander untersucht werden: die Gestaltung des Videos durch ein Konzept und die technische Nachbearbeitung der Filmsequenzen.

## <span id="page-26-1"></span>**3.1 Gestaltungstechnische Methoden**

Zunächst sollen Möglichkeiten in der Gestaltung betrachtet. Hier soll vorerst die Konzeption der inhaltlichen Gestaltung im Vordergrund stehen, inklusive der Planung einer Narrative, einer durchgehenden Idee und einer durchdachten Präsentation der Videobilder. Anschließend gilt es zu untersuchen, wie psychologische und biologische Erkenntnisse zur menschlichen Wahrnehmungen Aufschluss über eine emotionale Beeinflussung des Zuschauers geben können.

### <span id="page-26-2"></span>**3.1.1 Videokonzepte**

Es ist, wie vorher besprochen, so einfach wie nie zuvor geworden, sein eigenes Musikvideo zu drehen, begünstigt durch neue Möglichkeiten zur kostengünstigen Umsetzung. Damit ist die inhaltliche Gestaltung weiter in den Vordergrund getreten. Weber Schäfer dazu:

*"Ohnehin lässt sich eine genaue Unterscheidung zwischen Amateuren und professionellen Produzenten heute oft gar nicht mehr treffen. […] Was zählt, ist inzwischen […] oft mehr die Idee, die in einem Video transportiert wird und weniger die technische Perfektion"<sup>55</sup>*

Es bietet sich also an, einen bedeutsamen Teil der Planung eines Musikvideos für die Entwicklung eines guten Videokonzepts aufzuwenden.

Bei der Entwicklung eines Videokonzeptes gilt es, die Gestaltung des Clips zu planen. Eine generelle Thematik, inhaltliche und visuelle Anhaltspunkte oder Ideen werden in der Konzeptionsphase festgehalten, damit eine erste Vorstellung über das Endprodukt

<sup>55</sup> Weber-Schäfer (2014): S. 18

geformt werden kann. Generell bestehen dabei vielfältige Gestaltungsmöglichkeiten. Es gibt drei Komponenten eines Musikvideos, die es zu beachten gilt:

*"Das Musikvideo vereint nun gleich mehrere Zeichensysteme: Bilder, Musik und in der Musik oft als weiteres System den Liedtext. Jedes dieser Elemente funktioniert auf gewisse Weise auch autonom."<sup>56</sup>*

Diese drei Komponenten müssen also bei der Erstellung eines Musikvideo vereint und in Relation zueinander gesetzt werden. Die Bilder des Videos können jederzeit sowohl die Musik, als auch den Liedtext aufgreifen und visuell umsetzen. Wie stark man dabei auf die Vorgaben des Musikstücks eingeht ist eine kreative Entscheidung. Durch die Autonomie der einzelnen Komponenten muss dies aber nicht zwangsläufig passieren.

*"Bei Musikstücken ohne eine verbale Ebene […] ist der Spielraum der Bilder sogar noch weit größer. Frei von inhaltlichen Abhängigkeiten können sie hier ein Eigenleben entwickeln oder sogar eine komplett eigene Geschichte erzählen, die wiederum an der Musik haften bleibt."<sup>57</sup>*

#### **Beispiele für ein Videokonzept**

Ein vorab entwickeltes, durchgängiges Videokonzept könnte sich in Form einer einzelnen grundlegenden Idee widerspiegeln, die sich durch das komplette Video zieht. Ein Beispiel dafür wäre das Musikvideo zu "Drop" von The Pharcyde: über die gesamte Länge des Videos hinweg, in dem die Musikgruppe sich durch urbane Umgebungen bewegt, werden alle Aufnahmen rückwärts abgespielt. Dadurch, dass die Interpreten aber trotzdem vorwärts laufen, wird ein normaler Zeitablauf suggeriert und ein surrealer Eindruck durch die ungewöhnlichen Bewegungen der Musiker erzeugt.<sup>58</sup> Auch in diesem Kontext wichtig zu erwähnen wäre die Band OK Go. In vielen ihrer Musikvideos präsentieren die Künstler ein immer wieder neuartiges und ungewöhnliches Konzept, manche mehr und manche weniger komplex.<sup>59</sup> Sie bieten damit auf visueller Ebene eine beeindruckende Ideenvielfalt, kreieren Videos, die man sich nicht nur wegen der Musik ansieht und erweitern damit Ihre Zielgruppe beträchtlich.

<sup>56</sup> Weber-Schäfer (2014): S. 30

<sup>57</sup> Ebd.

<sup>58</sup> Eigene Analyse, vgl. [https://www.youtube.com/watch?v=wqVsfGQ\\_1SU](https://www.youtube.com/watch?v=wqVsfGQ_1SU)

<sup>59</sup> Playlist zu Musikvideos der Band: <https://www.youtube.com/playlist?list=PL0FB9262CF878A34A>

Diese Beispiele lassen erahnen, dass ein gutes Konzept, egal wie komplex oder simpel, ein deutliches Herausstellungsmerkmal eines Musikvideos werden kann und meist das ist, was dem Betrachter nachhaltig im Kopf bleibt.

Eine andere, gelegentlich auftretende Idee ist das Verknüpfen mehrerer Videos nach einem bestimmten Konzept. So legen manche Künstler, beispielsweise zur Werbung für ihr neu erscheinenden Musikalbum, ein bestimmtes Outfit<sup>60</sup> oder eine bestimmte Optik fest, welches in den dazugehörigen Musikvideos, Fernseh- und Liveauftritten präsentiert und damit unweigerlich mit der Optik (und Bewerbung) des Albums verknüpft wird.<sup>61</sup> Eine andere Möglichkeit ist das Aufgreifen von populären eigenen (oder fremden) Musikvideos, um diese entweder kritisch oder humoristisch aufzugreifen, an diese zu erinnern oder inhaltlich fortzusetzen<sup>62</sup>.

#### **Erstellung eines Konzepts**

Betrachtet man die Konzeption eines einzelnen, unabhängigen Musikvideos, so bietet sich zunächst an, eine gewisse Grundstimmung festzulegen. Diese sollte entweder der Stimmung des zugrundeliegenden Musikstückes entsprechen, oder diese bewusst und deutlich kontrastieren. Eine derartige Gegenüberstellung, beispielsweise die Verknüpfung eines melancholischen wirkenden Stückes mit einem Video, das bildlich positiv konnotierte Inhalte darstellt, könnte den Vorteil der Kontrastierung und Betonung des Unterschiedes bieten.

Auch bietet sich die Möglichkeit zur referenziellen Orientierung an historischen Gestaltungsmitteln der Vergangenheit. Häufig in diesem Kontext zu sehen ist das Aufgreifen einer Optik analoger privater Handkameras.

Die digitalen Filmaufnahmen werden beispielsweise hinsichtlich der Farb- und Helligkeitswerte angepasst, eine Bildkörnung oder ein Bildrauschen hinzugefügt und das Bildformat verändert, um die Optik dieser Kameras aufzugreifen. Typisch sind auch künstlich erzeugte Bildstörungen wie im Analogfernsehen oder das suggerieren einer (ggf. aus der Spur laufenden) Filmrolle. Generell ist mit einer digitalen Filmaufnahme

<sup>&</sup>lt;sup>60</sup> Ensemble an Kleidern

<sup>61</sup> ersichtlich am Beispiel von Michael Jackson's "HIStory" oder The Weeknd's "After Hours"

 $62$  Siehe z.B. "Falling Away" von Korn [https://www.youtube.com/watch?v=2s3iGpDqQpQ,](https://www.youtube.com/watch?v=2s3iGpDqQpQ) welches an das Ende des im Vorjahr erschienenen Videos zu "Freak On A Leash"

<https://www.youtube.com/watch?v=jRGrNDV2mKc> anknüpft.

theoretisch das Nachstellen eines jeden historischen Entwicklungsstands der Filmtechnik möglich. <sup>63</sup>

Entsprechend der Stimmung des zugrundeliegenden Musikstückes sollte auch die Fülle und Komplexität der zusätzlichen Nachbearbeitungen überdacht werden. Naheliegend ist es dabei, ein ruhiges Musikstück visuell mit ruhigen Bildeindrücken aufzugreifen. Allerdings kann diese Regel auch gebrochen werden, um einen Kontrast darzustellen. Man stelle sich vor: das Musikvideo zu einem insgesamt ereignisreichen und hektischen Musikstück zeigt eine unbewegte Person, die in die Ferne blickt. In diesem Falle der deutlichen Kontrastierung würde die Eigeninterpretation angeregt werden: da der **äußerlich** ruhige Bildeindruck deutlich nicht mit dem klanglichen Eindruck übereinstimmt, wäre die Annahme eines chaotischen **Innen**lebens eine mögliche logische, wenn auch instinktive Interpretation.

Das Gestaltungskonzept hat, wie nun logisch hervorgeht, den größten Einfluss auf die Wirkung eines Musikvideos. Hierbei ist es zunächst unwichtig, was der Bildinhalt konkret zeigt. Trotz nahezu unbegrenzter Möglichkeiten der Bearbeitung sollte aber eine Korrelation zwischen visuellen und akustischen Elementen herrschen, zumindest wenn (wie bei einem Musikvideo typisch) ein großer Fokus auf der Präsentation eines durchgehenden Klangereignisses liegt. Weber-Schäfer dazu:

*"Die Dramaturgie der Bilder eines Musikvideos wird über den zeitlichen Verlauf durch ein Spiel aus Spannung und Harmonie in Bildinhalt, Tempo und Stilistik erzeugt. Spannungen entstehen durch Kontraste von Bild – und Klangwelt, ein harmonisches Ineinandergreifen entsteht durch Korrelation der Stimmung der beiden Ebenen. Durch die Freiheit in ihrer zeitlichen und räumlichen Anordnung, welche die Musik den Bildern ermöglicht, sind die Bilder tatsächlich in der Lage, die Qualitäten von Klang zu adaptieren: Sie können flüchtig und transformativ auftreten, auf – und wieder abtauchen. Sie können sich im Musikvideo so prozesshaft entfalten, wie es sonst nur akustischen Elementen möglich ist. Werden nun all diese Aspekte raffiniert miteinander in Verbindung gebracht, entsteht ein Gesamtwerk, dessen einzelne Komponenten untrennbar miteinander verbunden sind."<sup>64</sup>*

Wie von der Autorin angesprochen, verspricht eine klare, präzise und unverfälschte Darstellung von Kameraaufnahmen weniger Spannung als Bilder, über die der

<sup>63</sup> Vgl. Lund (2015): S. 6

<sup>64</sup> Weber-Schäfer (2014): S. 30

Betrachter gegebenenfalls eigenständig weiter nachdenken muss. Das Einbeziehen des Zuschauers und damit dessen Interesse, wird tatsächlich über das Zurückhalten von deutlichen Informationen wahrscheinlicher.

In ihrem Buch "Experiencing Music Video: Aesthetics and Cultural Context" schreibt Carol Vernallis, dass die Bilder eines Musikvideos davon profitieren, wenn visuelle Informationen zurückgehalten werden und der Zuschauer mit zweideutigen oder unklaren Darstellungen konfrontiert wird.<sup>65</sup> Dies stützt die These weiter, dass die Darstellung von Inhalten weniger wichtig für die Stimmung eines Musikvideos sind als dessen Gestaltung.

*"In many videos that hint at a story, the functions and meanings of a particular image may seem unclear and even unstable, and viewers may watch the whole of the tape only to discover that they have watched with the wrong kind of attention."<sup>66</sup>*

Die Autorin bemerkt, dass Musikvideos, die nur Hinweise auf eine Narrative geben (statt diese deutlich zu präsentieren), oftmals eher Bilder liefern, deren Bedeutung unbeständig scheint und nicht direkt deutlich ist. Darum kommt es vor, dass Zuschauer erst nach dem Ende des Videos bemerken, dass sie (bei dem Versuch, der Handlung zu folgen,) auf die falschen Sachen geachtet haben.

Dieses Phänomen könnte zuträglich für die Gestaltung eines Musikvideos sein. Im vorher beschriebenen Kontext eines konkurrierenden Marktes kann Viralität als Zeichen für erfolgreiches Marketing gesehen werden. Daher ist es klar von Vorteil, ein Video zu konzipieren, das möglichst häufig gesehen wird, wenn möglich auch wiederholt vom einzelnen Nutzer. Wenn die Aufmerksamkeit desselben trotz oder gerade wegen uneindeutiger Bilder gehalten und ein Interesse zum Verständnis des Inhaltes geweckt werden kann, könnte dies zum erneuten Ansehen des Videos animieren. Damit ist auch die gestalterische Entscheidung, eine Handlung nur anzudeuten, eine gute Option, Interesse beim Zuschauer zu wecken.

Weiterhin erwähnt Vernallis die Möglichkeit, zur Gänze auf eine klare Handlung zu verzichten. Sie nennt als mögliche Gründe, auf eine solche konkrete Narrative in einem Musikvideo zu verzichten, unter anderem den Fall, dass die Anwendung narrativer Elemente unangebracht oder nicht anwendbar wäre, sowie die Notwendigkeit, den

<sup>65</sup> Vgl. Vernallis (2004): S. 4

Aufbau des Liedes in den Vordergrund zu stellen.<sup>67</sup> Gerade bei stark strukturierten Musikstücken könnte letzteres Konzept den Anlass zu verschiedenartigen Bildfolgen geben.

Alles in allem kann anhand des Videokonzeptes bereits ein großer Teil der endgültigen Wirkung eines Musikvideos geplant und festgelegt werden. Eine konkrete Darstellung von Bildinhalten ist nicht zwingend nötig, viel mehr ist das Anregen der Wahrnehmung und Eigeninterpretation des Betrachters ein wichtiges Ziel der grundlegenden Gestaltung.

### <span id="page-31-0"></span>**3.1.2 Einflussnahmen in der Wahrnehmung**

Nach der Erläuterung verschiedener Möglichkeiten zur Gestaltung eines Musikvideos im Rahmen eines Konzeptes soll nun ein anderer Blickwinkel betrachtet werden: welche dem Menschen angeborene Eigenschaften im Bereich der Wahrnehmung können aufgegriffen oder gar bewusst gelenkt werden? Grundlage dafür sollen biologischpsychologische Ansätze, sowie universelle Gestaltungs- und Wahrnehmungsprinzipien geben.

### **Psychologische bzw. biologische Einflussnahme**

Musik, und besonders Musikvideos (welche zusätzlich Bilder mit dem Wahrgenommenen verknüpfen), haben einen großen Einfluss auf unsere Wahrnehmung und die Verarbeitung des gehörten und gesehenen in unserem Gehirn:

*"Auf neurologischer Basis ist inzwischen […] bewiesen, dass Musikhören primitive Gehirnstrukturen anregt, die nicht nur mit Motivation und Emotion, sondern auch mit Belohnung assoziiert sind. Offenbar kommt es beim Musikhören zu einer erhöhten Ausschüttung von Dopamin, dem Neurotransmitter des >>positiven Belohnungssystems<<. […] Es werden Töne, Intervalle, Akkorde und deren Zusammenhang untereinander nach einer Art musikalischer Syntax analysiert. Das Ergebnis wird stetig mit unseren Erfahrungen, Schemata und persönlichen Assoziationen abgeglichen."<sup>68</sup>*

<sup>67</sup> Vgl. Vernallis (2004): S. 13

<sup>68</sup> Weber-Schäfer (2014): S. 27

Alleine das Hören von Musik führt im Gehirn also zu einer konstanten Verarbeitung von deren Details, einhergehend mit dem Ausschütten von Glückshormonen. Diese universell auf jeden Menschen anwendbare Funktionsweise des Hirns könnte, auf biologischer Basis, den Reiz des Musikhörens ausmachen.

Eine Erweiterung der Musik durch Bilder liefert dabei eine weitere Komponente, die das Gehirn zusätzlich konstant analysiert. Es kommt somit zu einer noch stärkeren Anregung der Neuronen. Allein die Prämisse eines Musikvideos verspricht somit, zumindest für das Gehirn, eine intensive Erfahrung. Dieser angeregte Zustand des Gehirns bietet weiterhin die Möglichkeit, den Zuschauer zu einer instinktiven persönlichen Interpretation des erlebten zu bringen:

*"Die Abstraktionen[,] die unser Gehirn bei der Bewertung von Informationen vollzieht, lassen sich nutzen, um komplexe Zusammenhänge auf einer persönlichen Ebene zugänglich zu machen." 69*

Durch die bereits auf neuronaler Ebene beeinflussten Wahrnehmung fällt eine instinktive persönliche Auslegung von Inhalten, auch uneindeutiger Natur, leichter.

Eine solche uneindeutige Natur kann einem Musikvideo gar zuträglich sein. Das menschliche Gehirn analysiert, vergleicht und interpretiert aufgenommene Informationen instinktiv. Für die Auswertung von komplexen Informationen wird oft nach einem bestimmten Muster oder Zusammenhängen gesucht. Dies führt zu einer gestalterischen Freiheit bei Musikvideos, da davon ausgegangen werden kann, dass der Zuschauer auch bei einem hohen Abstraktionsgrad (ob bewusst oder unbewusst) das Video inhaltlich analysieren und eine persönliche Bedeutung finden will. So können theoretisch auch (zunächst) zusammenhangslose Bilder präsentiert werden, ohne dass dies beliebig wirkt. Die aufeinander folgenden Bilder werden assoziativ verarbeitet und auf einen Zusammenhang überprüft. Kann dieser gefunden werden, ist in der Kombination verschiedener Bilder eine (bewusst oder unbewusst eingebrachte) Bedeutung entstanden.<sup>70</sup>

Bei einer simultanen Wahrnehmung von Video und Musik hat letztere mehr Aussagekraft:

<sup>69</sup> Busch, Frahm (2016): S. 5

<sup>70</sup> Vgl. Weber-Schäfer (2014): S. 29

*"In einem […] Konfliktfall zwischen unserem Seh- und Hörsystem entscheiden wir uns meist nach der akustischen Information. Dies liegt unter anderem an der schon erwähnten direkten Anregung von Emotionen durch den Gehörsinn. Aber auch daran, dass wir unserem Gehörsinn grundsätzlich mehr vertrauen, da er sich nicht so leicht täuschen lässt wie der Sehsinn."<sup>71</sup>*

Das bedeutet auf die vorliegende Thematik angewandt, dass die Präsentation der Musik eher durch zusätzliche optische Bildeindrücke erweitert werden sollte als anders herum. Da diese auditiven Signale vom Gehirn priorisiert und damit wesentlich schneller aufgenommen und analysiert werden, lassen die Bilder einen größeren Grad der Abstraktion zu und fallen in der Gesamtwahrnehmung weniger ins Gewicht.

### **Akustische Einflussnahme – Erzeugung von Tönen**

Chion weist in seinem Buch "Audio-Vision: Sound on Screen" darauf hin, dass auch durch zunächst unscheinbare Geräusche Spannung erzeugt werden kann. Ähnlich wie bei dem Tremolo einer Geige in der klassischen Musik kann durch anschwellende Hintergrundgeräusche eine Spannung aufgebaut und der Zuschauer in eine Erwartungshaltung gebracht werden, die sie/ihn für kleinste Veränderungen im Video sensibel macht. Dieses psychologische Phänomen sorgt dafür, dass scharfe, hohe und schiefe Töne sowohl alarmieren als auch faszinieren.<sup>72</sup>

In moderner Musik findet sich dieses Phänomen bei einigen Stücken in Form eines sogenannten "Drops" wieder. Nach einem crescendo von den Instrumenten oder einem sogenannten "riser" (künstliches Geräusch mit sich steigender Tonhöhe) erreicht das Musikstück den vorläufigen Höhepunkt seiner Intensität, was häufig auch mit dem Einsatz von Basselementen einhergeht. Da ein solcher "riser" auch in dem praktischen Beispiel dieser Arbeit Verwendung findet, bietet es sich an, Chion's Hinweis folgend dieses Element im Video unterstützend aufzugreifen.

#### **Optische Gestaltungsprinzipien – Erzeugung von Bildern**

Im "Kompendium der Mediengestaltung" werden im Band I sogenannte "Gestaltgesetze" genannt, die bei der Entwicklung von Bildern bewusst angewendet werden können. Aus

<sup>71</sup> Weber-Schäfer (2014): S. 25

<sup>72</sup> Vgl. Chion (1990): S. 20f

der Vielzahl an Gestaltungsprinzipien sollen hier jene herausgegriffen werden, die für das Thema besonders relevant erscheinen.

Zwei grundsätzliche Gestaltungsprinzipien bieten weiteren Aufschluss über den richtigen Umgang mit dem Videomaterial: Das "Gesetz der Gleichheit" und das "Gesetz der Figur-Grund-Trennung. Ob bewusst oder unbewusst angewandt, besitzen diese Gesetze eine Relevanz, die sich auch auf die Nachbearbeitung von Filmmaterial anwenden lässt. So könnte man grundlegend für einen weicheren Übergang zwischen verschiedenen Aufnahmen das sogenannte "Gesetz der Gleichheit" anwenden. Dieses wird wie folgt beschrieben:

*"Das Gestaltgesetz der Gleichheit wird oft auch oft als Gesetz der Ähnlichkeit bezeichnet. Danach werden Elemente, die gemeinsame Unterscheidungsmerkmale zur Umgebung aufweisen, vom Betrachter als zusammengehörig wahrgenommen. Mehrere Merkmale, z.B. Form und Farbe, verstärken die Gruppenbildung." 73*

Das bedeutet: wenn kein kontrastreicher Übergang zwischen zwei Schnittbildern entstehen soll, eine gewisse, zumindest subjektive Kohärenz gewahrt werden sollte.

Das Gesetz der Figur-Grund-Trennung befasst sich mit der Wahrnehmung von Objekten, welches nur dann möglich ist, wenn das Objekt sich deutlich genug von seiner Umgebung abhebt. Dies ist beeinflusst durch Konturen, Kontraste, Texturen, Bewegungen und Farben im Bild.<sup>74</sup> Angewandt auf die vorliegende Problematik kann also abgeleitet werden, dass wenn ein Objekt im Video deutlich oder vielleicht sogar im Fokus liegen soll, eine Prüfung vonnöten ist, ob es sich genug vom Hintergrund abhebt, und dies gegebenenfalls nachträglich zu korrigieren.

Eine andere Einflussnahme kann durch den bewussten Einsatz von "hell/dunkel"-Effekten geschehen. Starke Kontraste sind plakativ und einprägsam.

*"Unsere Augen werden von helleren Bildteilen stärker angezogen als von dunkleren."<sup>75</sup>*

Auch dieses Wahrnehmungsphänomenen kann bewusst eingesetzt werden.

<sup>73</sup> Böhringer, Bühler, Schlaich (2014): Band I, S. 43

<sup>74</sup> Vgl. ebd. S. 47

<sup>75</sup> Hansch, Rentschler (2012): S. 190

## <span id="page-35-0"></span>**3.2 Möglichkeiten der technischen Einflussnahme im Schnitt**

Sowohl bei der Bearbeitung von Video- als auch von Tonmaterial ist es zunächst wichtig, beides in höchstmöglicher Ausgangsqualität zu erhalten. Es ist darauf zu achten, dass die Originaldatei nicht zu stark komprimiert ist und damit mit möglichst vielen Details, mit denen noch gearbeitet werden kann, vorliegt. Eine Videodatei würde bei zu hoher Kompression z.B. stark verpixelt sein und eine Audiospur in ihrer Klangfarbe reduziert.<sup>76</sup>

Die Nachbearbeitung von Tonmaterial fällt jedoch, wie besprochen, eher weniger unter die Aufgaben der hier besprochenen Postproduktion. Dafür geeignete Software findet sich eher im Fachbereich der Audiotechnik, Programme zum Nachbearbeiten von Videos sind weniger für derartige Aufgaben geeignet. Vielmehr ist es im Videoschnitt wichtig, einzelne akustische Elemente aufeinander abzustimmen, so dass kein Ton von der wahrgenommenen Lautstärke her unangenehm auffällt oder überwiegt. Dieser Prozess wird als "mischen" der Lautstärken bezeichnet. Auch können die tonalen Elemente in einem Video nach Bedarf in der Nachbearbeitung ein- und ausgeblendet werden, mit Effekten ergänzt (je nachdem, was für Möglichkeiten das Bearbeitungsprogramm anbietet) oder durch zusätzliche Soundeffekte (z.B. zusätzliche Hintergrundgeräusche) das Klangbild erweitert werden. Wie komplex die Nachbearbeitung des Tonmaterials ausfällt, unterscheidet sich von Projekt zu Projekt. Während ein typisches YouTube Video<sup>77</sup> die permanente Unterhaltung eines Zuschauers beabsichtigt und damit häufig mit vielerlei Tonbearbeitung einhergeht, steht bei einem Musikvideo ein bereits arrangiertes Musikstück und dessen Inszenierung im Vordergrund. Zusätzliche Toneindrücke würden folglich von der Präsentation desselben ablenken und müssen daher, wenn überhaupt, dann sparsam und mit Vorsicht eingesetzt werden, um den Fluss der Musik nicht zu brechen oder gar von ihr abzulenken.

Der vordergründige Arbeitsauftrag in der Postproduktion eines Musikvideos ist daher primär das zeitliche Arrangement der Bilder im Fluss der Musik sowie die Nachbearbeitung von Videoclips.

<sup>76</sup> Vgl. Böhringer, Bühler, Schlaich (2014): Band IV, S. 530

<sup>77</sup> Bspw. im Vlog-Format, bei dem ein YouTuber direkt in die Kamera schauend verschiedenste Thematiken bespricht
### **3.2.1 Zeitliche Bearbeitung des Materials**

Die grundlegende Voraussetzung für die Postproduktion eines Musikvideos ist, dass die Musik gegeben ist, zu verwendende Filmaufnahmen entstanden und verfügbar sind und ein grundlegendes Konzept zur inhaltlichen Gestaltung vorliegt. Nun gilt es, die Bilder zur Musik passend zu arrangieren.

*"Im Musikvideo stehen die Montageelemente in der Regel in direkter Verbindung mit dem zugrunde liegenden Musikstück: Zum einen werden die Bildereignisse in ihrer Dauer an die des Musikstücks angeglichen, zum anderen werden die Bildereignisse oftmals in Abstimmung auf den vorgegebenen Rhythmus des Musikstücks geschnitten und montiert." <sup>78</sup>*

Somit soll ein passendes Zusammenspiel und ein gewisser Grad der Synchronität zwischen dem Videomaterial und der zugrundeliegenden Musik entstehen.

Erster Arbeitsschritt ist die Auswahl von Filmmaterial, das die optische Grundlage des Videos liefern soll. Dabei wird zu einer (möglichst emotional distanzierten) Auswahl derjenigen Aufnahmen geraten, die die Narrative und den Rhythmus der Musik am besten aufgreifen bzw. unterstützen können. 79 Nachdem eine diesbezügliche Auswahl getroffen ist, so gilt es, als nächsten Schritt diese für das Zusammenfügen vorzubereiten.

#### **Dauer der Einstellungen**

Für die Montage von Videomaterial generell gibt es bestimmte Regeln und Gesetze, die sich über die Zeit bewährt haben. So sollte etwa eine Kameraeinstellung so lange zu sehen sein, wie ein Zuschauer braucht, um das Bild in seiner Gänze zu erfassen und verbal zu beschreiben. Kurze Einstellungen erzeugen Hektik und Verwirrtheit, während längere Einstellungen für Ruhe oder auch Langeweile sorgen können.<sup>80</sup> Somit ist es für die Gestaltung eines Videos relevant, sich darüber Gedanken zu machen, welche Aufnahmen wie lange gezeigt werden sollen. Abseits von deren potentieller Länge, die sich aus dem brauchbarem und verwendbarem, vorher entstandenen Filmmaterial ergibt, ist es möglich, die Anzeigedauer von Videoclips durch den Zeitfaktor und damit die Abspielgeschwindigkeit zu beeinflussen. Somit kann nach Bedarf eine Aufnahme problemlos schneller abgespielt werden. Ein langsameres Abspielen ist ebenfalls

<sup>78</sup> Bohnsack, Flick, Lüders, Reichertz (2013): S. 28

<sup>79</sup> Vgl. Artis (2012): S. 212

<sup>80</sup> Vgl. Böhringer, Bühler, Schlaich (2014): Band IV S. 464

möglich, allerdings in der Regel auf Kosten der flüssigen Wiedergabe bei Bildern, die nicht statisch<sup>81</sup> sind. Da durch die sogenannte "Framerate" festgelegt ist, wie viele Bilder eine Kamera pro Sekunde aufnimmt, wird beim verlangsamten Abspielen das Bild auch weniger und langsamer durch ein herauffolgendes Bild ersetzt, was bei zu hohem Anwendungsgrad in der Wahrnehmung eines Betrachters zu stockenden Bewegungen führen kann. Soll dieses Problem umgangen werden, muss bei der Aufnahme eine Kamera verwendet werden, welche über eine Zeitlupen-Funktion verfügt und damit wesentlich mehr Bilder in der Sekunde aufnimmt. Somit kann ein Video, bis zu einem bestimmten Grad, verlangsamt und trotzdem als "flüssig laufend" empfunden werden.

#### **Montage der Aufnahmen**

In der Komposition der Aufnahmen ist natürlich neben deren Länge auch die Reihenfolge und der Zusammenhang der aneinander folgenden einzelnen Aufnahmen von großer Wichtigkeit. Jeder Schnitt, jede Überblendung und jeder zusätzliche Effekt sollten nach dem Aussagewunsch der Szene gewählt werden. Typisch ist eine zeitliche, räumliche oder logische Aneinanderreihung von Aufnahmen, um den Zuschauer nicht zu verwirren. Ein Bruch dieser Kontinuitätsgesetze fällt deutlich ins Auge und sollte daher, wenn überhaupt, dann als bewusstes Stilmittel verwendet werden. Auch ist ein optisch vielfältiges Bild mit variierenden Einstellungsgrößen und -längen von Vorteil, um das Interesse der Rezipienten zu erhalten.<sup>82</sup>

Die verschiedenen Montagemöglichkeiten werden im "Kompendium der Mediengestaltung" wie folgt klassifiziert: 83

Inhaltliche Montageformen:

- Erzählend: ein Prozess (z.B. Apfel verfaulend in mehreren Stadien)
- Analysierend: Ursache & Wirkung (z.B. Ball wird getreten, Ball zerstört Fensterscheibe)
- Intellektuell: visuelle Umsetzung einer Idee
- Kontrast (z.B. hungernde Menschen im Kontrast zu Festmahl)

<sup>81</sup> Mit gleichbleibenden Bildern ohne Veränderung

<sup>82</sup> Vgl. Böhringer, Bühler, Schlaich (2014): Band IV S. 470

<sup>83</sup> Vgl. ebd., Beispiele im wesentlichen selbstgewählt

- Analogie: Zusammenhang zwischen zwei Bildern wird hergestellt, was zu einer Aussage führt<sup>84</sup>
- Parallel: Schnitte zwischen Szenen parallellaufender Handlungsstränge, die voneinander wissen, mit Zusammenführung am Ende
- Parallelisierend: ähnlich wie Parallel, aber Handlungsstränge wissen nichts voneinander, keine Zusammenführung nötig
- Metaphorisch: Metapher wird bildlich verdeutlicht

Wahrnehmungsästhetische Montageformen:

- Harte Montage/ harte Schnitte: deutlicher Übergang zwischen kontrastreichen Bildern
- Weiche Montage/ weiche Schnitte: Übergänge kaum/ möglichst wenig wahrnehmbar
- Rhythmische Montage: Schnitt entlang Einsätzen rhythmischer Elemente, z.B. in der Filmmusik
- Springende Montage: Reihe von harten Schnitten, Aufzählungscharakter
- Schockmontage: nicht zusammenhängende, aufeinanderfolgende Bilder sollen für Desorientierung des Zuschauers sorgen

Bezogen auf die Thematik der Bearbeitung von Musikvideos gilt es hier noch, eine Besonderheit zu erwähnen: die Verknüpfung von Musik mit Bildern. Das Musikstück sollte direkten und wahrnehmbaren Einfluss auf die Montage des Videos haben. Weber-Schäfer zur Gestaltung dieser Relation:

*"[Die Musik] überschreitet die zeitlichen, sowie die räumlichen Grenzen einzelner Bilder und sorgt für einen kontinuierlichen Fluss von visueller und auditiver Ebene. Um diese Kontinuität zu gewährleisten, ist es seitens der Bilder nur nötig, gewisse Synchronisationspunkte zwischen visuellen und musikalischen Elementen anzulegen."<sup>85</sup>*

So kann ein Musikvideo auch mit wenig zusammenhängenden Bildfolgen funktionieren, solange diese mit dem Musikstück zusammen wirken.

 $84$  z.B. Vergleich Schafe – Fabrikarbeiter in Charlie Chaplin: Modern Times <https://www.youtube.com/watch?v=ksoq50iYzc8>

<sup>85</sup> Weber-Schäfer (2014): S. 30

## **3.2.2 Optische Bearbeitung**

#### **Gestaltung durch Bildausschnitt**

Auch der Bildausschnitt ist von großer Bedeutung. Es besteht die Möglichkeit, auf klassische Filmperspektiven zurückzugreifen. Diese sollte man danach auswählen, welche Bildinhalte als wichtig angesehen werden und gezeigt werden sollen. So bietet sich eine Aufnahme aus der Distanz, eine sogenannte **Totale**, beispielsweise gut für eine räumliche Orientierung an, während in einer **Nahaufnahme**/ **Closeup** der Fokus auf ein Detail in der Szene gelenkt wird. Der Hintergrund verliert dabei durch die reduzierte Tiefenschärfe des Bildes und dem erzwungenen Fokus auf das einzelne Objekt seine Wichtigkeit. Beispielhaft dafür wäre eine solche Einstellung:

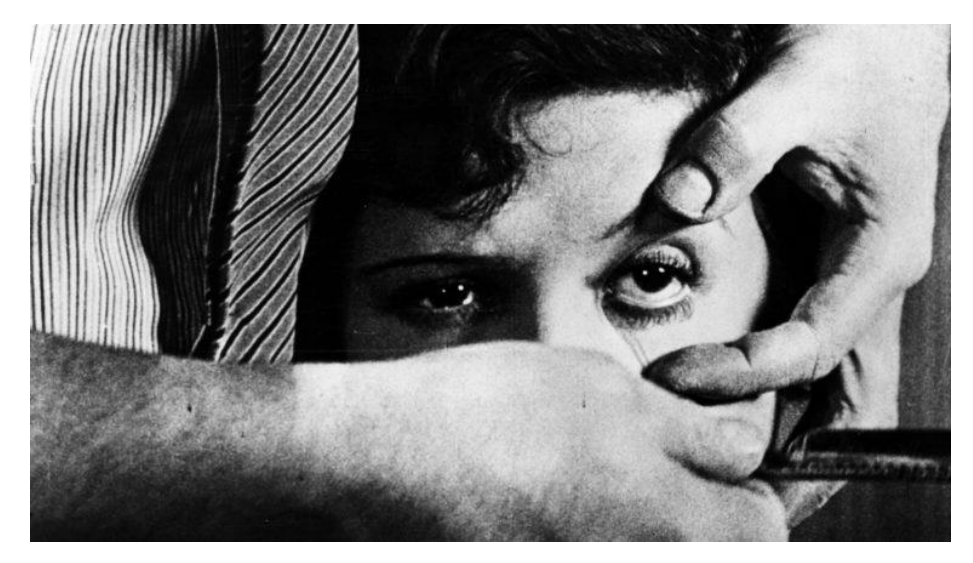

*Abbildung 3: Nahaufnahme "Andalusischer Hund"*

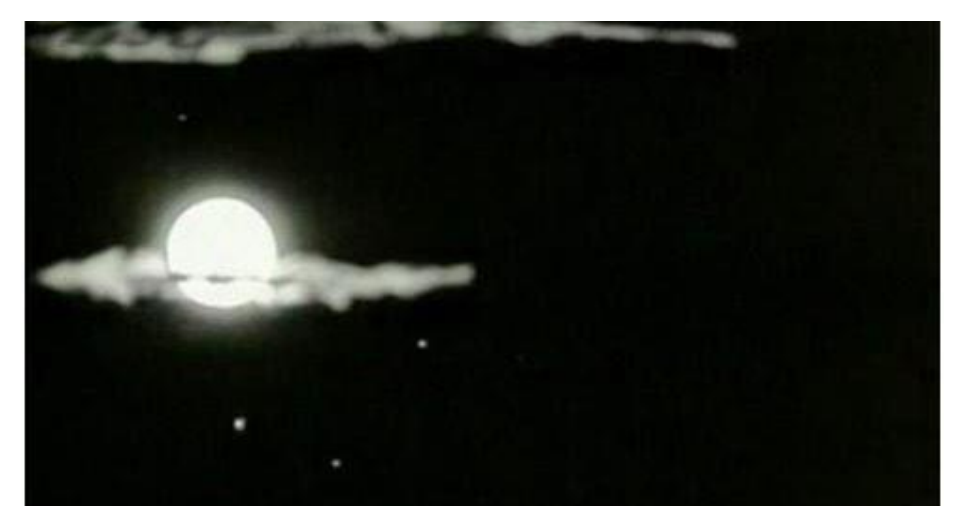

*Abbildung 4: Mond "Andalusischer Hund"*

Es handelt sich um eine klassische Szene aus dem Film "Andalusischer Hund", in der in einer Nahaufnahme einer Frau mit einem Rasiermesser das Auge aufgeschnitten wird.<sup>86</sup> In dem Filmausschnitt wird gleichzeitig eine bildliche Analogie geschaffen: in der Szene zuvor zieht eine langgestreckte Wolke am Mond vorbei.

Der Bildausschnitt von verwendbarem Videomaterial kann auch nachträglich beeinflusst werden, wobei grobe Perspektiven natürlich schon vor dem Dreh feststehen. Allerdings findet sich bei modernen Postproduktionsprogrammen die Möglichkeit, durch einen Zoom oder die Veränderung der Skalierung den Bildausschnitt zu beeinflussen. Somit kann auch nachträglich ein Bildgehalt verändert werden, wenn auch (im Falle der zu starken Hochskalierung) mit Verlust von Bildqualität.

#### **Gestaltung entsprechend dem Rhythmus**

Eine gängige Verfahrensweise zur visuellen Umsetzung von Instrumenten ist eine Verknüpfung der Ähnlichkeiten zwischen Ton- und Bildeindruck. In der Konzeption seines Musikvideos "Immerse!" bemerkt so beispielsweise der Autor Stefan Busch, dass das Klangelement Bass in seinem vorliegenden Musikstück wesentlich für die Grundstimmung ist, ohne dabei im Vordergrund zu stehen. Er plant folglich die Verknüpfung der Töne mit Helligkeit und Lichtfarbe und erwägt die Möglichkeit von Unschärfen und Verwacklungen. Weiterhin sollen in einem schnellen Tempo gespielte Stellen im Stück mit mehr Bewegungen verknüpft werden: <sup>87</sup>

*"Schnelle hohe Melodielinien werden im Video eher kleinen vielen verstreuten Bildelementen entsprechen, die sich schnell bewegen. Lange Basstöne und tiefe melancholische Stimmung werden einem großen Bildelement mit langsamen Reaktionszeiten zugeordnet. Je ruhiger die Stimmung des Stücks ist, desto weniger Bewegungen sollten im Bild am Ende zu sehen sein."* <sup>88</sup>

Analog könnten derartige Stilmittel für beliebige, aber stimmungsgebende Elemente eingesetzt werden. Es scheint eine gute Möglichkeit zu sein, Eindrücke aus der Musik und aus dem Video passend aufeinander abzustimmen.

<sup>88</sup> Ebd. S. 35

<sup>86</sup> der wirkliche Schnitt durch das Auge ist hier nicht abgebildet, Szene siehe:

[https://www.youtube.com/watch?v=cP7bbn\\_tyJE](https://www.youtube.com/watch?v=cP7bbn_tyJE)

<sup>87</sup> Vgl. Busch, Frahm (2016): S. 33f

#### **Gestaltung durch Colorgrading**

Colorgrading bezeichnet das Nachbearbeiten der Optik von Filmmaterial:

*"[Es] stehen bei der Farbkorrektur […] die gestalterische Wirkung und der Look des gesamten Bewegtbilds im Vordergrund. Color Grading wird diese Art der Farbkorrektur genannt, die in ihrer Umsetzung stufenweise erfolgt und es ermöglicht, den finalen Look des […] Videos zu prägen sowie seine emotionale Wirkung zu verstärken"<sup>89</sup>*

Dabei wird einerseits die Farbgebung des Bildes bearbeitet. Grund dafür könnte sein, dass die Farbgebung der Filmaufnahmen unnatürlich wirkt und nachkorrigiert werden muss. So sind Aufnahmen teilweise gelbstichig bei Kunstlicht oder blaustichig bei zu wenig Licht, zumindest wenn die Kamera vor der Aufnahme nicht an die Lichtsituation angepasst wurde. Es kann aber auch eine bewusste Entscheidung im Rahmen eines Gestaltungskonzepts sein, die Farbgebung des Bildes künstlich zu verändern.<sup>90</sup>

Andererseits wird in diesem Arbeitsschritt die Beleuchtung beeinflusst, um für eine stimmige Lichtsituation zu sorgen. Dominic Case rät in seinem Buch "Filmtechnik in der Postproduktion" dazu, für ein kontrastreiches Bild zu sorgen:

*"Kontrastreiche Szenen erstecken sich oftmals über den gesamten Empfindlichkeitsbereich des Filmmaterials, weshalb eine präzise Belichtung wichtig ist. Unterbelichtung bedeutet, dass mehr der Tonwerte aus dem Schatten wiedergegeben werden, die sich im flacheren Fußbereich der charakteristischen Kurve befinden, wodurch graue, leblose Schatten im Bild entstehen. Eine Überbelichtung hingegen erzeugt mit abgeflachten ausgebrannten Lichtern ohne Farbwert- oder Helligkeitsabstufungen exakt den entgegengesetzten Effekt"<sup>91</sup>*

Der Prozess des Colorgradings beeinflusst damit wesentlich die Optik und damit die Wirkung der Bilder eines Videos.

<sup>89</sup> Hansch, Rentschler (2012): S. 184

<sup>90</sup> Bspw. im Film "The Matrix" (1999), in dem Szenen in der Computersimulation der "Matrix" grünstichig und außerhalb davon (in der Realität) blaustichig sind

<sup>91</sup> Case (2001): S. 60

#### **Zusätzliche Elemente**

In der digitalen Postproduktion stellt die jeweilige Software verschiedene Effekte mit einstellbaren Parametern zur Verfügung, welche auf Videospuren angewendet werden können. Diese können die Optik auf verschiedene Art und Weise beeinflussen.

*"[D]er Parameter Helligkeit erlaubt eine Einflussnahme auf die Stimmung. Sind die hellen Bildbereiche stärker ausgeprägt und weisen geringere Kontraste auf, sprechen wir von einem High-Key Look, der eine freundliche oder aufregende Stimmung bewirkt. Überwiegen hingegen dunklere Bildbereiche und Schattenflächen, handelt es sich um einen Low-Key Look, der eine eher düstere, bedrohliche oder mystische Stimmung vermittelt."<sup>92</sup>*

Es ist also bereits in der Anpassung der Helligkeit des Bildes möglich, dessen Stimmung deutlich zu lenken. Dies zählt, zusammen mit dem direkten Einstellen der Kontraste im Video, vermutlich zu einer der üblichsten Arten der optischen Nachbearbeitung.

Neben der Verwendung klassischer Methoden zur Beeinflussung des Bildes, wie das Bearbeiten der Helligkeit und Kontraste, bieten verschiedene programmspezifische, teils experimentelle Effekte vielfältige Arten der Bildbearbeitung. Bereits in einer App wie Instagram<sup>93</sup> stehen eine große Menge an vorgegebenen Filtern zur Verfügung. Weiterhin öffnen sich tiefer in das originale Bild eingreifende Bearbeitungsmöglichkeiten in der Kombination mehrerer Effekte. Verzerrungen, Bildrauschen, Unschärfen und ähnliche Effekte können (auch in Kombination) das Bild im Nachhinein stark verändern. Werden nun zusätzliche Programme in Kombination für die Postproduktion eingesetzt, werden die potentiellen Möglichkeiten zur Nachbearbeitung so gut wie unbegrenzt.

Neben der Möglichkeit, gegebenes Videomaterial zu bearbeiten, können zusätzlich eingesetzte Elemente verwendet werden. In einem Programm wie "Adobe After Effects" können solche erstellt, exportiert und in das Video eingefügt werden.<sup>94</sup> Auch hier sind die Möglichkeiten der Ausführung äußerst vielfältig. Es können Animationen jeder Art angefertigt und eingefügt werden, was ein weiteres, komplett neues Spektrum an Gestaltungsmöglichkeiten eröffnet. Somit ist ein Hinzuziehen zusätzlicher Software ratsam, wenn man eine komplexere oder tiefergehend bearbeitete Optik sucht.

<sup>92</sup> Hansch, Rentschler (2012): S. 194

<sup>93</sup> eine auf Fotos (und Videos) fokussierte soziale Plattform

<sup>94</sup> Ein übliches Beispiel dafür: Texteinblendungen, 3D Animationen, sogenannte "Overlays":

teiltransparente Bilder, die zusätzliche Elemente enthalten und über Videomaterial gelegt werden können

Das Fachgebiet der Postproduktion befindet sich in Bewegung und wird sich auch in der absehbaren Zukunft weiterhin fortentwickeln. Bedingt ist dies durch technische Neuerungen und Innovationen, beiderseits im Bereich der Software sowie der Hardware. In Zukunft könnten durch Entwicklungen solcher Art Arbeitsprozesse weiterhin vereinfacht oder gar automatisiert werden, welches zu einem größeren Fokus auf die gestaltungstechnische Umsetzung führen würde. Somit handelt es sich dem eben beschriebenen Entwicklungsstand des Fachgebietes um eine Momentaufnahme.

# **4 Praktisches Beispiel**

Im finalen, praktischen Teil dieser Arbeit soll ein Beispiel in Form eines Musikvideos erstellt und analysiert werden.

Das mit einer visuellen Darbietung zu untermalende Musikstück wurde vom Verfasser im September 2021 im Programm "FL Studio" komponiert und aufgrund seiner wechselnden Stimmungen, drei unterschiedlicher Phasen im Musikstück und einer Eskalation der Spannungskurve ausgewählt.

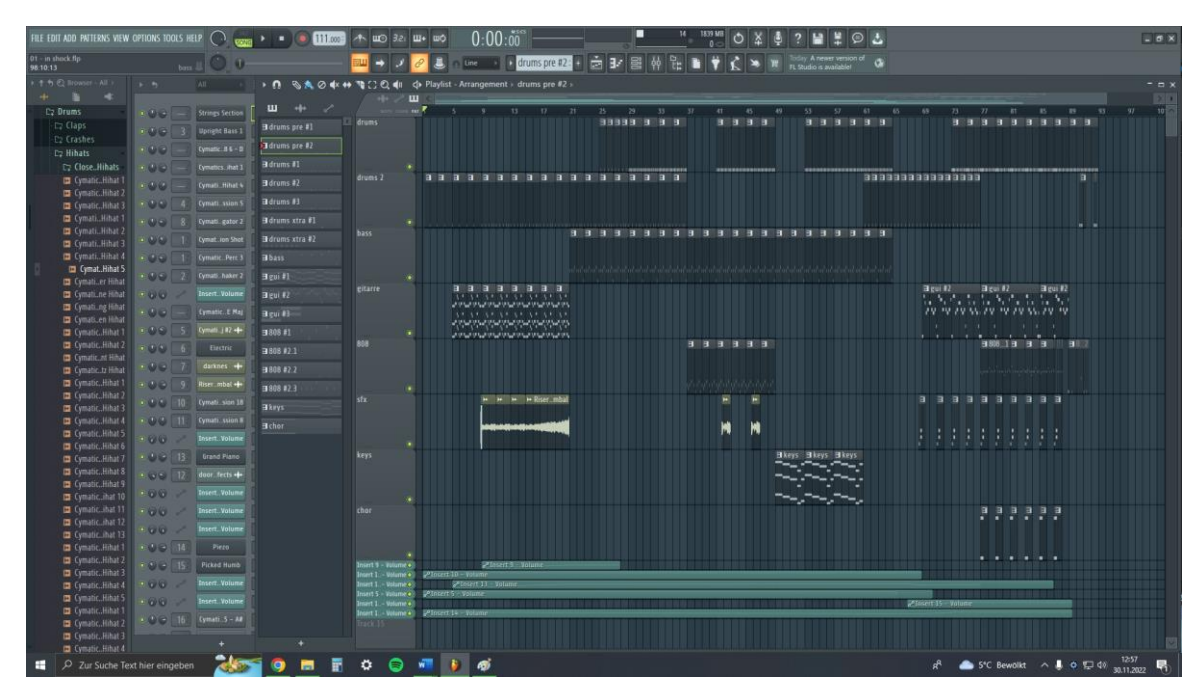

*Abbildung 5: Komposition "In Shock", FL Studio, Screenshot, eigene Erstellung*

Es beginnt mit einem rhythmisch angeschlagenem Percussion Instrument, zu dem sich zunehmend eine anschwellende E-Gitarre und ein Synthesizer mischt. Im Mittelstück des Musikstückes finden sich repetitive, über längere Zeit erstreckende Melodiestücke, welche zunehmend intensiver werden und schließlich abflauen. Aus diesem minimalistischen "Breakdown"<sup>95</sup> heraus, in dem nur noch eine Rassel (Shaker) als letzter musikalischer Baustein übrigbleibt, entwickelt sich der finale Teil des Musikstückes, der sich durch einen schwer klingenden elektronischen Bass und vermehrten Einsatz an E-Gitarren auszeichnet.

<sup>95</sup> Begriff für einen zeitlichen Abschnitt eines Musikstücks, in dem bestimmte Instrumente einzelne Solos spielen (z.B. nur ein schneller Schlagzeugrhytmus, ein Gitarren/Piano-Solo o.Ä.)

Im folgenden wird zunächst der Arbeitsprozess über das Erstellen dieses praktischen Beispiels dargestellt werden. Aufnahmen für das Video wurden vorher im Rahmen einiger unaufwändiger eigener Drehs erstellt, um zusammen mit Stock Footage<sup>96</sup> für Videomaterial zu sorgen. Jedoch soll lediglich der Prozess der Planung, sowie der Postproduktion des Musikvideos im Programm Adobe Premiere in dieser Arbeit Erläuterung finden, um weiterhin einen fokussierten Ausblick auf die Thematik der Wirkung der Postproduktion bieten zu können.

Das entstandene Musikvideo soll schließlich im zweiten Teil des Unterpunktes analytisch betrachtet werden. Dazu wird eine Befragung von Zuschauern stattfinden, um die angewandten Techniken aufgrund ihrer Effizienz, die Stimmung des Videos zu beeinflussen, zu beurteilen.

## **4.1 Arbeitsprozess**

Zunächst wird ein Videokonzept entworfen, welches auf Grundlage von Erkenntnissen aus der Fachliteratur eine grobe Struktur für das Video geben soll. Besagte Erkenntnisse sollen direkt als Inspirationen zur Anwendung dienen, ähnlich wie diese von einem Regisseur oder Auftraggeber hätten erteilt werden können.

Das Konzept wird auf das Videomaterial angewandt. Zunächst wird ein grober, zunehmend finalerer Schnitt für das angesammelte Videomaterial angelegt und in seinen wichtigen Teilen in dieser Arbeit festgehalten. Auch wird erläutert werden, wo im Video welche zusätzlichen Effekte Anwendung finden, wie diese entstanden sind und warum sie eingesetzt wurden.

<sup>96</sup> online zur Verfügung gestelltes Videomaterial

## **4.1.1 Erstellen des Videokonzepts**

Den Anfang der Planungsphase des Musikvideos stellte die Anfertigung eines Storyboards dar. Grobe visuelle Ideen und Motive wurden, teils textlich und teils mit Skizzen, festgehalten. Auch wenn es nicht vollständig über den endgültigen Inhalt des Musikvideos entscheiden sollte, diente es dennoch als Konzeption von Ideen für eigens angefertigte Aufnahmen, die Festlegung eines zeitlichen Ablaufs sowie der Grundstimmung des Endresultats.

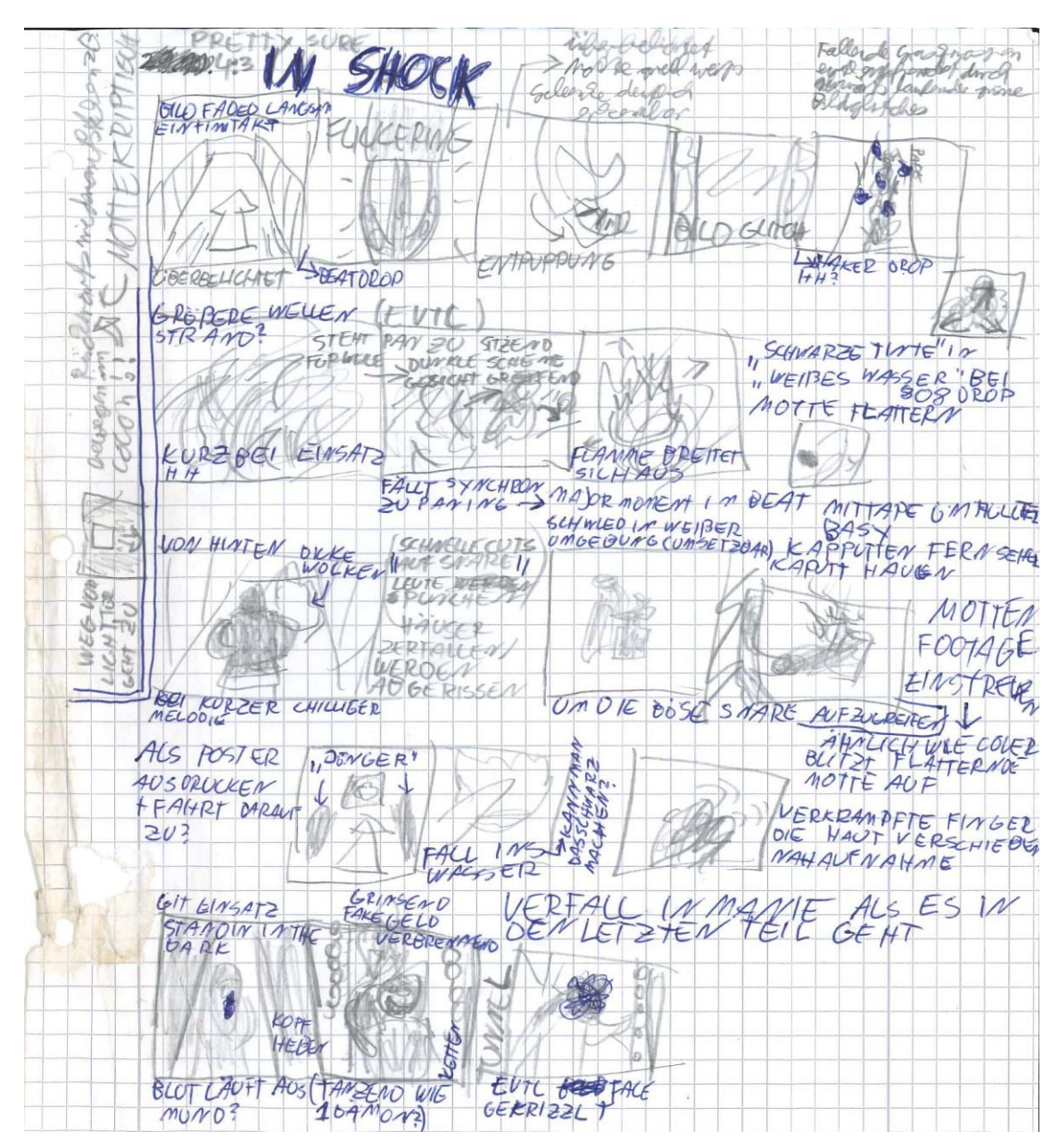

*Abbildung 6: Skizze Storyboard "In Shock"*

Um Bilder liefern zu können, die mit dem Geschehen in der Musik übereinstimmen, musste das Stück weiterhin zeitlich gegliedert werden. Ziel war es, einsetzende Instrumente auf der visuellen Ebene mit Veränderungen im Video zu unterstützen. Dies sollte anhand einer Skizze geplant werden. Eine Idee für eine solche Gliederung findet sich auch in der Konzeption des Musikvideos "Immerse" von Nils Frahm wieder. Wie bei "In Shock" verfügt das Beispiel aus der Diplomarbeit desselbigen über einen sich fortentwickelnden Charakter, sowie verschiedenartige Untersegmente in der Liedstruktur.

*"Beim mehrmaligen Hören wird klar, dass sich das Stück in mehrere Kapitel unterteilen lässt, die jeweils eine andere Grundstimmung und Intensität in der Spielweise haben. Die Kapitel unterscheiden sich auch in Klangfarbe und Tempo. So entsteht eine, an Theateraufführungen erinnernde, Struktur mit einer Einleitung, Hauptteil und der Wiederholung des ersten Teils, der dann im ersten Akt aufgelöst wird. Ich habe das Stück in insgesamt 9 Kapitel unterteilt und jedem Kapitel ein eigenes Szenario mit einem abstraktem Handlungsverlauf, sowie bestimmten Grundfarben und Lichtstimmungen zugeordnet."<sup>97</sup>*

Die zweite Skizze war zunächst eine zeichnerische Umsetzung des Arrangements der verschiedenen Tonspuren, die zusammen das Musikstück ergaben, um dessen zeitlichen Ablauf und Aufbau festzustellen. Durch die Verwendung von kariertem Papier wurde eine fast taktgenaue Übersicht über die Komposition möglich. Die Reihenfolge und Spieldauer konnten direkt aus dem Programm, in dem das Stück komponiert wurde, abgelesen und übernommen werden. Während die einzelnen Instrumente und Töne ähnlich ihrer Spielweise grafisch umgesetzt wurden, wiesen rote Dreiecke auf anschwellende und sich intensivierende Komponenten hin. Somit konnte eine grobe Übersicht über die Einsätze der Instrumente, und wann diese auftraten, in einer nondigitalen Form festgehalten werden.

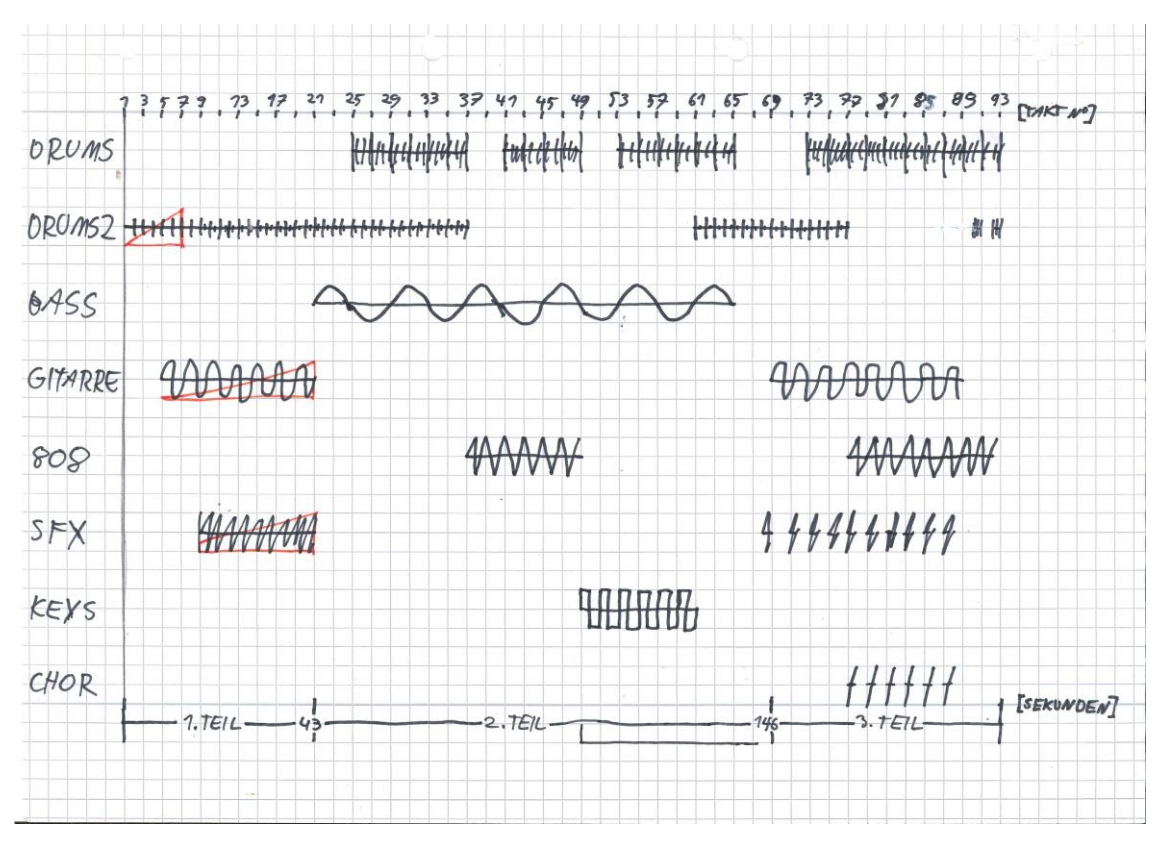

*Abbildung 7: Zeitachse "In Shock", eigene Skizze*

Dieser Verzicht auf eine Darstellung am Computer, oder dem Bearbeiten eines Screenshots<sup>98</sup>, ist in der gleichzeitigen Verwendung der dritten Skizze begründet. Unter Verwendung einer gleich langen und gleich strukturierten Zeitachse konnten verschiedene Ideen zur visuellen Darstellung einzelner Abschnitte in der Musik notiert werden. Wann welches Instrument einsetzt wurde abgelesen, in dem die zwei Skizzenseiten übereinandergelegt wurden, und anhand langer, Struktur gebender Striche festgehalten.

Anders als bei der Unterteilung in eine festgelegte Anzahl an Segmente wie bei dem eben vorgestellten Beispiel von Frahm, bot diese Verfahrensweise eine Möglichkeit zur detaillierteren Planung, auch von kürzeren Abschnitten. Wenn auch mit dieser Strukturierungsweise eine größere Menge an präziseren Ideen geliefert werden musste, sollten diese lediglich eine inhaltliche Strukturierung geben und noch nicht über die genaue Spieldauer konkreter Szenen entscheiden.

<sup>98</sup> Auf deutsch "Schnappschuss", eine Momentaufnahme der Abbildung eines Computerbildschirms

Anschließend wurden für die entstandenen Zeitabschnitte visuelle Ideen gesammelt, von einer Markierung im Zeitstrahl bzw. Veränderung im Musikstück zur nächsten. Verschiedene mögliche Drehorte wurden durch farbige Post-its markiert, um schon vorab einen groben Drehplan zu haben. Da in der tatsächlichen Umsetzung keine inhaltlich komplexen Szenen oder schauspielerischen Leistungen gefordert wurden, reichte bereits diese Skizze aus, um sämtliche Kameraaufnahmen und Szenen für das Video zu planen. Ein Drehbuch oder ähnliches war somit nicht erforderlich.

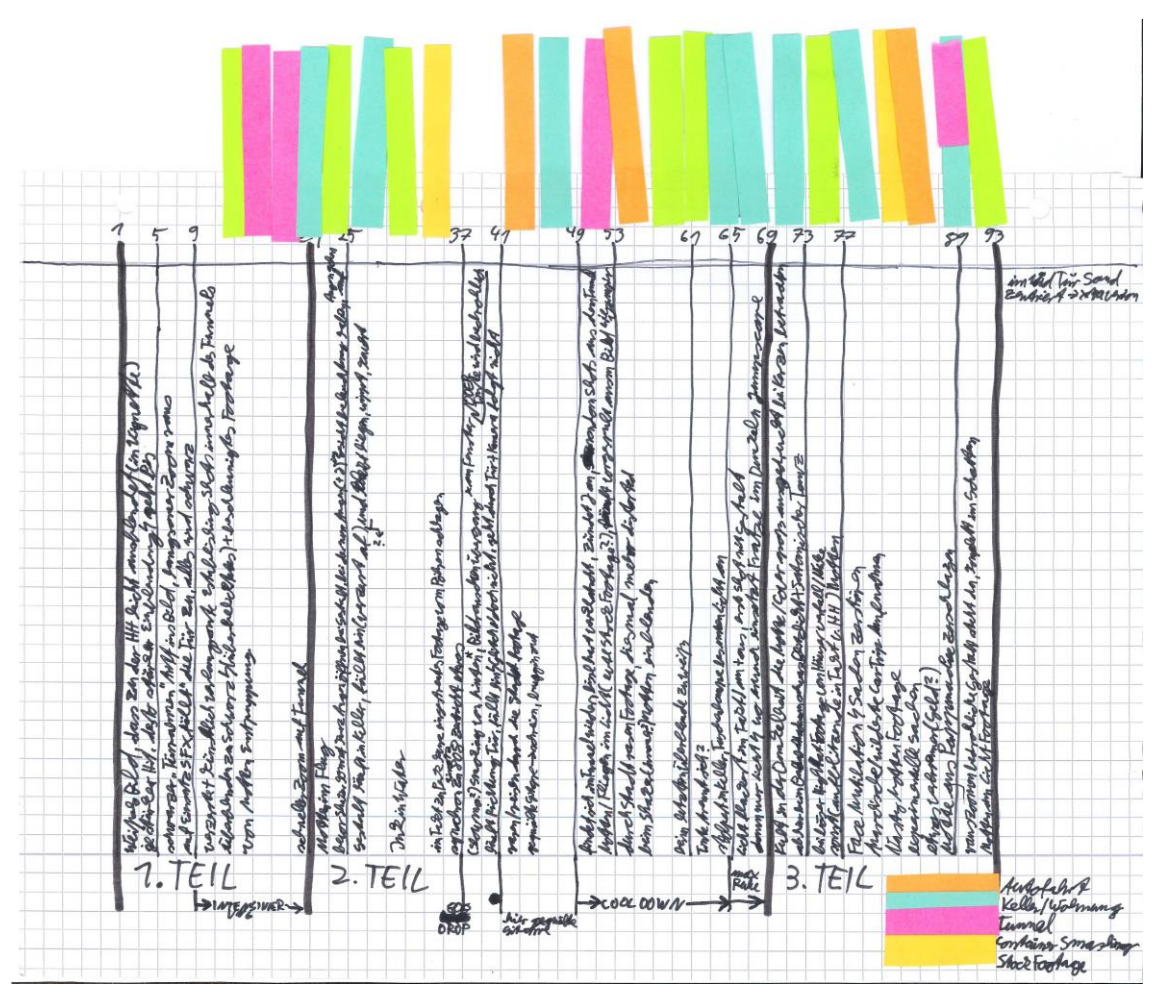

*Abbildung 8: Szenenplanung mit Post-Its "In Shock"*

Während manch einer eine Konzeption am Computer bevorzugen mag und eine Planung auf Papier als veraltet ansehen würde, rät das "Kompendium für Mediengestaltung"<sup>99</sup> weiterhin zum spontanen, analogen Festhalten von Ideen. Es bezeichnet Skizzen, die zur Strukturierung und Ideensammlung dienen, ähnlich wie die

<sup>99</sup> Vgl. Böhringer, Bühler, Schlaich (2014): Band I S. 119,132 & 134

eben erläuterten, als "Scribbles". In der Regel muss nicht einmal eine derart komplizierte Darstellungsform gewählt werden. Scribbles können theoretisch überall und auf allem festgehalten und mit Stichworten ergänzt werden. Wichtig ist es nur, eine (meist) spontane Idee festzuhalten und diese für jeden, der damit arbeiten muss, verständlich zu machen. Das Kompendium formuliert die Intention hinter einem Scribble wie folgt:

*"Es geht um visualisierte Anregungen, Gestaltungsideen und damit Vorschläge zur Umsetzung eines vorhandenen Auftrages."<sup>100</sup>*

In der Möglichkeit zum spontanen Festhalten einer Idee liegt der Vorteil einer Konzeption per händischer Zeichnung. Besonders in einer Planungsphase sei eine Verwendung nahezulegen.

Die Skizzen/Scribbles, die bis zu diesem Zeitpunkt hin gesammelt wurden, boten eine erste Idee zur Umsetzung des Musikvideos. Allerdings waren nicht alle Ideen realistisch oder gar sinnvoll umzusetzen. Es sollten auch nicht zu viele unterschiedliche Drehorte gezeigt werden, da bereits eine große Menge an sehr unterschiedlichen visuellen Inhalten geplant war. Somit musste eine realistische Umsetzung des Projektes angegangen werden und diverse Szenen und Ideen aus der Konzeptionsphase verworfen werden.

Nach dieser abschließenden Beurteilung des Konzeptes wurden Szenen festgelegt, die schließlich in Berlin und Potsdam gedreht wurden. Dem späteren Verständnis zugunsten sollen diese kurz erwähnt werden:

- **Das Zerstören eines Fernsehers**, zum Einsatz an Stellen mit maximaler Intensität. Ursprünglich sollte dies durch einen schwarzen Baseballschläger aus Aluminium geschehen. Bei dem Dreh in einer Werkhalle konnte dieser allerdings nicht die Scheibe des gewählten Analogfernsehers durchdringen, weshalb schlussendlich dafür ein Schlaghammer verwendet wurde.
- **Rhythmisches schlagen auf Metall**. Mit diesem Bild sollten Elemente des Schlagzeugs aufgegriffen werden. Am Drehort der vorher erwähnten Szene fanden sich einige freistehende Stahlträger, welche für die Umsetzung dieser Idee geeignet waren.

<sup>100</sup> Böhringer, Bühler, Schlaich (2014): Band I S. 135

- **Das Verbrennen einer Motte**. Ursprünglich war das Bauen eines Modells aus Pappmaschee in Betracht gezogen, letztendlich aber verworfen worden. Durch das Finden einer toten Motte ergab sich jedoch zufällig doch noch eine Gelegenheit für die Umsetzung dieser visuellen Idee.
- **Eine Autofahrt durch Straßen bei Nacht**. Neben den geplanten abstrakteren Bildern sollte dies einen Kontrast und einen Bezug zu einer realen Umgebung liefern. Es sollte, wie bereits in der ersten Version des Videokonzepts vorgesehen, eine Reise durch nächtliche Straßen, Tunnel und unter Brücken hindurch gezeigt werden. Neben Drehorten mit persönlicher Bedeutung waren solche dafür vorgesehen, die eine industrielle, verlassene und an Verfall erinnernde Atmosphäre boten. Besonders geeignet waren Teile der Berliner S-Bahn, deren Bau teilweise bis in die Anfangszeit des deutschen Kaiserreichs zurückgeht<sup>101</sup>.

Neben den geplanten Aufnahmen war als zusätzliches visuelles Element diverses Stock Footage vorgesehen. Dies umfasste:

- **Slow-Motion<sup>102</sup> Aufnahmen von Motten**. Es sollte damit das dem Musikstück zugehörige Albumcover aufgegriffen werden, welches eine Negativaufnahme einer Motte mit einem dunklen und leicht grünstichigen Hintergrund darstellt. Eine entsprechende farbliche Bearbeitung war vorgesehen.
- **Aufnahmen von Tinte, die in Wasser gegeben wird**. Neben einer mystisch anmutenden Optik wurden Möglichkeiten zur farblichen Manipulation und der abstrakten Darstellung eines Übergangs geboten. Durch eine langsame Ausbreitung der Tinte waren die Videos besonders für langsame Stellen im Stück geeignet.
- **Aufnahmen von Häusern unter dem Aufprall von nuklearen Testexplosionen**. Der Bildeindruck von massiver Zerstörung eines alltäglichen und sicher scheinenden Objektes versprach eine starke Bildsprache für das Video. Da der hauptsächliche Bildeindruck nur über wenige Sekunden hinweg geschieht, konnte dies gut als Unterstreichung eines intensiv klingenden

<sup>101</sup> [https://www.deutschebahn.com/pr-berlin-de/aktuell/presseinformationen/Stolze-150-Jahre-Die-Berliner-](https://www.deutschebahn.com/pr-berlin-de/aktuell/presseinformationen/Stolze-150-Jahre-Die-Berliner-Ringbahn-feiert-runden-Geburtstag-6302974)[Ringbahn-feiert-runden-Geburtstag-6302974](https://www.deutschebahn.com/pr-berlin-de/aktuell/presseinformationen/Stolze-150-Jahre-Die-Berliner-Ringbahn-feiert-runden-Geburtstag-6302974)

<sup>&</sup>lt;sup>102</sup> Zu Deutsch "Zeitlupe": Mit einer besonders höheren Bildrate (pro Sekunde) aufgenommene Filmaufnahmen, die (dadurch) mit einer extrem langsamen Geschwindigkeit abgespielt werden können, v.A. um schnelle Bewegungen zu verlangsamen, die so detaillierter betrachtet werden können. Lässt sich z.B als "Replay" im Sport verwenden

Instruments oder Tonereignis verwendet werden, dessen Wirkung unterstrichen werden soll.

Anhand des nun angesammelten Videomaterials war deutlich abzusehen, dass sich ein breites Spektrum an visuell unterschiedlichen Eindrücken bilden würde. Eine logische Verknüpfung wäre an dieser Stelle beispielsweise noch durch die Verwendung einer Narrative oder einer thematischen, unvermischten Sortierung der Bilder möglich gewesen. Allerdings bot es sich anhand der ungewöhnlichen, chaotischen und in Teilen verwirrenden Klangbild des Musikstückes eher an, auf solch einen geführten Verlauf der Bilder zu verzichten.

In einer Analyse des Musikstücks "Don't Worry, We'll Be Watching You" von dem Interpreten Gotye durch Weber-Schäfer wird folgendes festgehalten:

*"Das wichtigste und vordergründigste Stilmittel der Bilder ist […] ihre Unklarheit. Als bewusst gewähltes Element der Gestaltung wird das Diffuse, Unklare und Unbestimmte durch verschiedene Mittel erzeugt. Die Lichtsituation trägt entscheidend zu der diffusen Wirkung bei: Die Bilder blenden über die gesamte Länge des Videos auf und ab, sie flackern in starken Kontrasten zwischen Überund Unterbelichtung hin und her, nie scheint man eine ausgeglichene Belichtungssituation vor Augen zu haben."* <sup>103</sup>

Diese Methodik auf das Musikvideo anzuwenden scheint passend, um eine undeutliche und verwirrende Stimmung in dem Clip anzuregen. Es stimmt überein mit der Thematik des zugrundeliegenden Musikstücks: "In Shock" – mit diesem Titel wird der Zustand und die Gefühlswelt des schockiert seins aufgegriffen und musikalisch verarbeitet. Dazu scheint die Darstellung einer verschwommenen/verschwimmenden und unklaren Sicht auf die äußere Wahrnehmung, auf die tatsächliche Umgebung passend und wird somit Anwendung finden.

Während in der anfänglichen Konzeptionsphase noch ein grober narrativer Verlauf geplant war, so stellte der Verzicht auf die Vermittlung einer Geschichte die Möglichkeit zur verstärkten Darstellung erwähnter Thematik dar. Die Bilder sollten Elemente des Musikstückes hinterlegen und auf abstrakte Art und Weise Gefühle wie Einsamkeit, Verwirrung und Fremdhaftigkeit aufgreifen.

Die häufig getroffene Entscheidung, bei Musikvideos auf eine konkrete Darstellung der Musiker zurückzugreifen, bringt das Problem mit sich, dass bei einer wiederholten Betrachtung wenig neue Eindrücke gegeben werden können. Bei einer abstrakteren Darstellung hingegen ist dies laut William Moritz jedes Mal möglich, zumindest falls den Bildern *"eine entsprechende Komplexität innewohn[t], die bei jeder Betrachtung neue Facetten enthüllt, wie dies gute experimentelle Filme bieten"*. 104

Zudem bildet der ungewöhnliche Aufbau des Liedes kaum Elemente populärer Musik, was für eine abstraktere und wenig auf Personen bezogene Darstellung spricht. Weder verfügt das Musikstück über gesungene thematische Anhaltspunkte, noch über Wiederholungen in der Liedstruktur.<sup>105</sup> Die Komposition scheint sich in einem ständigen Wandel zu befinden. Somit ist eine klare Unterscheidung verschiedener Stellen im Stück ratsam.

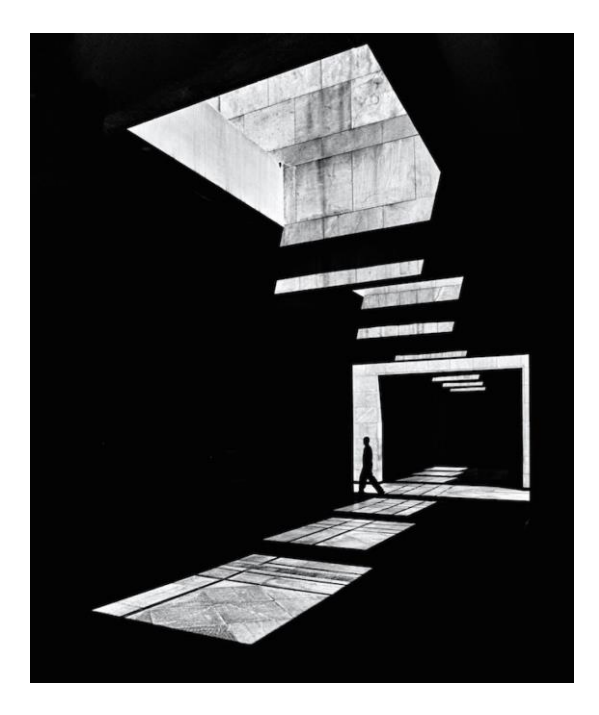

*Abbildung 9: Visuelle Inspiration: "The Architecture of Light" von Serge Najjar*

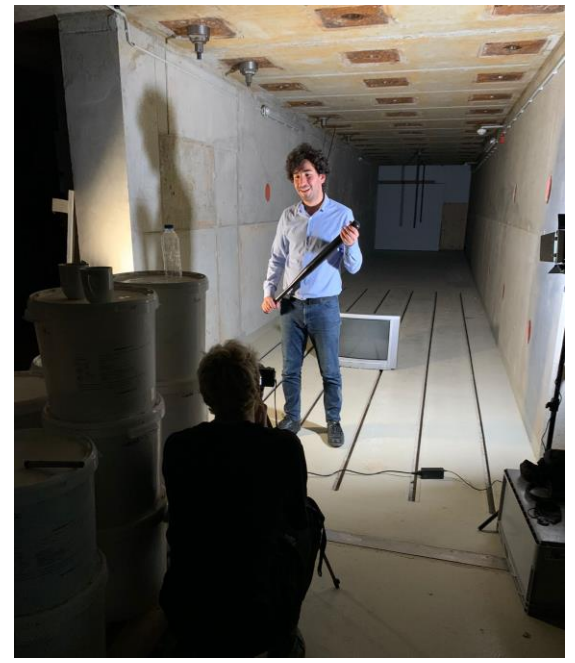

 *Abbildung 10: Umsetzung beim Dreh*

### **4.1.2 Umsetzung Konzept & Schnitt**

Mit der Konzeption, dem Sammeln von Stock Footage und dem Filmen der geplanten Szenen war die notwendige Grundlage an Filmmaterial für den Beginn der Postproduktion geschaffen. Der vollständige Prozess des Videoschnittes, bis hin zu der finalen Version, wurde der Übersicht halber in vier Unterversionen abgespeichert, bearbeitet und im Folgenden dargestellt. Allerdings soll dabei angemerkt werden, dass es dabei in der Umsetzung keine vollständige Abtrennung der Arbeitsschritte gab. Beispielsweise wurden erste Ideen für Effekte besonders in der zweiten Version ausprobiert, die sich eigentlich primär der Gestaltung von Übergängen zwischen Videos widmete. Allerdings sollten diese Versuche erst in der dritten Version größere Beachtung und eine Ausarbeitung erfahren. Die Erstellung des Videos war ein fließender Prozess mit teilweise schon vorausgenommenen Arbeitsschritten, um gestalterische Ideen, sobald sie auftauchen, auszuprobieren. Möglichst früh sollte eine Vorstellung über die Optik des gesamten Videos erreicht werden und diese möglichst kohärent aufgebaut werden.

Die grobe Reihenfolge der Arbeitsschritte wurde der bei 2.1.3 angeführten Aufstellung aus dem Kompendium entnommen. Die diversen Arbeitsschritte sind nach der Strukturierung der verschiedenen Versionen in den Erstellungsprozess eingeordnet worden. Nicht jeder angewandte Effekt zur Nachbearbeitung soll hierbei aus Gründen des Umfangs Erwähnung finden. Vielmehr soll die Erstellung jener Anpassungen erläutert werden, die gezielt mit der Absicht eingesetzt wurden, den Zuschauer in seiner emotionalen Wahrnehmung zu beeinflussen.

Auch sind die Namen erwähnter Parameter und Bezeichnungen aus der Projektdatei in Premiere Pro entnommen worden. Da dieses Programm auf dem Computer, auf dem das Video geschnitten wurde, auf Englisch ist, wurden diese englischen Begriffe übernommen. Es finden sich jedoch deckungsgleiche Übersetzungen in der deutschen Version der Software, bei fachlich relevanten Bezeichnungen des Programmes handelt es sich häufig um international geläufige Fachbegriffe. So sollte der Leser in der Lage sein, den Prozess nachzuvollziehen.<sup>106</sup>

<sup>106</sup> Die Bilder können bei der Betrachtung der PDF auf der beigelegten CD am Computer vergrößert und somit deutlicher betrachtet werden.

#### **V0: Sortierung**

Die Videos wurden mit verschiedenen Kameras in verschiedenen Dateiformaten (mp4, MVI und MTS) aufgenommen. Nach dem Kopieren der Clips von der Speicherkarte auf den Computer wurden diese in Ordner eingeordnet. Diese waren nach den verschiedenen Drehtagen unterteilt. Anschließend wurden sie, nach eben dieser Unterteilung, in die Bearbeitungssoftware Adobe Premiere Pro eingefügt. Ein kleiner Abstand in der Zeitleiste ermöglichte eine leichte Unterscheidung. Dazu hinzugefügt wurde das oben erwähnte Stock Footage, sowie das Musikstück als mp3 Datei.

Da die gesamten Clips zusammen verglichen mit dem Musikstück eine deutlich zu lange Laufzeit hätten, war es wichtig, vor allen anderen Arbeitsschnitten die Menge an Videomaterial einzukürzen. Nun begann somit der Prozess des "Sichtens". Alle Aufnahmen wurden nacheinander angesehen und nach Eignung für das Video geprüft. Diese wurden nach A (bester Eignung), B und C Qualität unterteilt und dementsprechend in untereinanderliegende Videospuren des Programmes sortiert.<sup>107</sup>

#### **V1: Rohschnitt**

Zunächst wurde nun, wie im "Kompendium für Mediengestaltung" nahegelegt, ein grober Schnitt allen Videomaterials durchgeführt. Die am besten geeigneten Aufnahmen wurden grob gekürzt, um diese auf das, was im Video gezeigt werden könnte, zu reduzieren. Beispielsweise sollten grobe Wackler von der Fahrt im Auto nicht unbedingt im endgültigen Video landen, genau wie Momente in denen die Kamera verdeckt wurde oder ähnliches. Nach den im Konzept vorgesehenen Positionen wurden diese gekürzten Szenen dann eingefügt. An Stellen, bei denen noch keine passende visuelle Untermalung gefunden worden war, konnten weitere, bis dahin unverwendete Aufnahmen<sup>108</sup>, die von der Geschwindigkeit der Bildbewegung in den klanglichen Kontext passen, hinzugefügt werden.

Mit der so entstandenen Menge an einzelnen Clips gab es diverse zeitliche Überschneidungen des Videomaterials. Teilweise wurden nun die Enden dieser zugunsten der Einsätze von neuen gekürzt, nicht aber an Stellen, an denen die gleichzeitige Darstellung mehrerer Bilder passend schien. Die Komposition, die Vermischung oder der Übergang zwischen diesen sollte erst im nächsten Arbeitsschritt

<sup>107</sup> Persönliche Methodik

<sup>108</sup> Fachbegriff für diese: "B-Roll"

bearbeitet werden. Zunächst war lediglich das vollständige Begleiten des Musikstücks mit Videomaterial das Ziel. Auch sollten Einsätze der Clips zeitlich bereits ansatzweise gleichzeitig mit Klangereignissen oder -Einsätzen im Musikstück einhergehen, um deren Bedeutung im Video festzulegen.

Was die Anordnung der aufgenommenen Szenen betrifft, so wurden die längsten Aufnahmen mit ruhigeren Stellen im Musikstück komplementiert. Eine längere, kontinuierliche Aufnahme (wie die der Autofahrt) bot sich besonders an, um für Momente der "Ruhe" zwischen den sonst intensiveren Szenen zu sorgen. Auch sollte der Unterschied für eine interessantere und abwechslungsreichere Präsentation sorgen. Im Kontrast zu den längeren Ausschnitten wurden kürzere Videoclips an intensivere Stellen im Stück eingeordnet. Durch die kürzere Spieldauer war ein schnellerer Schnittduktus mit der Verwendung dieser Videos einhergehend. Dies begründete eine Positionierung an Schlüsselmomenten im Musikstück, deren Intensität visuell aufgegriffen werden sollte.

Somit ergab sich die Positionierung der meisten Aufnahmen schon allein durch deren Optik. Längere, stabil gefilmte Aufnahmen der Autofahrt beispielsweise wurden reduzierten Stellen im Musikstück am Anfang und vor dem Finale zugeordnet. Einige wackelige Aufnahmen aus der Seitentür des Autos hingegen, sowie eine flüchtige und kurze Aufnahme einer Brücke, wurden in die Mitte des Videos, an einer musikalisch intensiveren Stelle, positioniert.

#### **V2: Übergänge**

Mit der Anordnung der Videoausschnitte war die grobe Struktur des Musikvideos geschaffen. Das nächste Ziel war, die verschiedenen Clips miteinander zu verbinden und Übergänge zu schaffen.

Nach einer Betrachtung bot es sich an, einige der Ausschnitte auch gleichzeitig zu zeigen. Dies traf zunächst auf die Aufnahme zu, in dem ein Stahlträger mit einem Baseballschläger geschlagen wird. Da der Hintergrund dieses Videos eine weiße Leinwand war, bewirkte eine Invertierung (Umkehrung) der Farben einen ähnlichen Effekt wie das Keying<sup>109</sup>: der Hintergrund wurde farblich transparenter. Das für den Hintergrund gedachte Video einer Autofahrt wurde in der Zeitachse des Programmes

<sup>109</sup> Herausfiltern eines einfarbigen, gleichmäßig ausgeleuchteten Hintergrundes, eines Greenscreens oder einer farblichen Variation

über dem Video des Stahlträgers positioniert und auf eine Transparenz von 78% reduziert. Somit war der Träger transparent auf dem Hintergrund der Straße zu sehen. Es konnte durch ein gleichzeitiges Einblenden des Trägers mit der zunehmenden Transparenz der Straße ein fließender Übergang (zwischen der Fahrt mit und ohne Träger) geschaffen werden. Auch die Intensität der Schwarztöne blieb unverändert. Dies war eine Alternative zu dem anfänglich vorteilhaft scheinenden Entfernen des weißen Hintergrundes und der Veränderung der Transparenz des Stahlträgers. Der vorher gemachte, dahin gehende Versuch hatte wegen einer zu ungleichmäßigen Beleuchtung des Bildes nicht zufriedenstellend funktioniert.

Anschließend wurde die Farbe des Trägers über den Effekt "Change to Color" von einem türkisen in einen grünen Farbton geändert, um dem gleichfarbigen Farbmotiv zu entsprechen. Es sollte damit eine Verbindung mit dem Grünstich der Motte geschaffen werden, die ein anderes wichtiges bildliches Motiv des Videos darstellt. In einer Szene in der Mitte wurden deshalb diese beiden Motive durch aneinander folgende Schnitte abwechselnd gegenübergestellt. Die Farb- und Bildbearbeitung des Stahlträgers wurde aus der vorher bestehenden Szene übernommen.

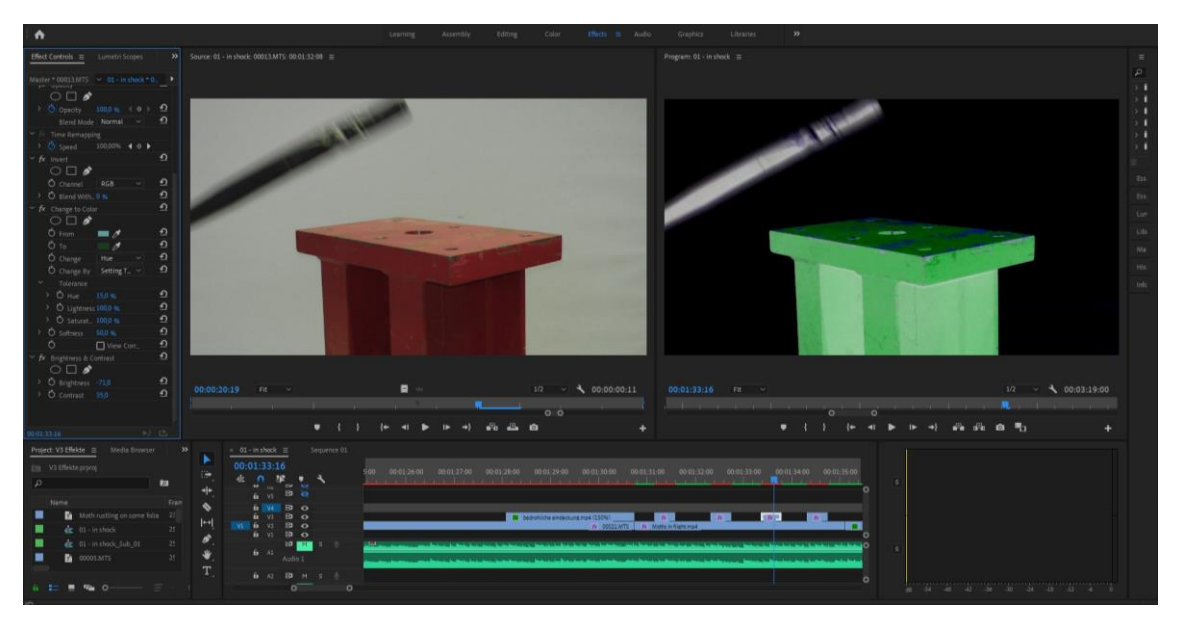

*Abbildung 11: Nachbearbeitung Stahlträger*

Eine andere Stelle, an der zwei Bilder miteinander verknüpft werden sollten, war am Beginn des abschließenden Teils der Komposition. Es handelte sich um die Fahrt in einen Tunnel, der sich durch parallele Stahlstützen und eine Zentralperspektive auszeichnet. Dem hinzugefügt wurde die Aufnahme, wie ein Röhrenmonitor zerstört wird. Die Überblendung der beiden Videos geschah dadurch, dass die Transparenz des Fernsehers auf 69% reduziert und über den Tunnel gelegt wurde. Zudem wurde anhand

der Keyframes<sup>110</sup> eingestellt, dass der Clip des TV parallel zu einem Gitarrengeräusch ein- (und etwas langsamer) ausblendet, um etwas Gewöhnungszeit für das erweiterte bildliche Informationsspektrum der beiden Videos zu lassen. Auch wurde das Bild vergrößert/ herangezoomt, damit der gewählte Bildausschnitt mehr auf den Fernseher und dessen Zerstörung fokussiert war. Die drei unterschiedlichen Stellen, in denen diese Aufnahme gezeigt wurde, bekamen in ihrer Vergrößerung unterschiedliche Einstellungswerte: das erste Mal war das Bild um 275%, das zweite Mal um 218% und das dritte Mal um 189% vergrößert. Somit wurde einerseits der Fokus auf das Motiv des Fernsehers stückweise reduziert und andererseits mehr und mehr eine Sicht auf die "zerstörende" Person und den Prozess des Zerstörens mit dem Schlaghammer gegeben.

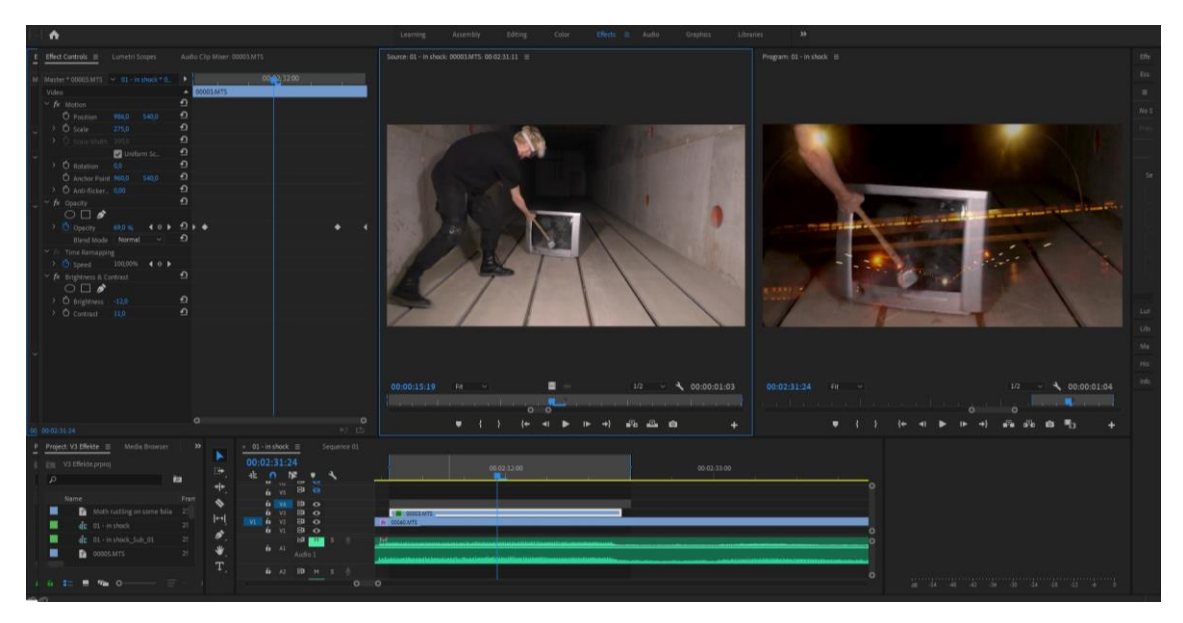

*Abbildung 12: Nachbearbeitung Fernseher*

Mit dem orangefarbenen Licht des Tunnels stellte sich einen zweites, wesentliches Farbmotiv heraus. Dieses sollte aber vorerst nicht beabsichtigt erzeugt werden, sondern war Nebenprodukt der nächtlichen Beleuchtungssituation, in dessen Kontext die Aufnahmen der Autofahrten entstanden waren. Da diese jeweils für längere Zeit zu sehen waren und damit eine deutliche Rolle im Video spielten, wurde Orange neben Grün die präsenteste Farbe im Video. Die Betonung einer weiteren Farbe war nicht weiterhin vorgesehen, da die Gegenüberstellung der (fast) Komplementärfarben gut funktionierte. Zudem versprach die Betonung gegenteiliger Farbgestaltung auf symbolischer Ebene eine Eigeninterpretation, gefördert durch eine dem Menschen

<sup>110</sup> Festlegbare zeitliche Positionen für Einstellungswerte, die Effekte kontrollieren

angeborene verschiedene psychologische Rezeption von Farben und eine Verbindung dieser mit Gefühlen.

Ein letztes Beispiel für die Vermischung zweier Videos soll noch Erwähnung finden: am Anfang des zweiten Teils des Musikstücks fliegt eine Motte, zunächst auf schwarzem Hintergrund. Nach zwei Takten im Musikstück wechselt dieser Hintergrund zu Stock Footage von Tinte im Wasser. Die Motte ist jedoch nicht ganz sauber aus ihrer Umgebung ausgeschnitten. Man sieht unregelmäßig schwarze Bildfragmente und Streifen in ihrem Umfeld auftauchen, bis auch die Motte sich, ähnlich wie die anderen Fragmente, schließlich im Hintergrund auflöst. Die nicht ganz saubere Exekution ist dabei als symbolisches Stilmittel beabsichtigt. Es findet sich hier ein Kontrast zwischen der grünlich gefärbten Motte und einem orangefarbenen Umfeld, und damit eine Gegenüberstellung der zwei Farbmotive.

Dazu passt, dass die beiden addierten Bilder sich nicht vollständig vermischen, bis das eine das andere auszulöschen scheint. Das (nicht ganz vollständige) Herausfiltern des Hintergrundes der Motte geschah durch den Effekt "Color Key", einer Auswahl des Hintergrundes und einem eingestellten "Edge Feather" Wert von 9,9. Dieser zweite Effekt bewirkte, dass die auftretenden Fragmente nicht so sehr herausstechen und damit sich transparenter in den Hintergrund einfügen.

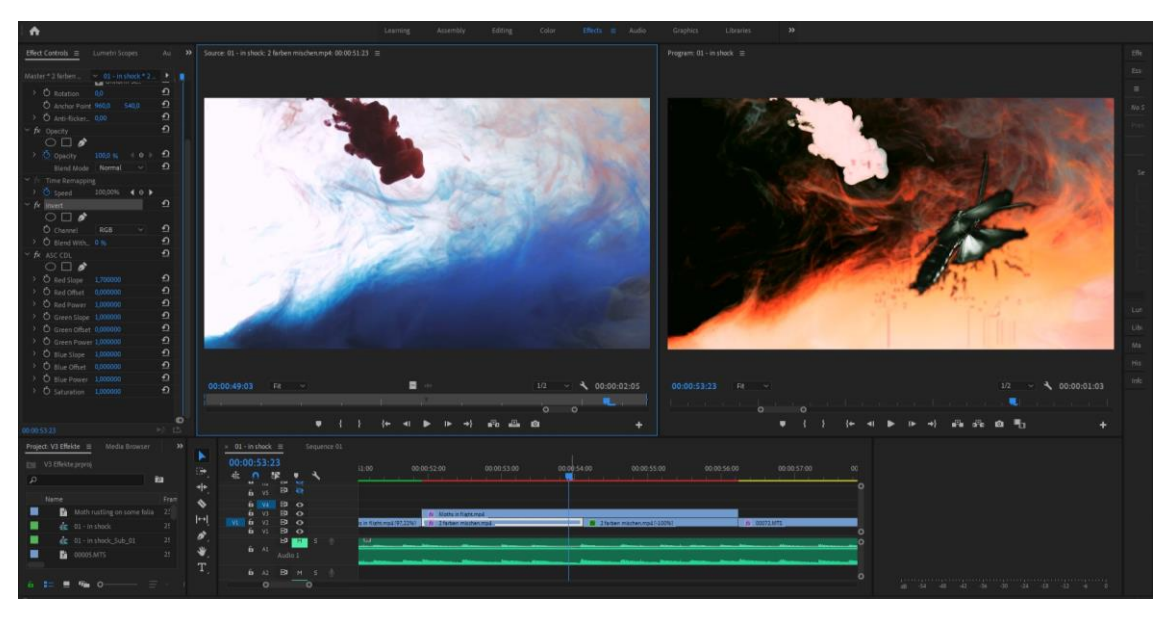

*Abbildung 13: Vermischung Motte & Tinte*

Ein kontrastreicher Übergang wurde durch eine Überblendung zu weiß geschaffen. Am Ende der ersten Autofahrt im Video, parallel zu einem anschwellenden elektronischen Geräusch, wurde dieser Effekt durch eine Erhöhung der Helligkeit des Videos auf einen Einstellungswert von 100 und eine Verringerung des Kontrastes um -100 erzeugt. Das darauffolgende Bild einer Motte mit schwarzem Hintergrund stellte zu dem voran folgenden weißen Bild einen starken Kontrast dar. Begründet liegt diese Entscheidung in der Position des Übergangs zwischen dem ersten und dem zweiten Teil des Musikstückes. Diese stehen ebenfalls in Kontrast zueinander: während das Ende des ersten Teils mit besagtem anschwellendem Geräusch endet, welches zunehmend lauter und schriller wird, beginnt der zweite Teil des Musikstückes mit einem weich klingenden Bass.

Der Effekt des anschwellenden Geräusches am Ende des ersten Teils des Stücks wurde zudem durch die parallele Anwendung zweier Effekte verstärkt: einerseits "Lens Distortion", also eine Verzerrung des Bildes ähnlich wie bei einer Fischaugen-Linse. In diesem Effekt wurde der Wert "Curvature" über die Spieldauer der Aufnahme von 0 auf einen Wert von bis zu -60 reduziert. Andererseits wurde "Noise", also klassisches Bildrauschen, hinzugefügt. Hier wurde der "Amount of Noise" auf maximal 30% gesetzt.

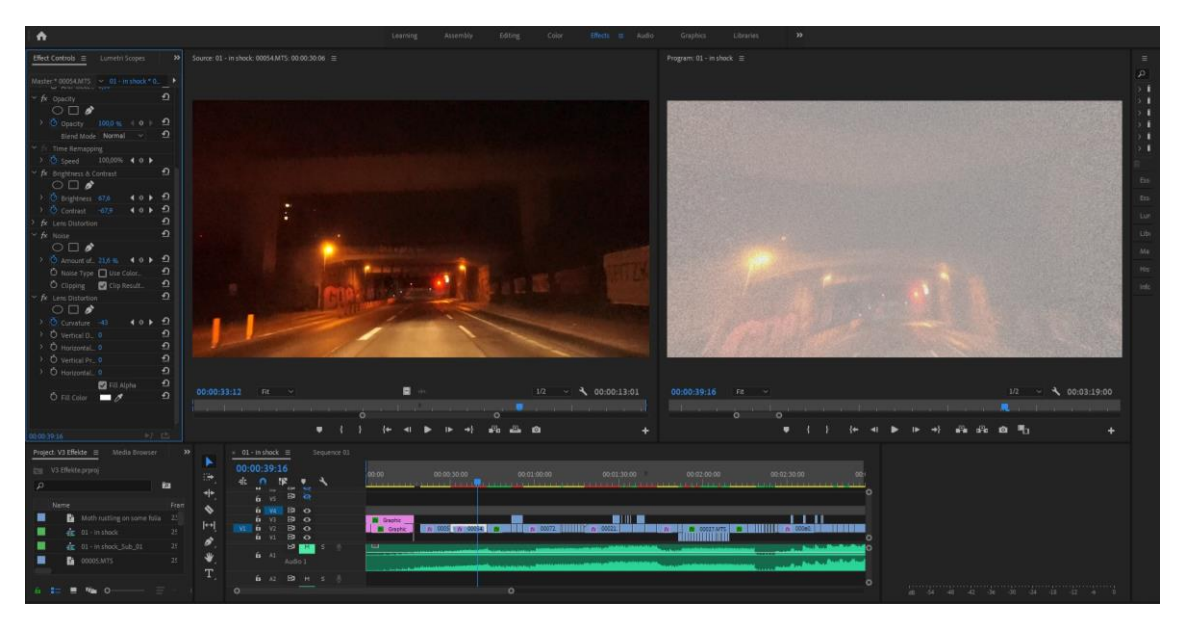

*Abbildung 14: Verzerrung Anfangsszene mit Curvature und Noise*

#### **V3: Effekte**

Erster Schritt in der Erstellung der Effekte war es, sämtlichem Stock Footage der fliegenden Motten einen Grünstich zu geben, so wie es im Konzept vorgesehen war. In der praktischen Umsetzung war dies bereits für die meisten Szenen im Zuge des erläuterten fließenden Entwicklungsprozesses bereits geschehen.

Umgesetzt wurde dies für alle Ausschnitte gleichermaßen durch den Effekt "Color Balance" und ein Erhöhen des Wertes "Shadow Green" auf 53. Somit war bereits der wichtigste Teil der Umsetzung des grünen Farbschemas implementiert.

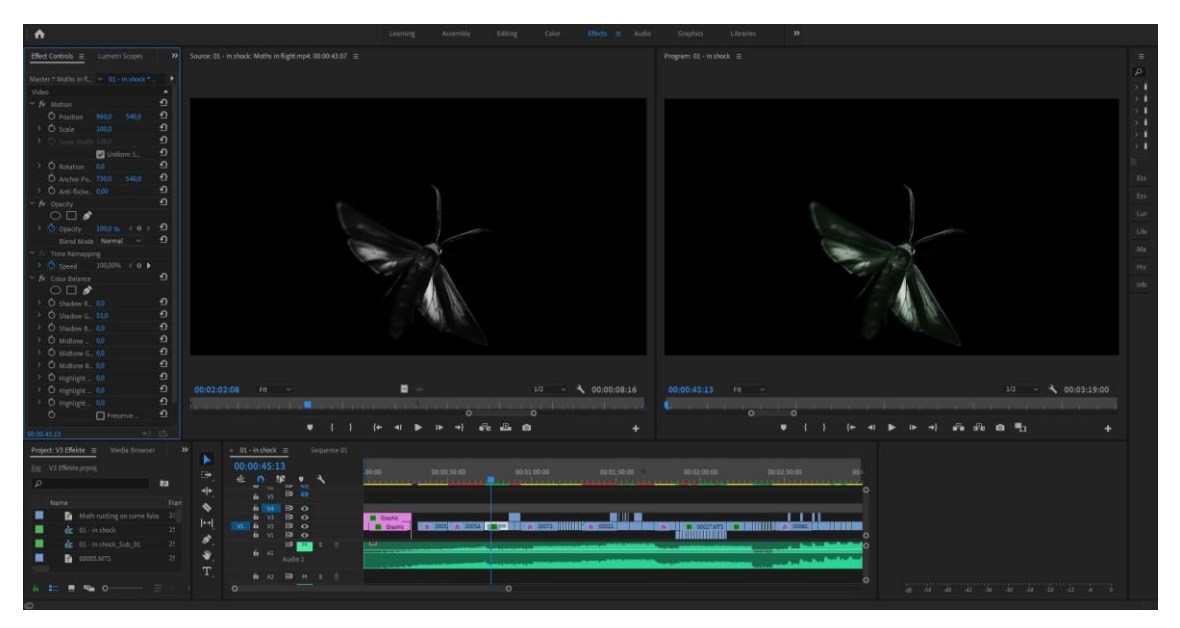

*Abbildung 15: Farbliche Nachbearbeitung Motte*

Weiterhin sollte eine seitlich aus dem Autofenster heraus gefilmte Szene durch Verzerrungseffekte bearbeitet werden. Ziel war es, dass das Bild sich über einige Sekunden hinweg auflöst, bis es kaum noch erkennbar ist, um zu einer abstrakteren und weniger bildlichen Darstellung zu gelangen. Die (meist) deutlich erkennbaren Filmszenen des restlichen Videos sollten somit kontrastiert werden, während die angrenzenden Szenen von Tinte im Wasser durch eine ähnlich verfließende Optik eine Art Übergang schufen. Die endgültige Ausführung dieses Eindrucks entstand durch die Effekte "Lens Distortion" und "Turbulent Displace".

Die erste Szene, in der das Bild zunehmend verschwimmt, spielt über 9 Sekunden hinweg und wird schließlich von einer Aufnahme von Tinte im Wasser überlagert (ab diesem Punkt blieben die Effekte unverändert). Über diese Spieldauer hinweg erhöhte sich die "Curvature", ähnlich des Effekts einer "Fischaugen-Linse" zu einem Wert von -62. Währenddessen änderte sich parallel bei "Turbulent Displace" der Wert für "Amount" (also der Anwendungsgrad) auf 206, womit das Bild zunehmend verzerrt wurde und verschwamm. In der zweiten Szene, in der dieser Effekt Anwendung fand, wurde der anfängliche Wert für "Curvature" auf -52 und "Turbulent Displace" auf 435 gesetzt. Im Gegensatz zur ersten Szene war die Aufnahme somit zunächst verschwommen und klarte über die Spieldauer hinweg auf, bis hin zur ursprünglichen, unveränderten Optik.

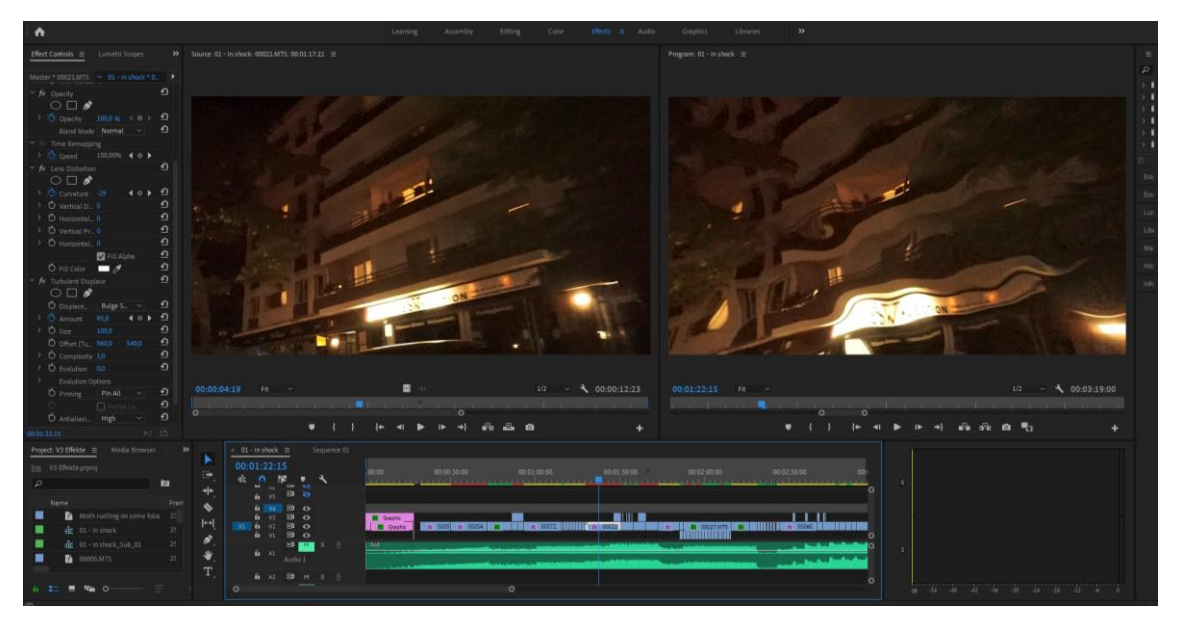

*Abbildung 16: Verschwimmendes Bild*

Der nächste Schritt der farblichen Nachbearbeitung war das Ersetzen einer Farbe. Der bläuliche Leuchtradius eines Neonschildes von einem Spätkauf wurde mit einer grünlichen Farbe ausgetauscht. Dies gelang durch den Effekt "Change to Color", dem Auswählen der blauen Farbe im Videomaterial mit dem Pinzetten-Werkzeug und dem selektieren einer grünen Farbe im "To:" Feld. Zudem wurde der Hue<sup>111</sup>- Wert auf 60% erhöht, um alle Nuancen des blauen Schimmers für den Farbaustausch zu selektieren.

<sup>111</sup> Auch als Chroma bekannt, benennt den Farbton (Rot,Orange,Gelb usw.), vgl. Case (2001): S. 44

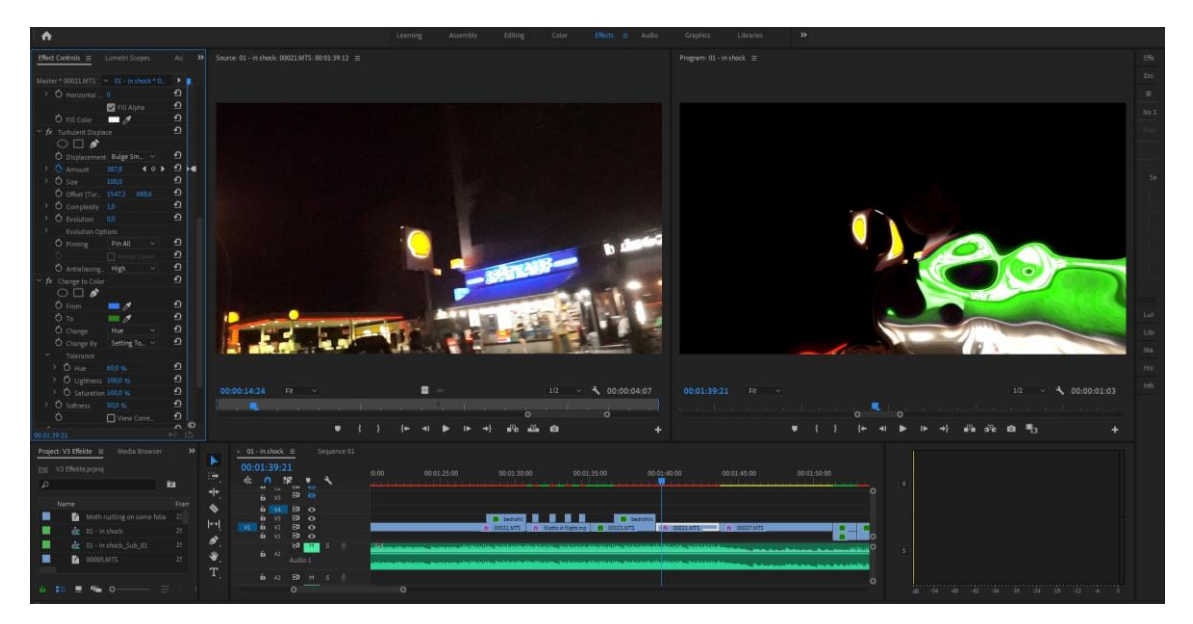

*Abbildung 17: Nachbearbeiteter Spätkauf*

Nun sollten die Nachtszenen optisch nachbearbeitet werden. Da die Lichtsituation in diesen Videos vergleichbar ist, wurde auch hier dieselbe Nachbearbeitung bei allen Clips angewandt. Nach eigenem optischem Ermessen wurde durch den Effekt "Brightness & Contrast" die Helligkeit um einen Wert von -15 reduziert und der Kontrast um einen Wert von 16 erhöht. So wurde das Bild düsterer (damit reduzierter) und die auftretenden Farbtöne verstärkt. Diese Art der Nachbearbeitung richtete sich nach einem Grundsatz aus dem Medienkompendiums<sup>112</sup>, welcher besagt, das Licht und Schatten ein Bild plastisch machen. Es sollte durch eine Herausarbeitung des Kontrastes diese räumliche Wahrnehmung verstärkt werden.

Einige Aufnahmen mit dem Stahlträger, die farblich nicht verändert waren und immer noch einen weißen Hintergrund hatten, wurden etwas heller gemacht, um die Details in der Oberfläche des Motivs herauszuheben. Beim ebenfalls angewendeten Effekt "Brightness & Contrast" wurde "Brightness" auf 25 und "Contrast" auf 22 erhöht.

Als letzter nachträglicher "Effekt", der dem Video hinzugefügt wurde, wurde eine letzte Idee aus dem Konzept umgesetzt: das Zufallen einer Tür mit einem dadurch resultierenden Übergang zu schwarz. Dies sollte durch eine Animation zu Beginn des Videos umgesetzt werden. Die Szene war vorerst verworfen worden, wurde dann final doch noch aufgegriffen, da eine verstärkte Umsetzung des Konzepts beabsichtigt und eine Idee für eine unkomplizierte Umsetzung der Animation gefunden war. Wie dieser

<sup>112</sup> Vgl. Böhringer, Bühler, Schlaich (2014): Band I S. 81

Effekt entstanden ist soll jedoch nicht weiter erläutert werden, da für derartige digital erstellte Bildeffekte eher eine Umsetzung in einem geeigneten Animationsprogramm wie "Adobe After Effects" zu empfehlen wäre.

#### **V4: Feinschnitt**

Ein Kriterium, das für eine stimmige Optik sorgen sollte, war die Synchronität zwischen Bildeindrücken und musikalischen Auffälligkeiten/Motiven. Es war daher eine genaue Ansicht sämtlicher Videoclips nötig, um eine möglichst genaue Gleichzeitigkeit zu erzielen.

Besonders galt dies für Momente, in denen der Stahlträger geschlagen wurde, parallel zu einem kurzen und harten Glockengeräusch im Musikstück. Da sowohl der Klang- als auch der Bildeindruck sehr kurz waren, mussten diese möglichst genau übereinstimmen. Es war dabei allerdings nicht immer eine perfekt aussehende Verknüpfung vom Auftreffen des Schlägers auf dem Stahl mit dem Geräusch der Glocke möglich. Da trotz Wiederholungen eine Vielzahl verschiedener Aufnahmen an Schlägen verwendet wurde, kam es zu unterschiedlichen Geschwindigkeiten bei Schlag und unterschiedlich starkem Abprallen an der Oberfläche.

Will man sich an einer solchen Stelle Arbeitsaufwand reduzieren, könnte die Verwendung einer einzelnen Aufnahme und das Erstellen eines sogenannten "Loops" helfen. Ziel eines solchen ist es, ein kurzes Video so anzupassen, dass es ohne einen feststellbaren Übergang so oft wie gewünscht hintereinander abgespielt werden kann. Da sich der Baseballschläger aus dem Bild herausbewegt, wäre ein solcher "Loop" möglich gewesen. Es sollte aber nach eigenen Vorsätzen so wenig wie möglich und wenn, dann unauffällig Wiederholungen im Videomaterial geben, weshalb weiterhin verschiedene Aufnahmen verwendet wurden.

Abseits davon wurden weiterhin Effekte und Übergänge angepasst, um ein möglichst stimmiges Gesamtbild zu liefern. Das Video wurde wiederholt angesehen, um eventuelle Schnittfehler oder optisch unstimmige Szenen zu finden. Als auch dies geschehen war, wurde das Video als mp4 Datei über das Rendering-Programm "Adobe Media Encoder" exportiert. Die Verwendung von einem zusätzlichen Programm zum Exportieren (wie das eben genannte) ist optional, bietet jedoch den Vorteil, dass der Export auf eine andere Anwendung abgegeben wird und das Bearbeitungsprogramm weiter genutzt werden kann, z.B. für einen zweiten Export oder das Bearbeiten eines anderen Videoprojekts.

# **4.2 Bewertung durch Umfrage**

Da das erstellte Beispiel nur der Versuch einer Umsetzung von Gelerntem und damit sehr subjektiv ist, ist ein kritischer Blick von außen selbstverständlich wichtig, um über die Qualität des Ergebnisses zu entscheiden. Im professionellen Bereich könnte man dies mit der Abgabe beim Chef oder Kunden vergleichen. Zu dem eben erläuterten Beispiel wurde eine analytische Umfrage durchgeführt, um eine Bewertung zu gewährleisten.

Erwähnte Umfrage zielte auf die Ergebnisse der Postproduktion ab und auf Stilmittel, deren Einsatz bewusst die Wahrnehmung von Rezipienten und/oder die Wirkung des Videos lenken sollten. Es sollte von außenstehenden Personen beurteilt werden, ob der Einsatz der Stilmittel logisch und zielorientiert war oder eher beliebig wirkt. Neben der Bewertung der praktischen Umsetzung lag der Fokus der Fragen darauf, Gestaltungsentscheidungen, die auf erarbeitetem theoretischem Wissen basieren, zu hinterfragen. Somit sollte eine Überprüfung der Effizienz und Qualität angewandter Bearbeitungshinweise möglich gemacht werden.

## **4.2.1 Erläuterung des Umfrageprozesses**

Nach der Fertigstellung des praktischen Beispiels wurden kurze, möglichst universell verständliche Fragen (auf Deutsch) formuliert.<sup>113</sup> Diese Fragen wurden zusätzlich sinngemäß ins Englische übersetzt, um einem größeren, internationalen Publikum die Teilnahme zu ermöglichen. Es gab Ja/Nein-Fragen, Fragen mit mehreren vorgegebenen Antworten und solche, bei denen eine eigene Antwort formuliert werden konnte.

Ein URL-Link<sup>114</sup> zur Umfrage wurde auf öffentlich zugänglichen Profilen auf den sozialen Plattformen Facebook und Instagram angeboten und teilweise dort auch von einzelnen Teilnehmern weiter geteilt (d.h. sie haben den Link ihren eigenen "Freunden"/"Followern" ebenfalls präsentiert).<sup>115</sup> Aufgrund der sehr verschiedenen Zielgruppen und einer großen Anzahl an möglichen Partizipierenden, die durch dieses Verfahren erreicht wurden, konnte eine (für den Rahmen einer Bachelorarbeit) ausreichende Repräsentation

<sup>113</sup> Suggestivfragen wurden vermieden, auf Ja/Nein Fragen folgten in der Regel vertiefende Fragen mit Möglichkeiten zur Formulierung einer eigenen Antwort

<sup>114</sup> Verknüpfung zu einer Webseite, die sich durch Anklicken der URL-Adresse öffnet

<sup>115</sup> Somit griff das sogenannte "Snowballsampeling": eine Person "schickt" mehreren anderen einen Inhalt, welchen diese ebenfalls an mehrere Personen weiterreichen. Es entsteht so eine exponentiell steigende Menge an potentiellen Teilnehmern.

geschaffen werden. Es nahmen insgesamt 51 Personen an der Umfrage teil. Die für die Umfrage gestellten Fragen und deren Antworten sind in den Anlagen vollständig dokumentiert.

Die Umfrage wurde auf der Website Google Forms zwischen dem 12.01.2023 und dem 26.01.2023 zur Verfügung gestellt. Diese Website bot sich zur Durchführung der Umfrage an, da sie bekannt und kostenlos ist, ein Versenden und Teilen einfach macht und praktisch ist (leicht zu verstehen und zu bedienen, sowohl im Anlegen der Umfrage als auch bei deren Durchführung). Zusätzlich wurde das Musikvideo (praktisches Beispiel) "nicht gelistet", also nur durch einen Web-Link aufrufbar, auf YouTube hochgeladen. Dieser Web-Link wurde in der Einleitung der Umfrage eingebaut, damit Teilnehmer erst das Video betrachten und dann die Fragen ausfüllen konnten.

Eine Klausel in der Einleitung sorgte dafür, dass ethische Standards bei der Durchführung der Umfrage eingehalten wurden. Diese sorgte einerseits für die Zustimmung der Teilnehmer dafür, Antworten für diese Bachelorarbeit zur Verfügung zu stellen. Andererseits wurde für die Partizipierenden die herrschende Anonymität bei der Beantwortung dieser Fragen kommuniziert und die Möglichkeit, die Umfrage jederzeit abzubrechen oder Fragen nicht zu beantworten, eingeräumt.

## **4.2.2 Auswertung der Ergebnisse**

Im Folgenden sollen nun die Ergebnisse der Umfrage wiedergegeben und analysiert werden. Eine kritische Betrachtung wird dabei mit den Antworten der Teilnehmer fundiert.

Zunächst lässt sich festhalten, dass mehr Ergebnisse die Umfrage bereichert hätten. Eine größere Menge an Umfrageergebnissen sorgt stets für deutlichere und zunehmend allgemeingültigere Ergebnisse. Allerdings reichen die gegebenen Antworten bereits für das Feststellen deutlicher Resultate.

Anfangs wurde in den Fragen das orange/grüne **Farbkonzept** thematisiert. Zunächst lässt sich deutlich feststellen, dass die meisten Zuschauer (90,2%) ein durchgängiges Farbkonzept erkennen. Dieses wirkte vor allem beängstigend (59,2%), und für einen kleineren Teil der Teilnehmenden deprimierend (24,5%). Die verschiedenartige Farbwahl zwischen den kälter wirkenden, grünstichigen Aufnahmen der Motte und die im Kontrast stehenden Aufnahmen der Autofahrt beim orangenen Licht von Straßenlaternen (mit grünen Akzenten) wirkt zusammenhängend.

Die **Vermischung von Bildern**, wie z.B. die Aufnahmen des Stahlträgers, in verschiedene andere Umgebungen eingefügt, wurde unterschiedlich aufgenommen:

während 15 Teilnehmer die zusammengesetzten Bilder verwirrend fanden, empfanden 31 diese als auf die Musik abgestimmt und damit passend. 28 Personen fanden die erwähnten Szenen optisch interessant.

Über die **Inversion von Farben** (am Beispiel des Stahlträgers) gab es ein deutlicheres Urteil: 43 Partizipierende vermuteten, dass dieser Effekt verwendet wurde, um eine Stimmung aufzubauen. Dies hebt eine wahrnehmbare Wirkung bei der Nachbearbeitung dieser Aufnahme hervor. Es wird ein tieferer Sinn hinter den Bildern vermutet, während der primäre Grund für die Inversion eher die Absicht war, dem grünen Farbkonzept zu entsprechen. Diese vordergründige Absicht erkannten allerdings nur 9 Personen. Ferner sollte durch ein nicht vollständiges Ersetzen der ursprünglichen Farben eine gewisse "Schroffheit" entstehen. Diese Intention scheint aufgrund der Umfragewerte wesentlich deutlicher den Zuschauern vermittelt worden zu sein.

Bevor der finale Teil des Musikvideos beginnt, wurde die **Abspielgeschwindigkeit** zweier Aufnahmen beeinflusst. 34 der Befragten legten dies dahingehend aus, dass Elemente des Musikstückes aufgegriffen werden sollen, während 22 vermuteten, dass diese Entscheidung den optischen Eindruck der Szenen beeinflussen sollte. Die ursprüngliche Absicht, den Übergang ins nächste Bild zu gestalten, erkannten 10 Personen.

Am Anfang des Videos findet sich, wie in 4.1.2 dargelegt, ein **zunehmend weißes Bild**, einhergehend mit anderen Effekten, welches von einer Aufnahme einer Motte mit insgesamt dunklem Farbeindruck abgelöst wurde. Dieser kontrastreiche Übergang ist laut den Befragten entweder als Übergang in einen neuen Liedteil (25 Befragte) oder als künstlerischer Ausdruck (27 Befragte) aufgefasst worden. Dies spiegelt die ursprüngliche Absicht hinter dem Einsatz dieser Gestaltungsweise wider.

Die Motivation hinter der Bearbeitung von **Helligkeits- und Kontrastwerte**n hatte für die Befragten verschiedene Auslegungen. Etwa die gleiche Anzahl an Personen gaben an, dass die Aufnahmen kontrastreich (18), optisch auf das Wesentliche reduziert (18) oder in ihrer Farbigkeit reduziert (22) wirken. Dies sprach für eine erfolgreiche Nachbearbeitung der Nachtszenen.

Der finale Teil der Umfrage galt dem Gesamteindruck des Videos. Durch die Möglichkeit zur Angabe eigener Antworten entstand eine vielfältige Menge an Auslegungen. Die Frage nach der **generellen Stimmung** des Videos ist dafür ein Beispiel. Zahlreiche Antworten gaben eine bedrückende oder beunruhigende Stimmung an, wie dies auch beabsichtigt war.

Die Frage, ob das Video eine **Geschichte** erzählt, wurde vergleichbar oft mit Ja (55,1%) und Nein (44,9%) beantwortet. Dies ergibt logisch aus der ursprünglichen Absicht heraus Sinn, gewisse narrative Elemente einzubauen, ohne eine konkrete, fortlaufende Geschichte zu erzählen.

Die **Interpretation der Bilder** fiel thematisch untereinander ähnlich aus. Besonders die Motive des Todes, der Vergänglichkeit, Zerstörung und Aggressivität wurden vermehrt genannt.

Nach Aussage der Befragten schien die **Verbindung des Musikstückes mit optischen Bildeindrücken** zu funktionieren: 91,8% gaben an, dass die gewählten Filmszenen die Stimmung der Musik unterstreichen. Dahingegen gaben 18,8% an, optisch unstimmige Bilder im Video erkannt zu haben. Als Beispiele dafür wurden unterschiedliche Szenen genannt, beispielsweise das verschwimmen des Bildes während einiger Fahrtszenen oder das unsaubere Herausschneiden der Motte aus ihrem Hintergrund (gegen Anfang des Videos).

Generell gaben 71,7% in der Umfrage an, dass ihnen einige Szenen **besonders aufgefallen** waren. Besonders oft beispielhaft an dieser Stelle genannt wurde das Motiv der Motte, die Schläge auf den Stahlträger sowie das letzte Bild, welches die Bilder einer brennenden Motte mit dem zerstörten Fernseher vermischt. Somit schien es, als ob die maßgeblichen symbolischen Bildelemente ausreichend mit auffälligen Bildern unterstrichen wurden.

## **5 Abschließende Betrachtung**

Wie kann die Wirkung von Musikvideos in der Postproduktion beeinflusst werden?

Um diese Frage zu beantworten, wurden zunächst Grundlagen zu den Begriffen Postproduktion und Musikvideo aufgebaut und durch die Recherche in der Fachliteratur belegt, sowohl im historischen Kontext als auch in Ihrer gegenwärtigen Gestalt. Anschließend wurden verschiedene Möglichkeiten zur Gestaltung und deren potentielle Wirkung untersucht. Mithilfe des praktischen Beispiels wurden diese Ergebnisse dann angewandt und anhand der Antworten zur Umfrage beurteilt, ob die gewünschte Wirkung erreicht werden konnte.

Zunächst hilft bei dieser Untersuchung von Möglichkeiten zur emotionalen Gestaltung die Reflexion über instinktive menschliche Reaktionen auf Bilder, Töne und Farben. Können diese Teilkomponenten eines Videoprojekts prägnant gestaltet werden, so kann dies die Eigeninterpretation und damit das Interesse des Zuschauers an dem Musikvideo wesentlich verstärken.

Die primäre Aufgabe von Musikvideos scheint zu sein, die Musik mit passend arrangierten und untermalenden Videoaufnahmen zu begleiten und damit im besten Falle die Erfahrung zu intensivieren. Ein Einrichten von Synchronitäten zwischen Musik und Bild sorgt dabei für eine passende Verknüpfung. Was der spezifische Inhalt der gezeigten Bilder oder dessen Auslegung ist, kann dabei bewusst offengelassen werden. Generell sollte sich aber eine prägnante Idee durch das Video ziehen, da bereits ein besonderes Videokonzept gut im Gedächtnis bleiben kann.

Was die nachträgliche Gestaltung des Videomaterials angeht, so gibt es eine Vielzahl an Bearbeitungsmöglichkeiten durch die Verwendung von professioneller Schnitt-Software und besonders in deren Kombination. Diesbezüglich gilt es, sich auf die vordergründige Idee des Videos zu konzentrieren und eine fokussierte, zusammenhängende und schlüssige optische Präsentation über die Länge des Videos hinweg zu bieten. Um außerdem für eine abwechslungsreiche und interessante bildliche Darstellung zu sorgen, bietet es sich an, eine Vielzahl an Aufnahmen als Grundlage für das Video zu nutzen. Solche mit viel Bewegung eignen sich dabei besonders für die Untermalung intensiverer oder schnellerer Passagen im zu untermalenden Musikstück, Videoaufnahmen mit weniger Bewegung analog dazu für ruhigeren Stellen. Auch können schnelle Schnitte spannungsreiche Teile eines Liedes effektiv unterstreichen.

Der Teil der praktischen Umsetzung unterstreicht, dass diese Möglichkeiten zum Erreichen einer emotionalen Wirkung bei der Nachbearbeitung eines Musikvideos beim Betrachter funktionieren können. Auch wenn die Frage nach persönlichem Gefallen bei

der Umfrage aus Gründen der Wissenschaftlichkeit nicht gestellt wurde, so scheint bei den Zuschauern doch teilweise eine starke emotionale Reaktion aufgetreten zu sein. Die Arten dieser Reaktion fielen unterschiedlich aus, genauso wie die Auslegung der Symbolik des Videos. Offenbar konnte das generelle Motiv und die beabsichtigte Stimmung transportiert werden. Der schon durch den Titel des Musikstücks implizierte Schock konnte sich tatsächlich bei Betrachtern einstellen.

Im Prozess des Videoschnitts, der neben dem Schnitt und zeitlichen Arrangement von Filmmaterial auch dessen optische Beeinflussung beinhaltet, ergeben sich vielfältige Möglichkeiten der kreativen und ausdrucksstarken Bearbeitung. Die Wirkung von Musikvideos kann folglich wesentlich durch deren Postproduktion beeinflusst werden.

# **Literaturverzeichnis**

#### **Erwähnte Quellen:**

- Artis, Anthony Q. (2012): The Shut Up and Shoot Freelance Video Guide: Elsevier Inc. Online verfügbar unter https://www.sciencedirect.com/book/9780240814872/the-shut-up-and-shootvideo-guide#book-info, zuletzt geprüft am 24.01.2023.
- Bohnsack, Ralf; Flick, Uwe; Lüders, Christian; Reichertz, Jo (Hg.) (2013): Computergestützte Analyse von audiovisuellen Medienprodukten. Wiesbaden: Springer VS (Qualitative Sozialforschung: Praktiken - Methologien - Anwendungsfelder). Online verfügbar unter https://link.springer.com/chapter/10.1007/978-3-531-19459-2\_3, zuletzt geprüft am 24.01.2023.
- Böhringer, Joachim; Bühler, Peter; Schlaich, Patrick (Hg.) (2014): Kompendium der Mediengestaltung. Konzeption und Gestaltung für Digital- und Printmedien. 6. Aufl. Berlin Heidelberg: Springer (Band I, II & IV).
- Bullerjahn, Claudia (2016): The Jazz Singer. Der neue Klang des Tonfilms. Onlineartikel, bpb. Online verfügbar unter https://www.bpb.de/themen/zeitkulturgeschichte/sound-des-jahrhunderts/210052/the-jazz-singer/, zuletzt geprüft am 24.01.2023.
- Busch, Stefan; Frahm, Nils (2016): "Immerse!". Konzeption eines abstrakten Musikvideos. BA-Thesis. University of Applied Sciences, Potsdam.
- Case, Dominic (2001): Filmtechnik in der Postproduktion. Das Kompendium. Oxford: Focal Press.
- Chion, Michel (1990): Audio Vision. Sound On Screen. New York: Columbia University Press.
- Coulter, Andi (2022): Marketing Agile Artists. How Music Labels Can Leverage TikTok's Virality. In: *Journal of the Music & Entertainment Industry Educators Association* 22 (1). Online verfügbar unter https://meiea.org/resources/Journal/Vol.%2022/MEIEA\_Journal\_2022\_Complet e.pdf#page=135, zuletzt geprüft am 28.12.2022.
- Hansch, Pierre; Rentschler, Christian (2012): Emotion@Web. Emotionale Websites durch Bewegtbild und Sound-Design. Berlin Heidelberg: Springer (X.media.press). Online verfügbar unter https://link.springer.com/book/10.1007/978-3-642-13993-2, zuletzt geprüft am 24.01.2023.
- Hausheer, Cecilia; Schönholzer, Annette (Hg.) (1994): Visueller Sound. Musikvideos zwischen Avantgarde und Populärkultur. Luzern: Cyklop-Verlag.
- Hecken, Thomas; Kleiner, Marcus S. (Hg.) (2017): Handbuch Popkultur. Springer-Verlag GmbH. Online verfügbar unter https://link.springer.com/chapter/10.1007/978-3-476-05601-6\_33, zuletzt geprüft am 24.01.2023.
- Lund, Holger (2015): Make It Real & Get Dirty! Zur Entwicklung postdigitaler Ästhetiken im Musikvideo. Online verfügbar unter http://post-digitalculture.org/hlund/, zuletzt geprüft am 24.01.2023.
- Maulko, Rüdiger (2015): Technik, Geschichte und Ästhetik des digitalen Fernsehbildes (speziell am Beispiel des Musikvideo). Universität Hamburg, Hamburg. Online verfügbar unter https://ediss.sub.unihamburg.de/bitstream/ediss/6353/1/Dissertation.pdf, zuletzt geprüft am 24.01.2023.
- Pirklbauer, Sybille (2006): Musikvideos im Internet. Auswirkungen des Internets auf das Musikvideo. Diplomarbeit. Fachhochschule Potsdam, Potsdam.
- Schmidt, Ulrich (2009): Professionelle Videotechnik. Grundlagen, Filmtechnik, Fernsehtechnik, Geräte- und Studiotechnik in SD, HD, DI, 3D. 5. Aufl. Berlin Heidelberg: Springer. Online verfügbar unter https://link.springer.com/book/10.1007/978-3-642-02507-5, zuletzt geprüft am 30.12.2022.
- Schramm, Holger (Hg.) (2020): Handbuch Musik und Medien. Interdisziplinärer Überblick über die Mediengeschichte der Musik. Wiesbaden: Springer VS.
- Schramm, Holger; Spangardt, Benedikt; Ruth, Nicolas (2017): Medien und Musik. Wiesbaden: Springer VS (Medienwissen kompakt).
- Vernallis, Carol (2004): Experiencing Music Video. Aesthetics and Cultural Context. New York: Columbia University Press.
- Mysin, Victor (2007): Geschichte und Vergleichsanalyse von Musikvideos in den 60er und heute. Videoclip St Mary. Diplomarbeit. Fachhochschule Potsdam, Potsdam.

• Weber-Schäfer, Lea (2014): Musik Video Welten. Eine Untersuchung animierter Musikvideos der Gegenwart. Bachelor-Arbeit. Fachhochschule Potsdam, Potsdam.

## **Erweiterte Recherche:**

- Becker, Thomas (Hg.) (2014): Ästhetische Erfahrung der Intermedialität. Zum Transfer künstlerischer Avantgarden und ›illegitimer‹ Kunst im Zeitalter von Massenkommunikation und Internet. 1. Aufl. Bielefeld: transcript (Kultur- und Medientheorie). Online verfügbar unter https://www.degruyter.com/document/doi/10.14361/transcript.9783839417430/h tml, zuletzt geprüft am 24.01.2023.
- Björnberg, Alf (1994): Structural Relationships of Music and Images in Music Video. In: *Popular Music* (13 (1)). Online verfügbar unter https://www.jstor.org/stable/852900?seq=1#metadata\_info\_tab\_contents, zuletzt geprüft am 24.01.2023.
- Caston, Emily (2017): The First Cut is the Deepest. Excerpts from a Focus Group on Editing Music Videos, with Explanatory Historical and Theoretical Notes. In: Music, sound and the moving image, Bd. 11, S. 99–118. Online verfügbar unter

https://www.liverpooluniversitypress.co.uk/doi/10.3828/msmi.2017.6.

- Darkin, Christian; Hewitt, Chris J.; Korngold, Joost; Reynolds, Peter; Tyszko, Simon; Towse, Mark (Hg.) (2002): After Effects Most Wanted. Berkeley: Apress. Online verfügbar unter https://link.springer.com/book/10.1007/978-1-4302- 5149-1#about, zuletzt geprüft am 24.01.2023.
- Dowdy, Joanne K. (2009): From Poems to Video Script. In: Excelsior: Leadership in Teaching and Learning, 3 (2). Online verfügbar unter http://www.nyacte.org/journal/vol3no2/vol3no2.pdf#page=67, zuletzt geprüft am 24.01.2023.
- Elia-Borer, Nadja; Sieber, Samuel; Tholen, Gerog C. (Hg.) (2011): Blickregime und Dispositive audiovisueller Medien. Unter Mitarbeit von Georg C. Tholen. Bielefeld: transcript (MedienAnalysen, 13). Online verfügbar unter https://www.degruyter.com/document/doi/10.14361/transcript.9783839417799/h tml, zuletzt geprüft am 24.01.2023.
- Fleig, Michael (2017): Der Einfluss des Musikvideos im postklassischen Kino. In: *ffk Journal* (2), S. 80–94. Online verfügbar unter https://mediarep.org/handle/doc/3987, zuletzt geprüft am 24.01.2023.
- Hietnanen, Joel; Andéhn, Mikael (2017): More than meets the eye: videography and production of desire in semiocapitalism. In:. Online verfügbar unter https://www.tandfonline.com/doi/full/10.1080/0267257X.2017.1402807.
- Jost, Christofer; Sebald, Gerd (Hg.) (2020): Musik Kultur Gedächtnis. Theoretische und analytische Annäherungen an ein Theoretische und analytische Annäherungen an ein Forschungsfeld zwischen den Disziplinen. Wiesbaden: Springer VS (Soziales Gedächtnis, Erinnern und Vergessen – Memory Studies).
- Keazor, Henry; Wübbena, Thorsten (2011): Video thrills the Radio Star. Musikvideos: Geschichte, Themen, Analysen. 3., erweiterte und aktualisierte Auflage. Bielefeld: transcript.
- Korsgaard, Mathias B. (2017): Music Video After MTV. Audiovisual Studies, New Media, and Popular Music. Online verfügbar unter https://books.google.de/books?hl=de&lr=&id=WzgkDwAAQBAJ&oi=fnd&pg=PT 9&dq=%22music+video%22&ots=EUBsVr7V1S&sig=EeLPTogRSLD4VUzfQC GIVBsgMJg#v=onepage&q=%22music%20video%22&f=false, zuletzt geprüft am 24.01.2023.
- Moritz, Rebecca A. (2019): Musikvideos: Bild und Ton im audiovisuellen Rhythmus. Überblick und Analyse der visuellen Umsetzung von Musik. Diplomarbeit. Universität Wien, Wien. Online verfügbar unter https://utheses.univie.ac.at/detail/2961#, zuletzt geprüft am 24.01.2023.
- Morrow, Guy (2020): Designing the Music Business. Design Culture, Music Video and Virtual Reality. Cham: Springer Nature Swizerland AG (Music Buisness Research). Online verfügbar unter https://link.springer.com/chapter/10.1007/978-3-030-48114-8\_1, zuletzt geprüft am 24.01.2023.
- Quandt, Thorsten (1997): Musikvideos im Alltag Jugendlicher. Umfeldanalyse und qualitative Rezeptionsstudie. Unter Mitarbeit von Christina Holtz-Bacha: Deutscher Universitäts Verlag. Online verfügbar unter https://books.google.de/books?hl=de&lr=&id=k9ZXDAAAQBAJ&oi=fnd&pg=PA 2&dq=musikvihttps://books.google.de/books?hl=de&lr=&id=Pm6mBwAAQBAJ& oi=fnd&pg=PA1&dq=musikvideo+special+effects&ots=F7bpFEv5cr&sig=ExC8P Oc6hXe7uzFqplfaKo\_Bjj4#v=onepage&q&f=true, zuletzt geprüft am 24.01.2023.
- Rehbach, Simon (2018): Medienreflexion im Musikvideo. Das Fernsehen als Gegenstand intermedialer Beobachtung. Bielefeld: transcript (Bild und Bit, 4). Online verfügbar unter

https://www.degruyter.com/document/doi/10.14361/9783839439876/html, zuletzt geprüft am 24.01.2023.

- Schlemmer-James, Mirjam (2006): Schnittmuster. Affektive Reaktionen auf variierte Bildschnitte bei Musikvideos. Zugl.: Berlin, Techn. Univ., Diss., 2005. Hamburg: LIT (Villigst-Perspektiven, 9).
- Seifert, Robert (2018): Popmusik in Zeiten der Digitalisierung. Veränderte Aneignung - veränderte Wertigkeit. Bielefeld: transcript (Studien zur Populärmusik). Online verfügbar unter https://www.degruyter.com/document/doi/10.14361/9783839444825/html, zuletzt geprüft am 24.01.2023.
- Stefan, Julia; Brown, Andrew R. (2014): Generative music video composition. using automation to extend creative practice. In: Digital Creativity, Bd. 26, S. 110–120. Online verfügbar unter https://www.tandfonline.com/doi/full/10.1080/14626268.2014.932289, zuletzt geprüft am 24.01.2023.
- Thompson, Roy (1993): Grammar of the Edit. Oxford: Elsevier.
- Vieregg, Sebastian (2003): Die Ästhetik des Musikvideos und seine ökonomische Funktion. Ein Medium zwischen Kunst und Kommerzialität. Magisterarbeit. Online verfügbar unter https://books.google.de/books?hl=de&lr=&id=lSV8AQAAQBAJ&oi=fnd&pg=PA1 0&dq=musikvideo+special+effects&ots=L0j5bza7wM&sig=UsiU3g5AmmbEXVY 2BqSHsBFes3Q#v=onepage&q=musikvideo%20special%20effects&f=false, zuletzt geprüft am 24.01.2023.
- Wedel, Michael (2017): Special Effects in der Wahrnehmung des Publikums. Beiträge zur Wirkungsästhetik und Rezeption transfilmischer Effekte. Wiesbaden: Springer VS (Film, Fernsehen, Medienkultur). Online verfügbar unter https://link.springer.com/book/10.1007/978-3-531-94212-4#toc, zuletzt geprüft am 24.01.2023.
- York, Matt; Burkhart, John (2008): The Videomaker Guide to Video Production. 4. Aufl.: Elsevier Inc. Online verfügbar unter https://www.sciencedirect.com/book/9780240809687/the-videomaker-guide-tovideo-production#book-description, zuletzt geprüft am 24.01.2023.
- Zabiegly, Matthias (2006): Produktion eines 3D-animierten Musikvideos mit Realfilmanteil. Diplomarbeit. Fachhochschule Deggendorf, Deggendorf. Online verfügbar unter

https://books.google.de/books?hl=de&lr=&id=k9ZXDAAAQBAJ&oi=fnd&pg=PA

2&dq=musikvideo+special+effects&ots=FMkjYtjIdw&sig=Tqj0U7f3ZyzSXiKIvQi ZVEhSqdk#v=onepage&q&f=false, zuletzt geprüft am 24.01.2023.

• Zhang, Shiliang; Huang, Qingming; Jiang, Shuqiang; Gao, Wen; Tian, Qi (2010): Affective Visualization and Retrieval for Music Video. In: *IEEE Transactions on Multimedia* (12), S. 510–522. Online verfügbar unter https://ieeexplore.ieee.org/abstract/document/5571814, zuletzt geprüft am 24.01.2023.

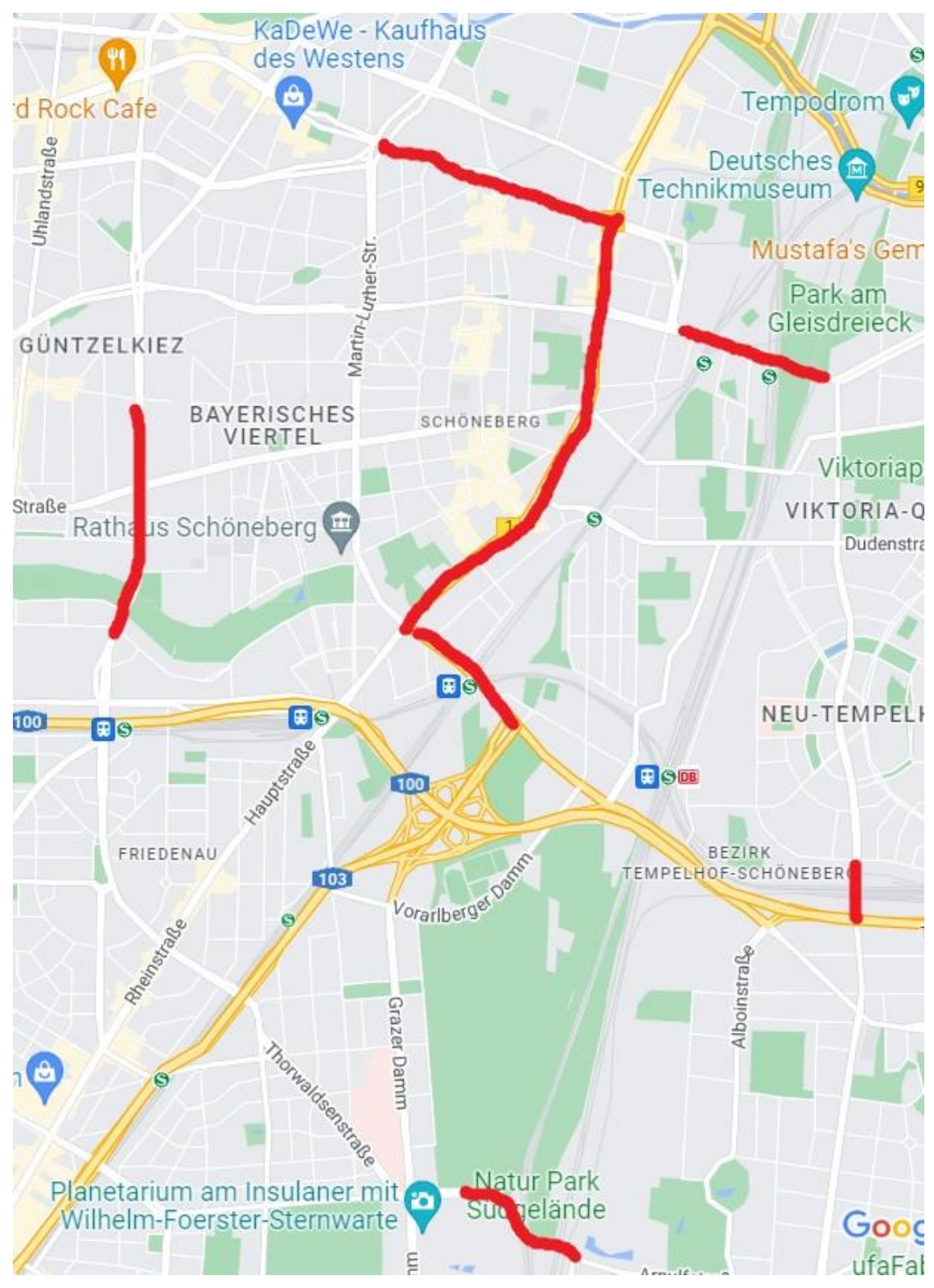

*Abbildung 18: Fahrtroute für Dreh Autoszenen (Quelle: Google Maps)*

## Abschnitt 1 von 8

## Umfrage zum Musikvideo "In Shock"/ Survey \* for the music video "In Shock"

Für den praktischen Teil meiner Bachelorarbeit soll eine Umfrage durchgeführt werden. Diese Umfrage soll abzielen auf das Thema:

#### "Wie kann die Wirkung von Musikvideos in der Postproduktion [Videoschnitt] beeinflusst werden"

Ein Video wurde zu einem selbst komponierten Musikstück erstellt und in der Nachbearbeitung am PC mit Effekten erweitert, die dessen Wirkung verstärken sollen. Bitte schauen Sie sich das Video an und beantworten Sie danach, oder währenddessen die Fragen zu der Wirkung des Musikvideos auf Sie. Das Video kann auch mehrmals angeschaut werden.

#### https://www.youtube.com/watch?v=6IP-3BMtHAQ

Eine mehrfache Auswahl an Antwortmöglichkeiten oder ein Überspringen der Frage ist möglich. Die Umfrage dauert etwa 10-15 Minuten.

Mit der anonymen Teilnahme an dieser Umfrage stimmen Sie zu, ihre Antworten für diese Bachelorarbeit zur Verfügung zu stellen. Sie können jederzeit die Umfrage abbrechen, wenn Sie wollen und bestimmte Fragen, die Sie nicht beantworten wollen überspringen.

For the practical part of my bachelor thesis I am carrying out a survey. This survey is concerned with the topic:

#### "How can the sensation of music videos be influenced in post-production [video editing]"

A video has been made to a self-composed piece of music and edited in post-production with the use of some additional special effects to enhance its emotional impact. Please watch the video and answer the survey concerning the video's impact on you during or after seeing it. You may watch the video multiple times.

## https://www.youtube.com/watch?v=6IP-3BMtHAQ

Multiple answers may be selected and you can skip questions at your wish. The survey takes 10-15 minutes.

With the anonymous participation in this survey, you agree that your answers are made available for use in the bachelor thesis. You may terminate the survey at any point, and skip any questions you do not want to answer.

#### Abbildung 19 und folgende: Umfrage

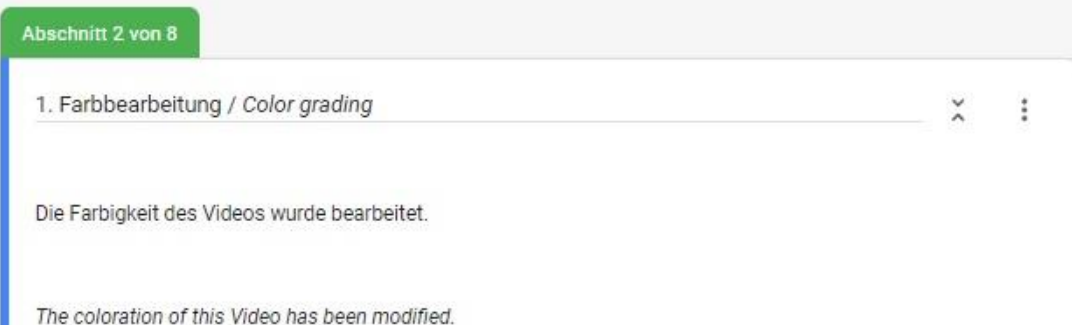

ŧ

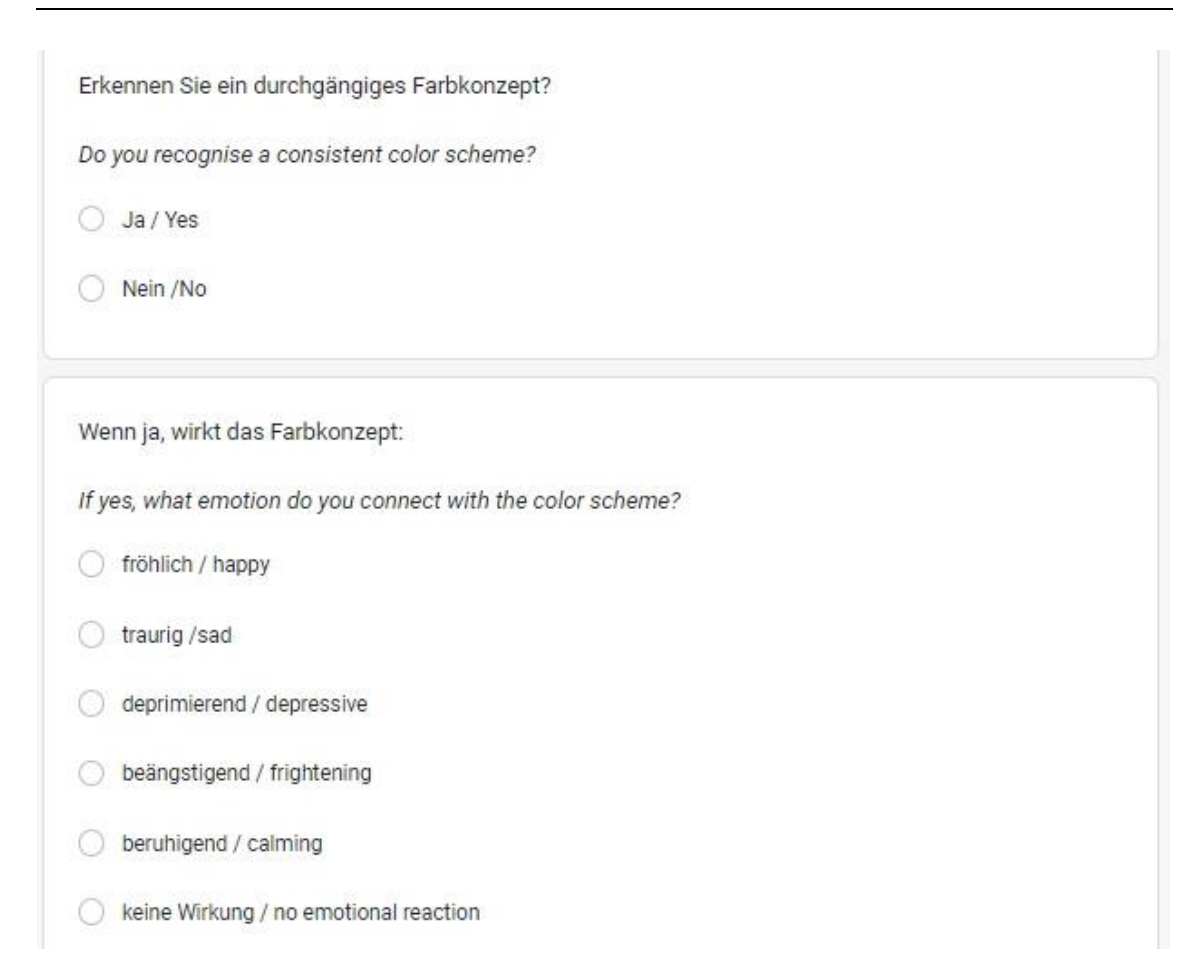

Erkennen Sie ein durchgängiges Farbkonzept? Do you recognise a consistent color scheme? 51 Antworten

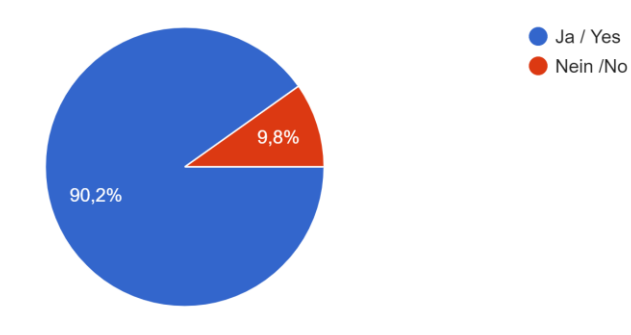

Wenn ja, wirkt das Farbkonzept: If yes, what emotion do you connect with the color scheme? 49 Antworten

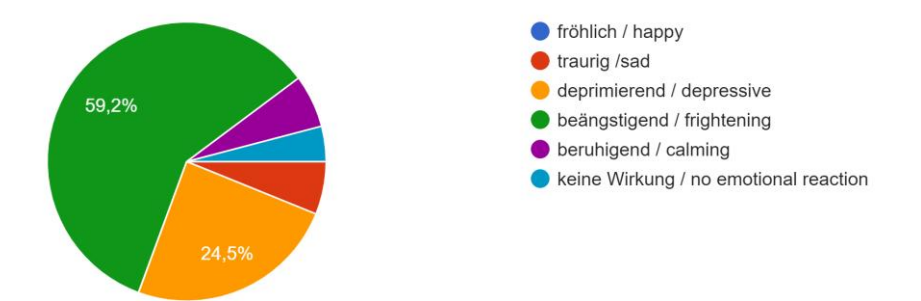

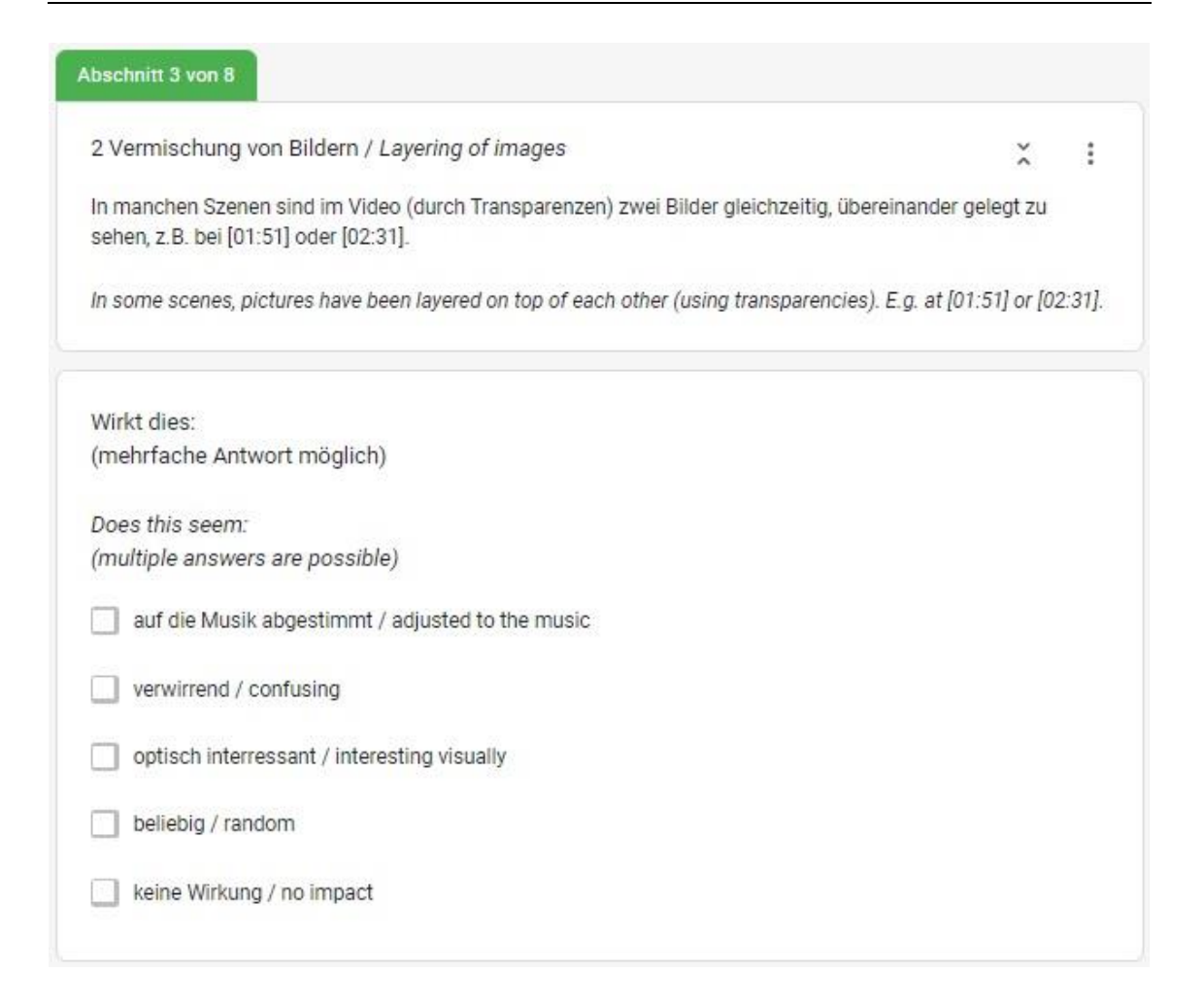

## Wirkt dies: (mehrfache Antwort möglich) Does this seem: (multiple answers are possible) 51 Antworten

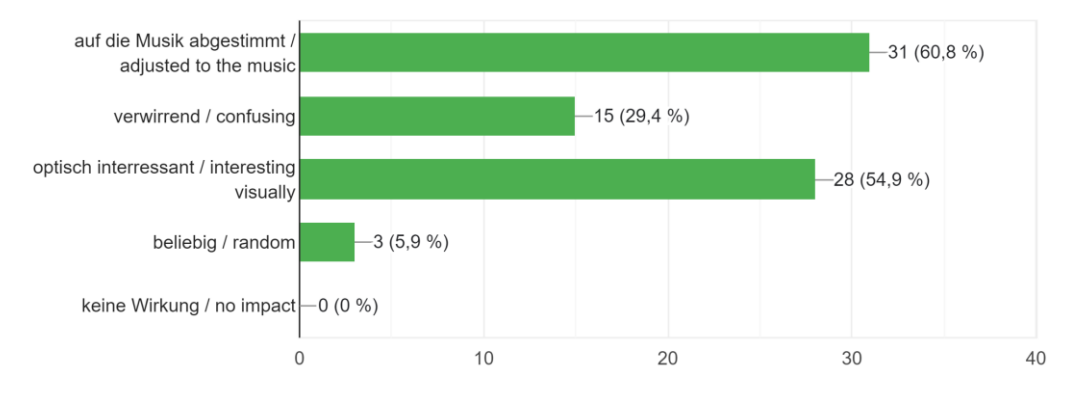

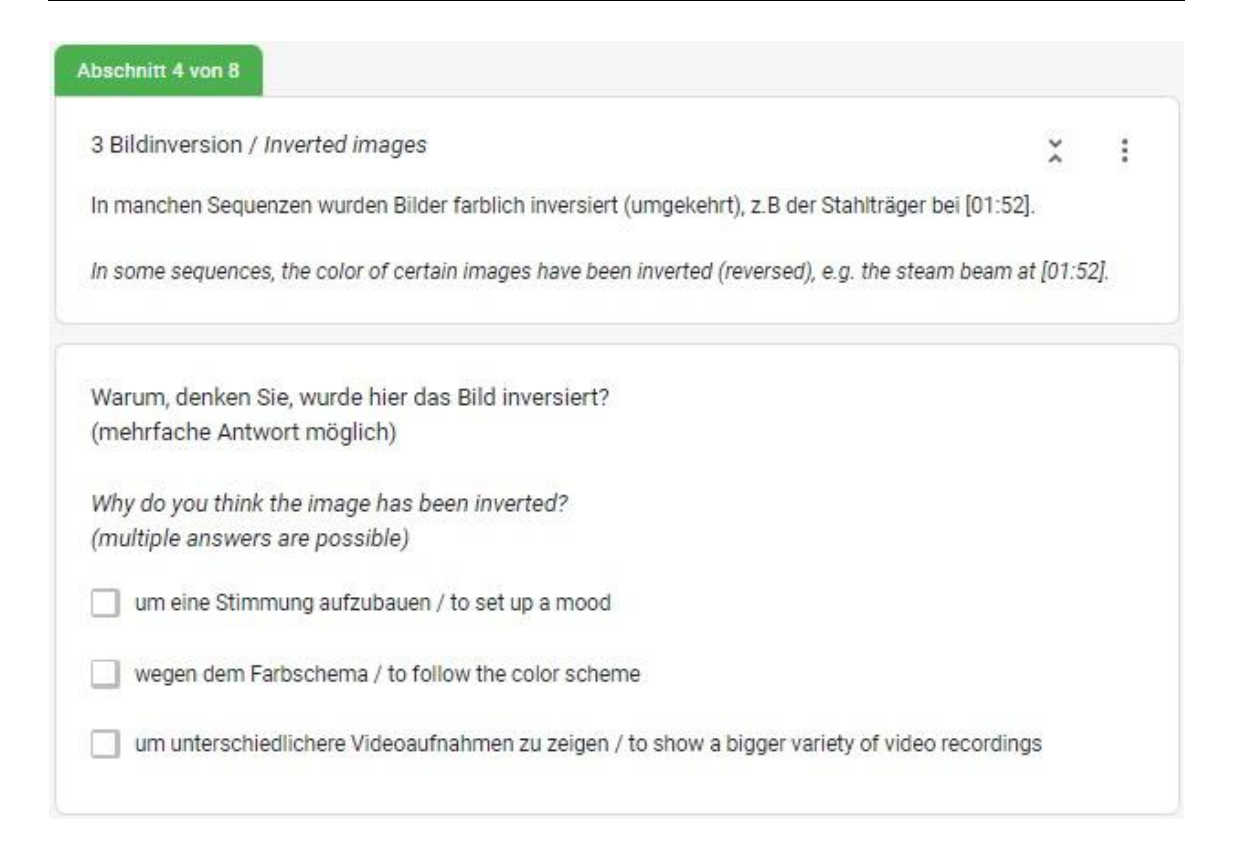

Warum, denken Sie, wurde hier das Bild inversiert? (mehrfache Antwort möglich) Why do you think the image has been inverted? (multiple answers are possible) 50 Antworten

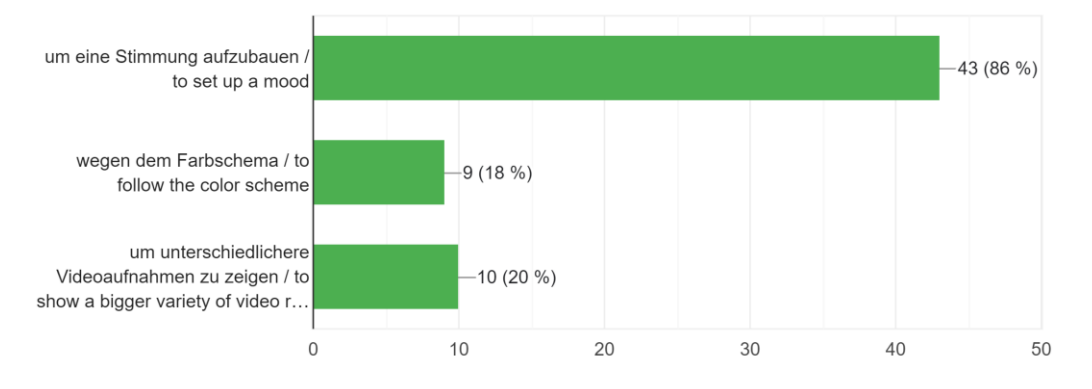

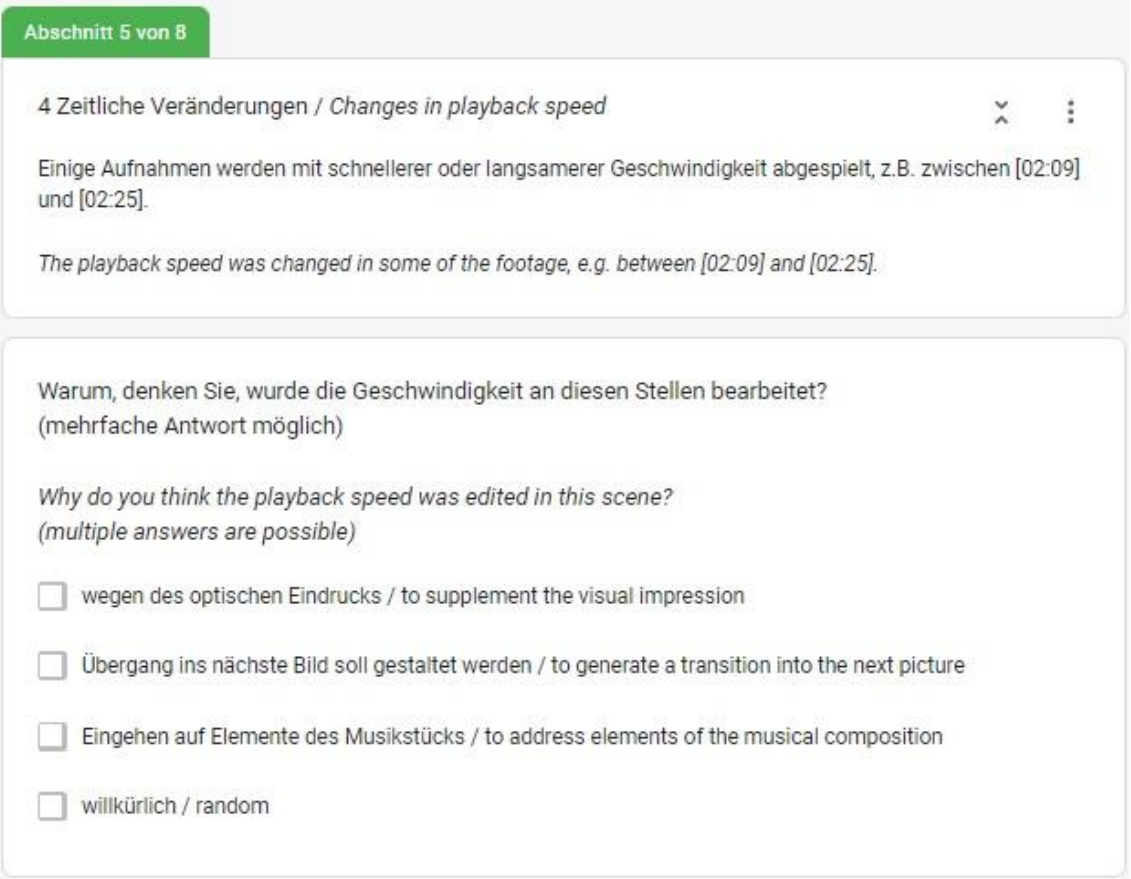

Warum, denken Sie, wurde die Geschwindigkeit an diesen Stellen bearbeitet? (mehrfache Antwort möglich) Why do you think the playback speed wa...d in this scene? (multiple answers are possible) 51 Antworten

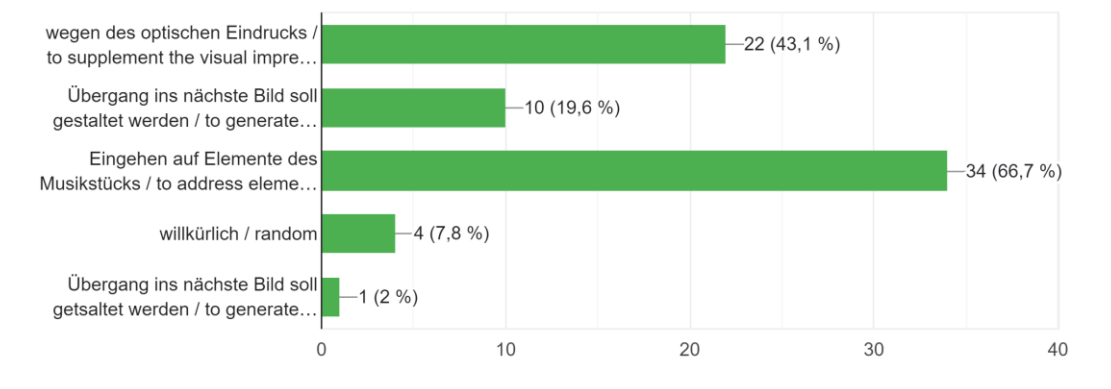

## Anlagen XVII

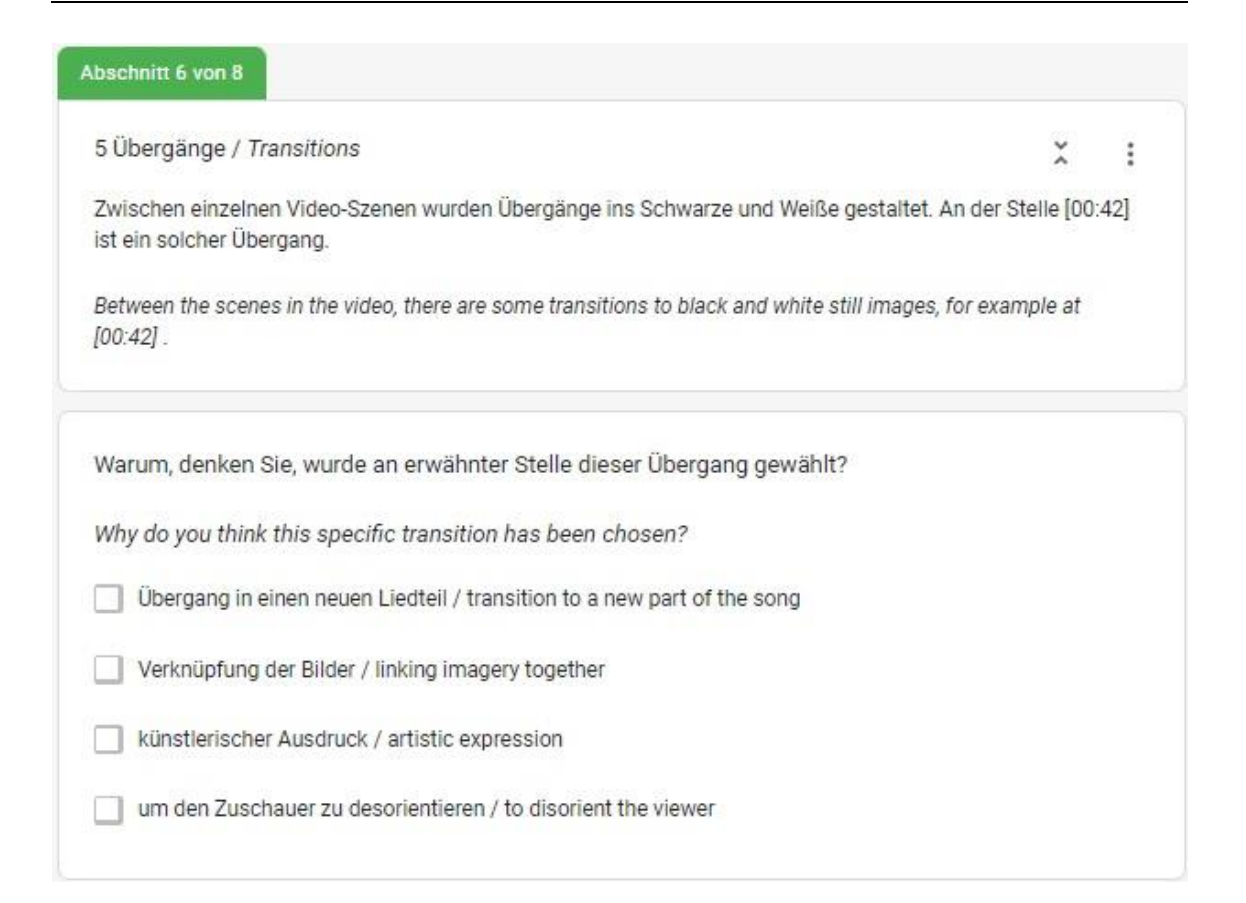

Warum, denken Sie, wurde an erwähnter Stelle dieser Übergang gewählt? Why do you think this specific transition has been chosen? 51 Antworten

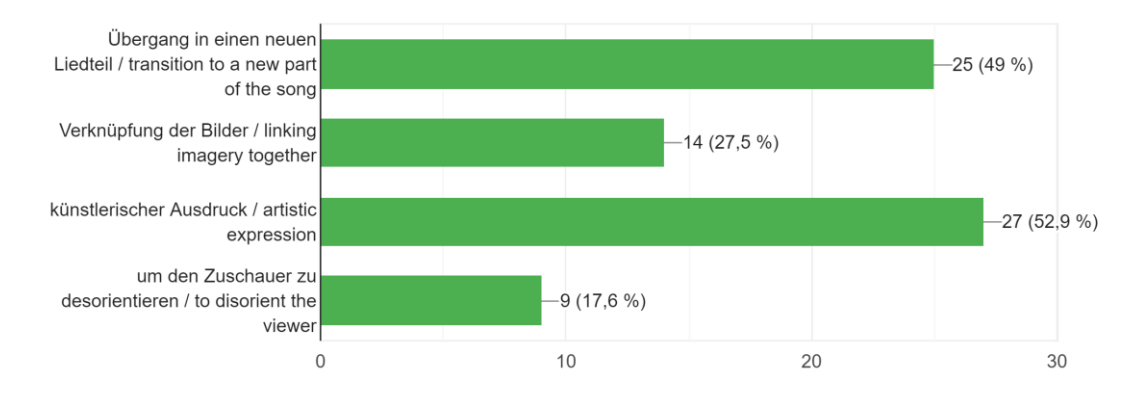

### Anlagen in der Staatsbestellingen in de Staatsbestellingen in de Staatsbestellingen in de Staatsbestellingen i

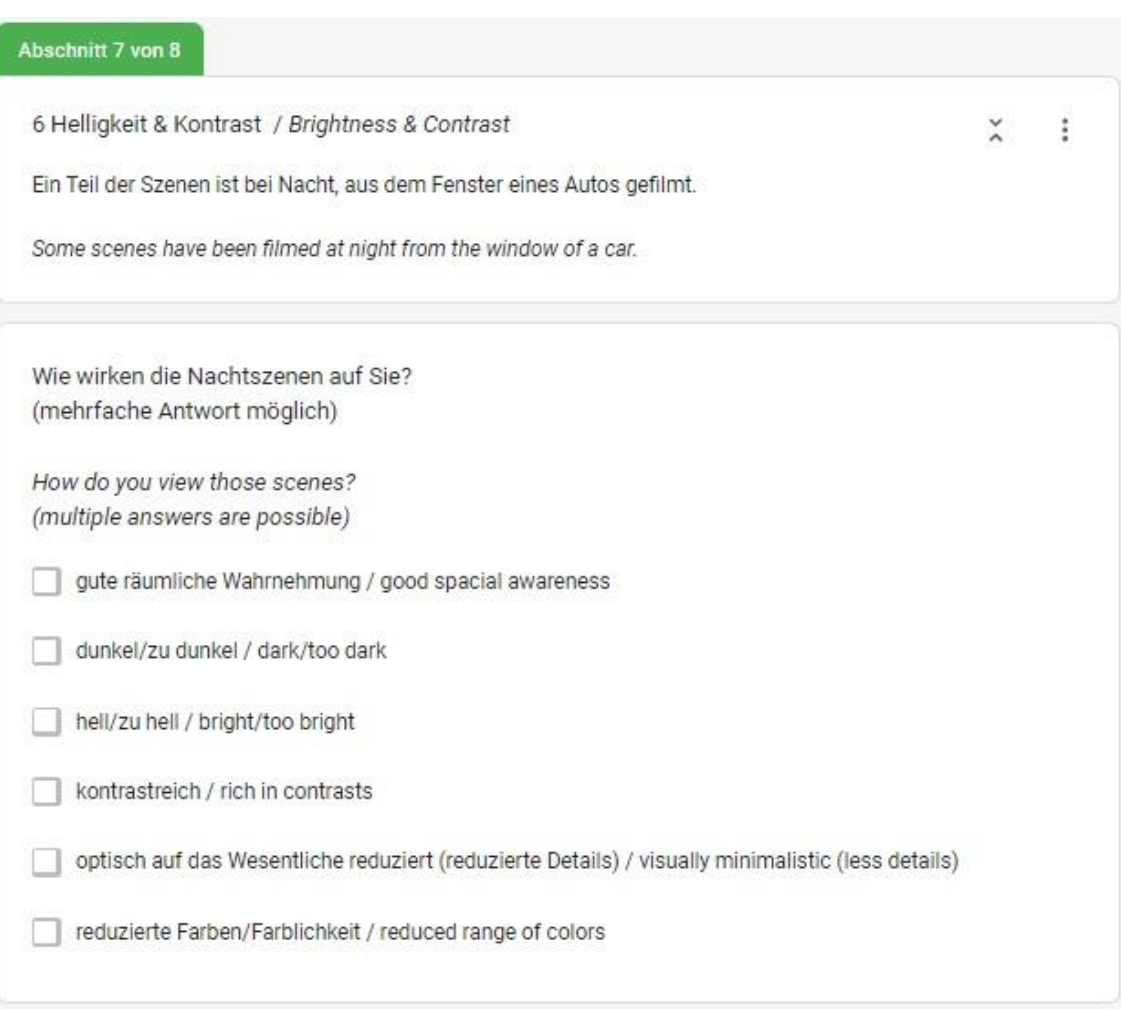

## Wie wirken die Nachtszenen auf Sie? (mehrfache Antwort möglich) How do you view those scenes? (multiple answers are possible) 50 Antworten

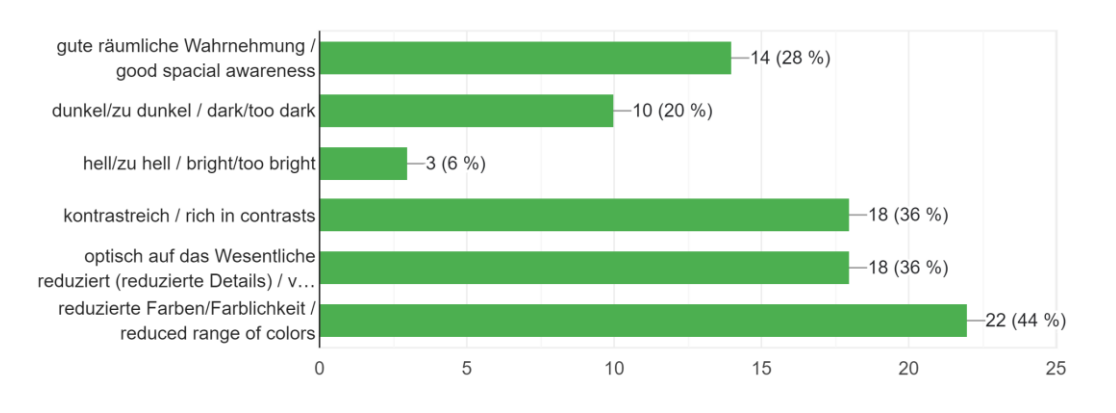

## Anlagen in der Statistischen Kriegen in der Statistischen Kriegen in der Statistischen Kriegen in der Statistis

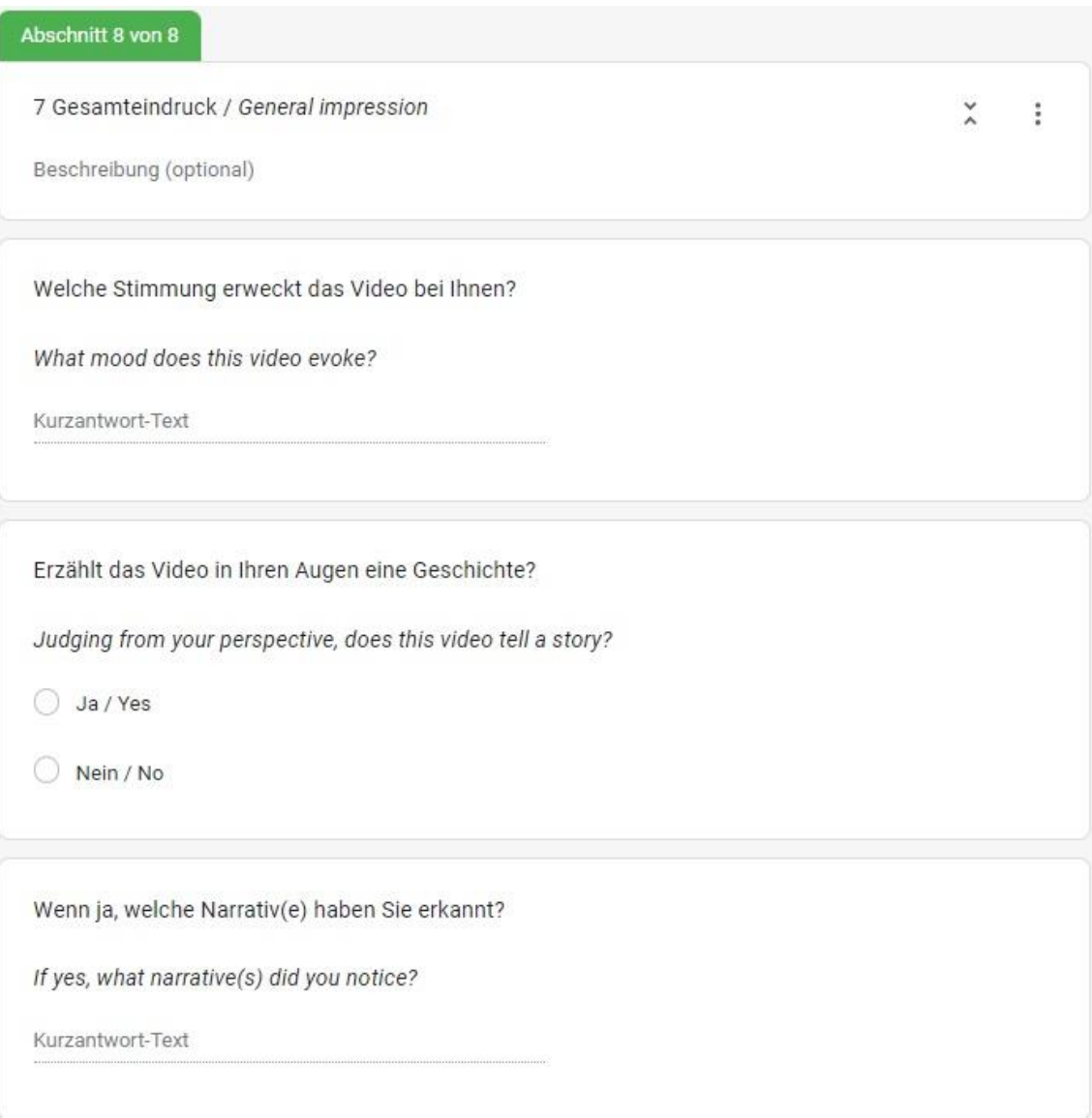

Welche Stimmung erweckt das Video bei Ihnen? What mood does this video evoke?

- ich habe Angst
- Cool
- bedrückend
- Ist irgendwie spiritueller Natur. Kp :D
- I weirdly feel the urge to participate In a rave in the dark, possibly on a grave. I also long for heavy rain, even though going outside right now seems like draining poison to me. It seems like I'm indeed - in shock
- Traurig
- Aggression and loneliness
- Anxiety
- Wie in einem Trans auf einem Boat
- Wut befreien
- Beunruigend
- Verstörend
- Restlessness
- **beunruhigend**
- dark/sinister/angry towards the end
- etwas irritierend
- melancholisch
- Bedrückend
- beunruhigt
- Beklemmung, Erwartung eines Unheils
- Großstadt, Bedrohung, Endzeit
- Spannung, Verwirrung, Erstaunen,
- beängstigende
- keine weil bei einem Musikvideo die Musik im Vordergrund steht bzw stehen sollte, und die gefällt mir nicht so gut
- traurig
- Lähmender Schock
- **Bedrückend**
- Auf mich hat das Video einen intensiven und ins depressive gehenden Eindruck gemacht
- Betroffenheit
- Beunruhigung
- Beunruigend
- **Depression**
- Dlüster, dystopisch
- Gute Stimmung und Neugier erweckend bis zu dem Teil mit dem Bomben-Test da hört der Spaß auf.
- Ich bin gegruselt, geschockt vom Tod.
- It felt like an acid trip/ pretty depressing at the beginning.
- Krampfartiges Unwohlsein mit beklemmender Angst.
- Neugierde, Spannung
- Restlesness
- Unsicherheit, Bedrohung, zwischendurch Entspannung
- beunruhigend

49 Antworten

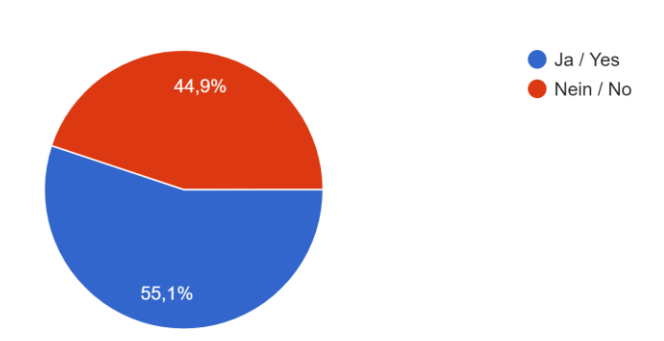

Erzählt das Video in Ihren Augen eine Geschichte? Judging from your perspective, does this video tell a story?

Wenn ja, welche Narrativ(e) haben Sie erkannt? If yes, what narrative(s) did you notice?

- Bewegung durch die Stadt, Gewalt, Tod
- Vergänglichkeit
- Darkness, to some hope, then to aggression. Maybe disappointment.
- I felt like the narrative was conveying the message that everything has an end, everything will be destroyed. I found it a bit anxious and dark; the references with the nature (I.e the butterfly) may be also a reference to climate change (?)
- Dystopie, Weltuntergang, Atomare Katastrophe
- Es wurde sofort Spannung aufgebaut. Der Falter hat für mich den Tod angedeutet, was sich im Laufe des Videos durchzog. Umweltzerstörung, Tod, Krieg
- Die Vergänglichkeit des Lebens
- Mensch fährt durch die Straßen Berlins und hat negative Gefühle in sich, die er schwer ausdrücken kann und sich somit in Aggressivität/Wut äußern
- the moths transition and eventual death
- Orientierung, Suche, Gewalt, Tod
- Aggression, Endlichkeit
- 1.Autofahrt man weiß nicht wohin, zwischen zwei "ungebremsten" eine ruhigere Sequenz. 2. Ein Nachtfalter gerät ins Feuer - ein anderer stürzt taumend ab, wird verbrannt. 3.starkes Bild für das zuvor angedeutete Unheil: es ist eingetreteneutetett
- Eine Reise zum Abgrund, zum Ende, zum Tot!
- **Irreversibilität**
- Naturgewalten, Klimawandel, Apokalypse...
- Ende von etwas
- Einsamkeit, Verlorenheit, Zerstörung
- Vergänglichkeit
- wir sind unterwegs und es wartet kein happy end
- Die Zerstörung dessen, was Menschen ausmacht; Individualität, Stabilität, Kunst
- Eine Reise in die unausweichliche Zerstörung
- Die pizza muss geliefert werden. Die motte zerschlagen.
- Die Erde brennt/ Krieg ist schlecht/ Umweltthemen
- Das Leben des "Schmetterlinges" führt uns durch das Video.
- Ein Nachfalter in Dualität mit Dingen, die ihn anlocken und zu seinem Untergang führen, wobei das Mittel egal ist. Es besteht kein Unterschied zwischen Straßenverkehr, Lichtverschmutzung in Städten und atomaren Explosionen. Sinnhafte Transponierung auf Mensch bzw. Dualität Mensch-Natur denkbar, Kritik an Zeit und Medienkonsum. Something like that.

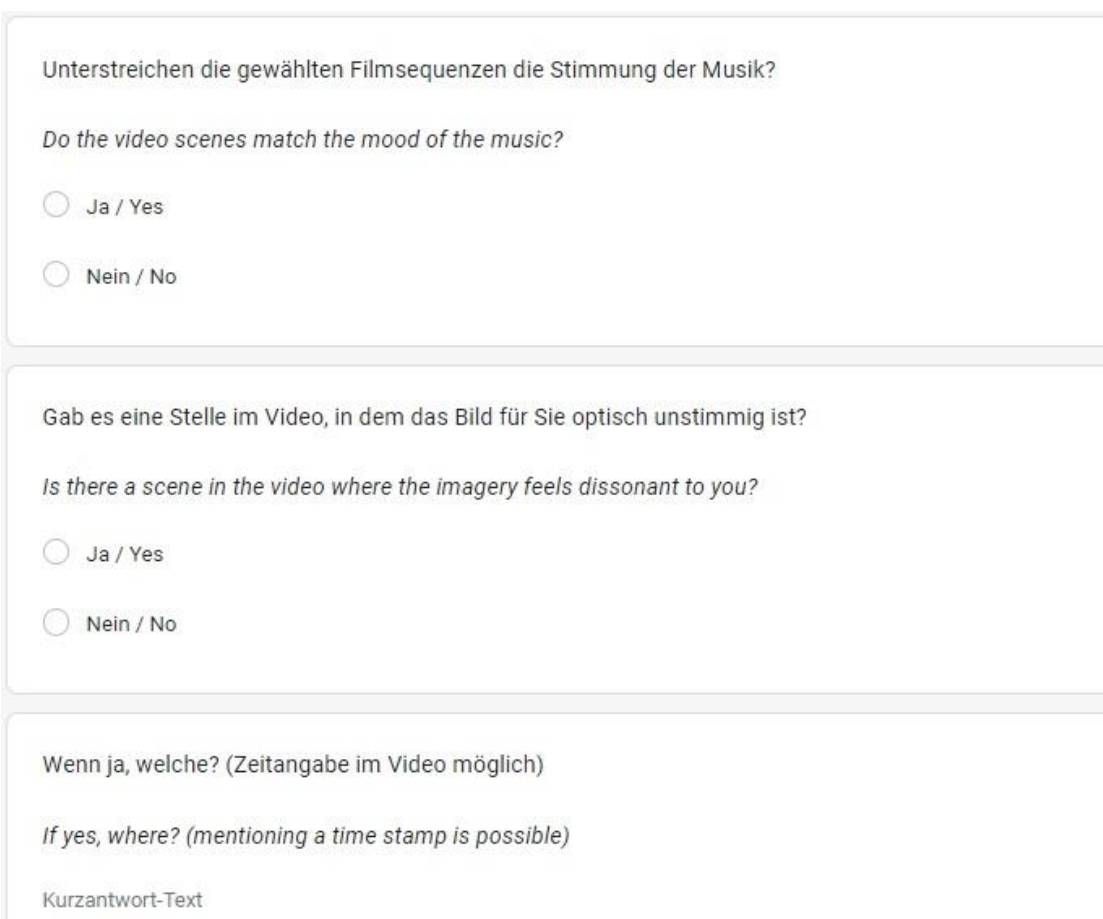

Ja / Yes Nein / No  $\frac{8,2\%}{8}$ 91,8%

Unterstreichen die gewählten Filmsequenzen die Stimmung der Musik? Do the video scenes match the mood of the music? 49 Antworten

Gab es eine Stelle im Video, in dem das Bild für Sie optisch unstimmig ist? Is there a scene in the video where the imagery feels dissonant to you? 48 Antworten

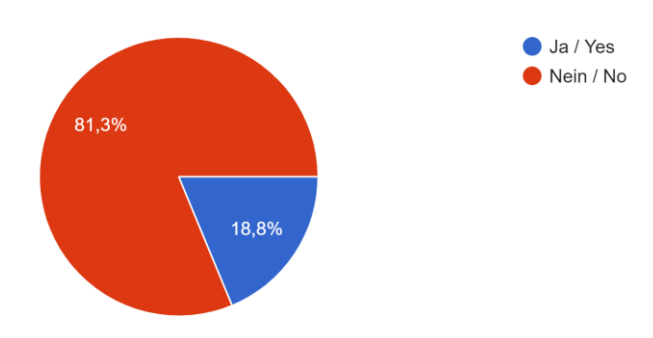

Wenn ja, welche? (Zeitangabe im Video möglich) If yes, where? (mentioning a time stamp is possible)

- Nah all good
- 1:54
- Der Stahlträger
- Distortionen
- Ist vielleicht nicht unbedingt "optisch": Die Stimmung der Straßenszenen empfinde ich eher als beruhigend (bis auf die dunkle rote Einfärbung 2:30), wie kommen wir von da zur Explosion? Oder geht es gerade um diese Ambivalenz und die Brüche?
- Der Effekt bei ca. 00;53 wirkt auf mich eher wie ein Fehler mit dem unsauberen Keying
- Das einblenden des monitors
- Die Verzerroptik während der Fahrt durch die City wirkt konstruiert künstlerisch.

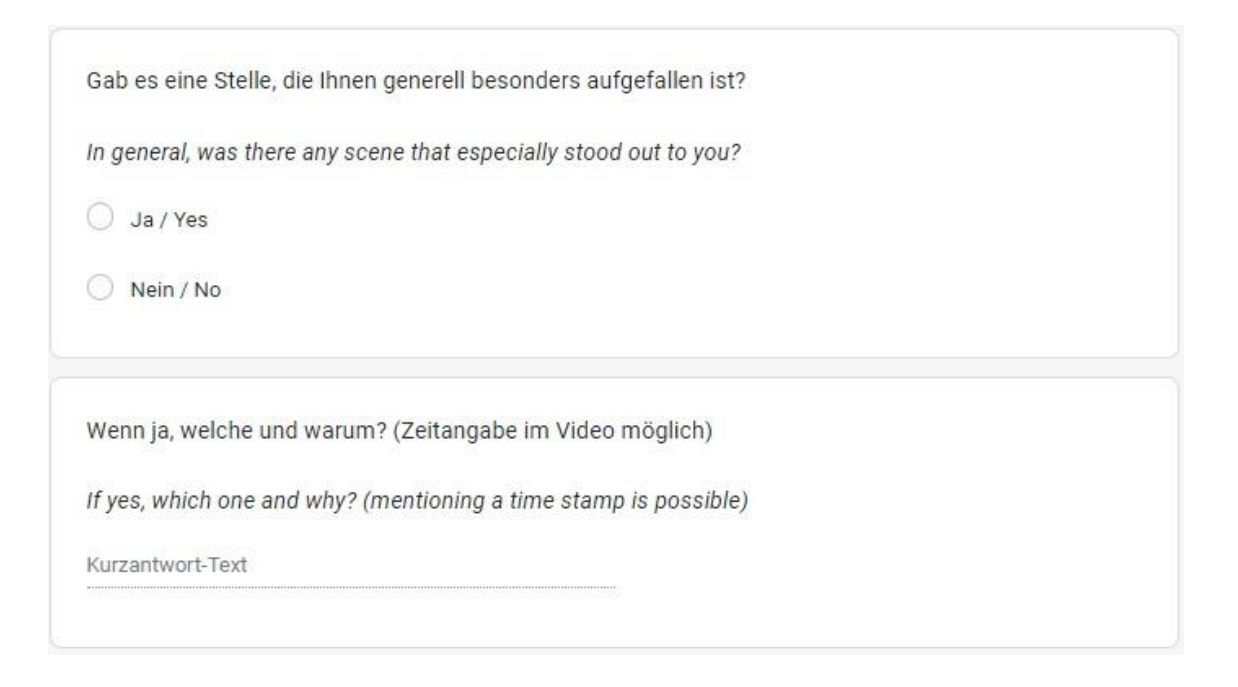

Gab es eine Stelle, die Ihnen generell besonders aufgefallen ist? In general, was there any scene that especially stood out to you? 46 Antworten

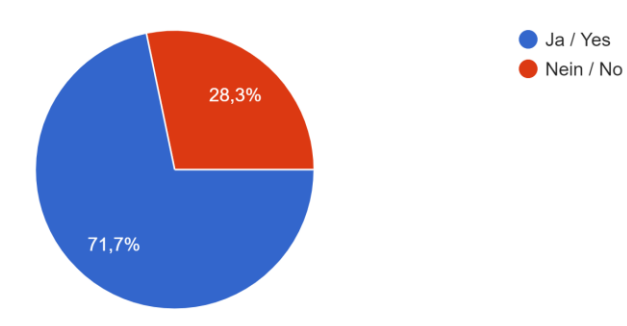

Wenn ja, welche und warum? (Zeitangabe im Video möglich) If yes, which one and why? (mentioning a time stamp is possible)

- ich finde die Schläge auf den Träger gut
- Atomschlag, brennende Motte
- That steel beam overlay to Berlin night life was fire (very pleasing)
- Am Ende der Fernseher am brennen
- The fade to static and the moth cut with black still [2:22]
- Die Motte verzaubert
- $2.20 > 3.00$
- $0:01-0:17$
- Am Ende die zerstörten Häuser, wahrscheinlich Bilder aus Atomversuch. Und verbrannter Falter im Fernseher.
- Die erste Autofahrtsequenz, als es "nebelig" wurde und dann der Nachtfalter kam. Das war sehr spannungsreich. Es hat mich neugierig gemacht.
- The parts which were filmed from the car and the last scene.
- 2:43, die Abstimmung des Videos auf die Musik war superb.
- Anfang mit weißem Blitzlicht, sollte Aufmerksam machen und auf unangenehmes und kaltes hindeuten?
- Tod des Lebens
- das Schlagen auf den Stahlträger --> integriert sich sehr gut in die Musik und löst in mir ein unwohles Gefühl aus
- moth death at the end and the start of the angry music with the smashing of TV/fires and demolition
- die explodierenden Häuser am Schluß das fand ich sehr interessant
- Startsequenz mit abstrakter Tür
- Erster Falterflug wegen des Kontrastes (0.43)
- Als der zum Schlaginstrument umfunktionierter Stahlträger ins laufende Bild kam 1:53
- Am Ende des Videos, die Häuser im Sturm. Die Bilder waren so plötzlich und gewaltig.
- Die fliegenden Insekt wirken sehr ästhetisch umso bedrückender ist es, dass eines am Ende verbrannt wird
- Eisenblock starker Link zur Musik
- Drumstick auf Stahlträger
- 1:42 Einsatz Effekt unklar Aussage ?
- die Sprengung der kleinen Häuser wirkt, als wenn sie von einer Atombombenexplosion weggefegt werden. Der Kontrast zu dem Falter / Schmetterling ist besonders stark. Zuerst dachte ich, der Falter explodiert gleich...
- 0:43 der Falter plötzliche Ruhe, Schweben; die explodierenden Häuser sehr gut zur Musik - kommt für mich aber in wie gesagt in dieser Aggression sehr plötzlich (auch der zerkloppte Fernseher)?
- Der Falter in seiner "Metamprphosen", bis zur Verbrennung
- Die etwas trippy Sequenz ab ca. 1:20-1:33
- From 02:32 onwards until the end (the tv and the explosion)
- Der Falter, die Nacht, das Feuer
- Die Mottenszenen, sehr beeindruckend
- Das Ende wo der "Schmetterling" stirbt und dann ein PiP mit dem Fernseher kommt.
- Mehrere, aus verschiedenen Gründen, da sie entweder einen Erzählfluss brachten oder unangenehm waren.

## Anlage CD:

Zu dieser Arbeit gehört eine CD mit digitalen Dateien

Inhalt:

- Bachelorarbeit (PDF)
- Musikvideo "In Shock" (mp4)
- Ordner mit Zwischenständen des Musikvideos (V1-V4)

# **Eigenständigkeitserklärung**

Hiermit erkläre ich, dass ich die vorliegende Arbeit selbstständig und nur unter Verwendung der angegebenen Literatur und Hilfsmittel angefertigt habe. Stellen, die wörtlich oder sinngemäß aus Quellen entnommen wurden, sind als solche kenntlich gemacht. Diese Arbeit wurde in gleicher oder ähnlicher Form noch keiner anderen Prüfungsbehörde vorgelegt.

Berlin, 02. Februar 2023 Jakob Beutin

Ort, Datum Vorname Nachname